$\sqrt{2}/\sqrt{3}$ 

# **Systems**

, j

 $\overline{C}$ 

L

Î

 $\pmb{\downarrow}$ 

# **OS/VS Catalog Management Logic**

VSl Release 2 VS2 Release 1

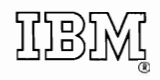

#### **Third Edition (January 1973)**

This edition corresponds to Release 2 of OS/VS1 and to Release 1 of OS/VS2. All references to VSAM in this release are for planning purposes only.

A change to the text is indicated by a vertical line to the left of the change; a changed illustration is denoted by a vertical line to the left of the caption.

The information contained in this publication is subject to significant change. Any such change will be reported in subsequent editions or technical newsletters. Before using this publication in connection with the operation of IBM systems, consult the latest *IBM System/360 and System/370 SRL Newsletter,* GN20-0360, for the editions that are applicable and current.

Requests for copies of IBM publications should be made to your IBM representative or to the IBM branch office that serves you.

A form for reader's comments appears at the back of this publication. Address any additional comments concerning the publication to: IBM Corporation, Programming Publications, Department 27D, Post Office Box 1900, Boulder, Colorado 80302. Comments become the property of IBM.

© Copyright International Business Machines Corporation 1972, 1973

This book describes the internal logic of the catalog management routines and provides diagnostic information. This information is directed to maintenance personnel and development programmers who require an in-depth knowledge of the program's design, organization, and data areas. It is not required for effective use of catalog management facilities.

You should be familiar with general programming techniques, os/vs concepts and use, and System/370 before reading this book. If you are unfamiliar with the general concepts of catalog management, read:

- *OS/VS Data Management Services Guide,* GC28-3783, for the general concepts of data sets and catalog management.
- *OS/VS VSAM Programmer's Guide,* GC26-3806, for the general concepts of VSAM data sets and catalog management.
- *OS/VS Utilities,* GC35-0005, for information about IEHPROGM and generation data groups.
- *OS/VS Data Management for System Programmers*, GC28-0631, to see how catalog-management routines are invoked.

Other books that may be helpful to you are:

- *OS/VSJ Debugging Guide,* GC24-5093, which describes how to analyze a main storage dump from OS/VS1.
- *OS/VS2 Debugging Guide,* GC28-0632, which describes how to analyze a dump from OS/VS2.
- *OS/VS Service Aids,* GC28-0633, which describes several service aids and programs available under the operating system (notably for this book, HMASPZAP).
- *OS/VS DADSM Logic,* GY26-3787, which provides details about module IGG0553A and rotational positioning support (RPS).
- *OS/VS SAM Logic,* GY26-3788, which provides details about the BLDL routine.
- *OS/VS VSAM Logic,* SY26-3805, which provides the internal logic of the VSAM catalog routines, and describes the VSAM parameter list.
- *OS/VSJ System Data Areas,* SY28-0605, which shows the content of most of the operating system control blocks and tables.
- *OS/VS2 System Data Areas,* SY28-0606, which shows data areas for OS/VS2.

This book is divided into six chapters and a glossary:

- "Introduction" describes what the catalog is, how the catalog is structured, and how the catalog-management routines are invoked. The chapter defines terms that are used throughout the book.
- "Method of Operation" provides the design overview. This chapter describes the philosophy behind the programs. Emphasis is on the flow of data and the concepts of catalog management, rather than on the organization of the modules.
- "Program Organization" describes each module of catalog management and identifies the specific function that each performs to achieve the catalog management objectives. This chapter shows the logical flow from module to module and contains the flowcharts of the modules.
- "Microfiche Directory" contains a table that relates the information in this book to the listings on microfiche.
- "Data Areas" describes the record formats and work areas that are used by catalog management.
- "Diagnostic Aids" can help you when you're diagnosing a problem. This chapter shows how to dump and analyze the catalog, and how to determine what modules are used for a particular case.
- "Glossary" of terms and acronyms used in this publication is found just before the index.

 $\overline{C}$ 

 $\bullet$ 

 $\ddot{\phantom{0}}$ 

 $\overline{C}$ 

 $\mathbf{a}$ 

 $\overline{\phantom{a}}$ 

 $\blacksquare$ 

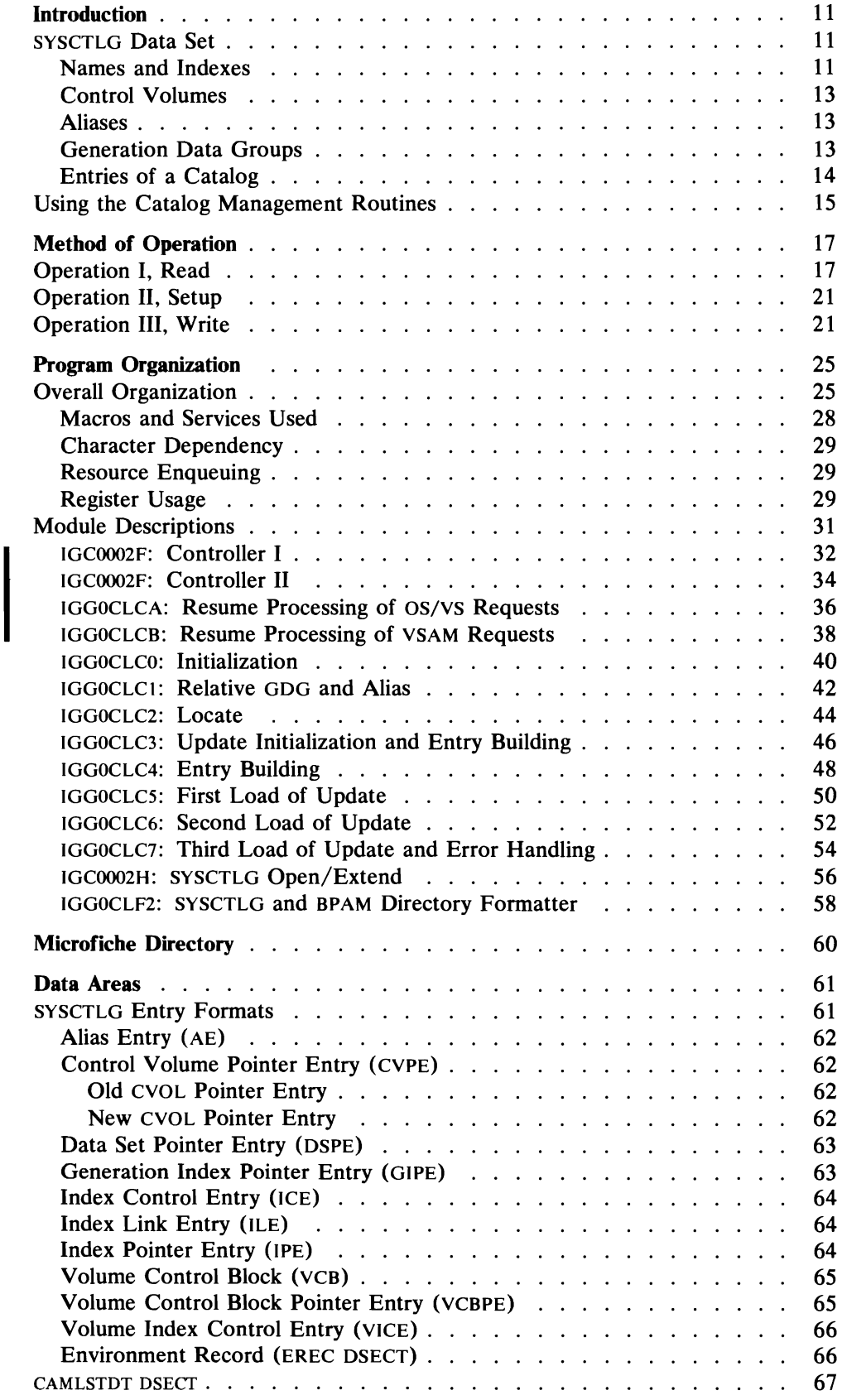

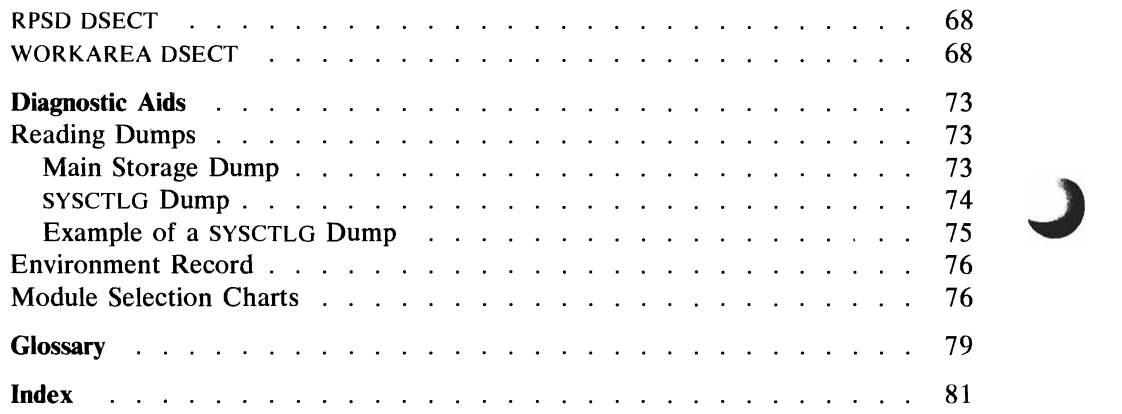

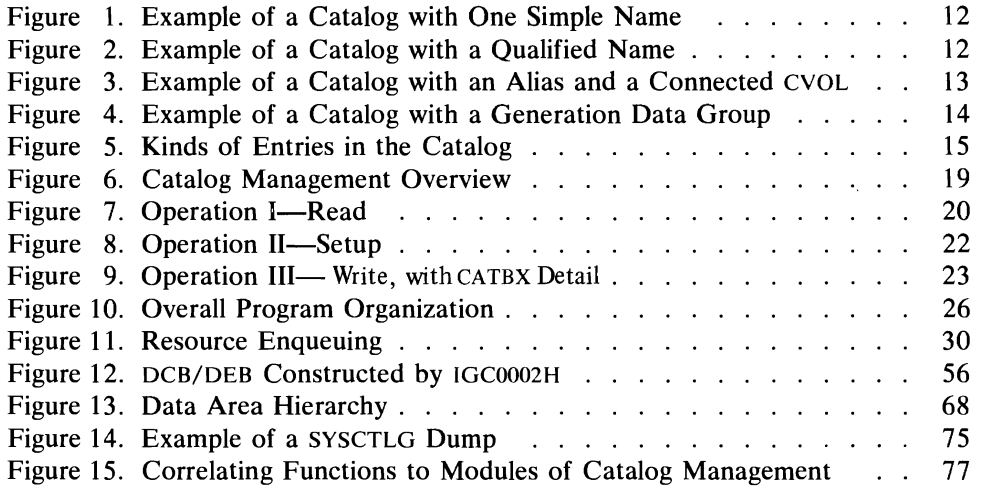

## **Flovvcharts**

 $\overline{\mathbb{C}}$ 

 $\overline{a}$ 

 $\overline{a}$ 

 $\hat{q}$ 

 $\overline{ }$ 

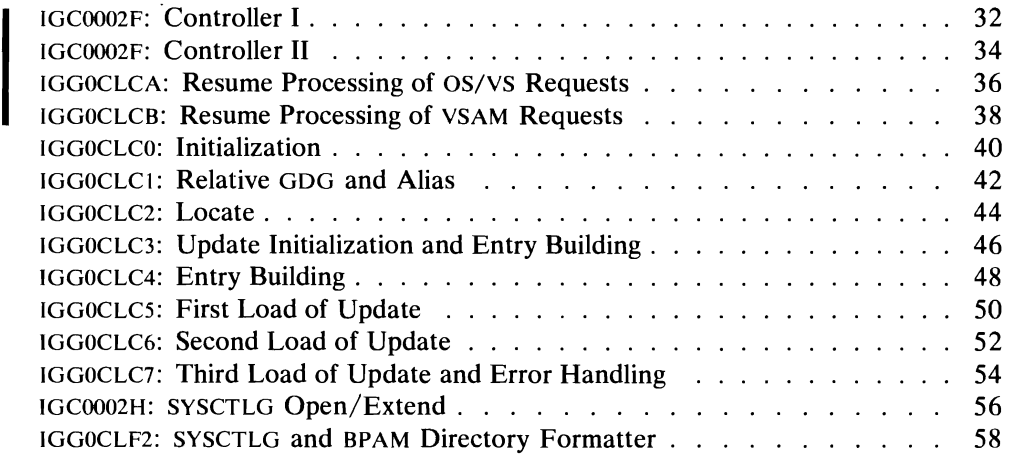

YSAM capability is added. Three new modules (IGCOOO2F, IGGOCLCA, and IGGOCLCB) comprising Controller **II,** route catalog management requests to the appropriate catalog when both the OS/VS and VSAM catalogs are present. Controller I is present in the one-catalog environment (os/YS only).

The initial load of both controllers is named IGCOOO2F.

If you are using Release 1 of  $OS/VS1$  at this time, then ignore all changes that reflect YSAM capabilities.

**Notes** 

 $\overline{\mathcal{L}}$ 

 $\bullet$ 

 $\cdot$ 

 $\overline{\mathcal{L}}$ 

 $\ddot{\phantom{1}}$ 

 $\ddot{\phantom{1}}$ 

 $\blacksquare$ 

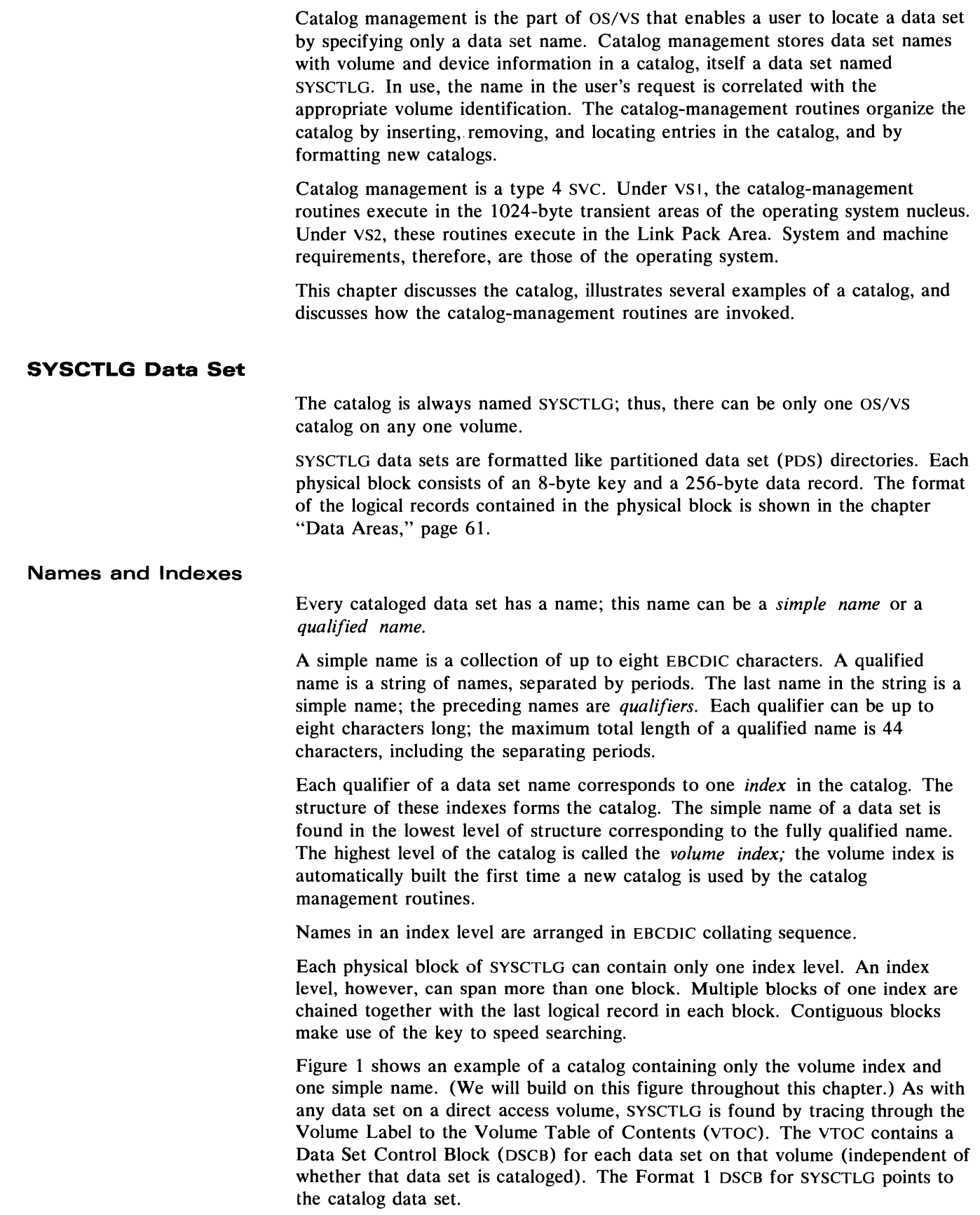

 $\bar{\omega}$ 

The catalog data set is shown as the shaded block in Figure 1. The first record of SYSCTLG contains the volume index. The entry in that volume index identifies the device type and serial number for the volume that contains the data set ALPHA.

Figure 2 shows a qualified name in the catalog. Cataloging the data set BETA.B.C adds another entry to the volume index. This entry points to the BETA index, which contains an entry for B. Following the pointer to the B index, we find an entry for C, which identifies the volume containing data set BETA.B.C.

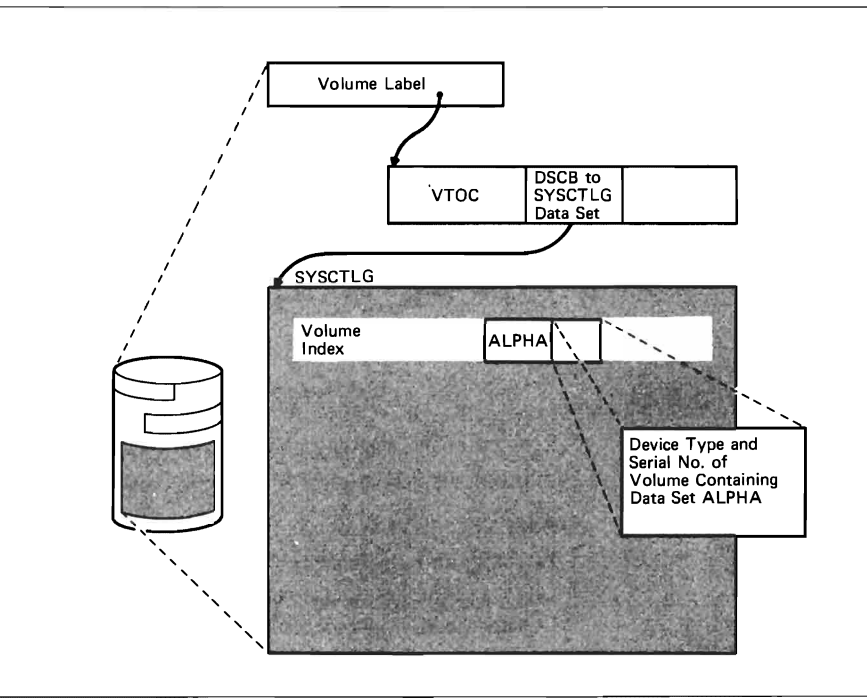

Figure 1. Example of a Catalog with One Simple Name

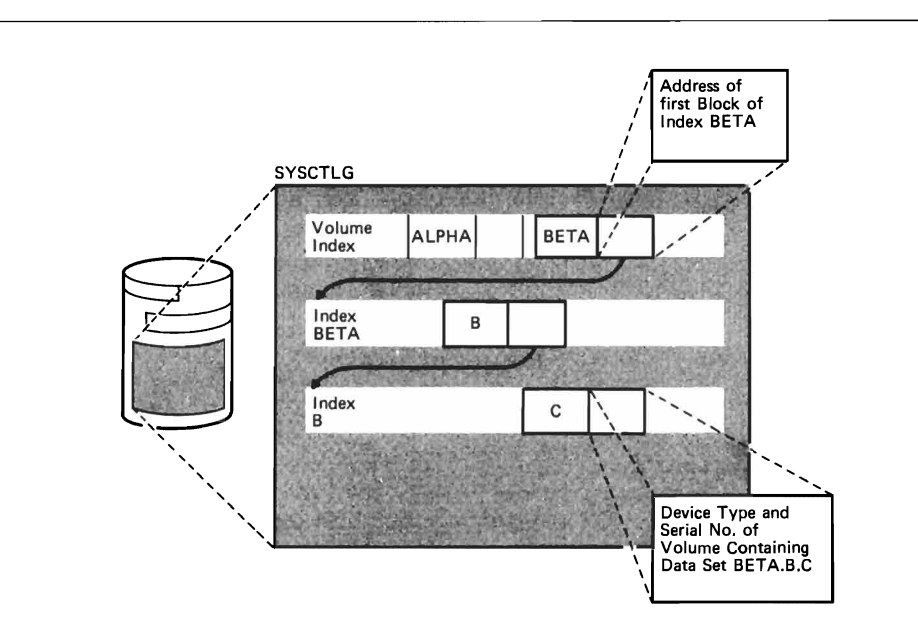

Figure 2. Example of a Catalog with a Qualified Name

Any direct access volume supported by OS/VS may contain a catalog. A volume that contains a catalog is called a *control volume* (CYOL). The system residence volume always contains a catalog.

A user specifies which CYOL contains the catalog (perhaps by allowing the default to the system residence volume). For a data set to be available through the catalog, its name must appear in either the catalog on the specified CYOL or in a CYOL that is *connected* to the specified CYOL. When a CYOL is connected, there is a pointer in the volume index of the catalog on the specified CYOL. This identifies the connected CYOL and names a high-level index on the connected CYOL.

A search for a data set may start on the system residence volume; a CYOL pointer on the system residence volume can direct the search to a connected CYOL. The search starts again on the connected CYOL, using the fully qualified name in the CYOL's SYSCTLG data set. The search may alternately be started on a CYOL other than the system residence volume, as directed by the user.

Figure 3 shows a CYOL pointer in the catalog. This CYOL pointer connects another CYOL to this catalog. In Figure 3, an entry for Y has been placed in the volume index. This entry identifies the volume that contains the name Y in the volume index of its catalog.

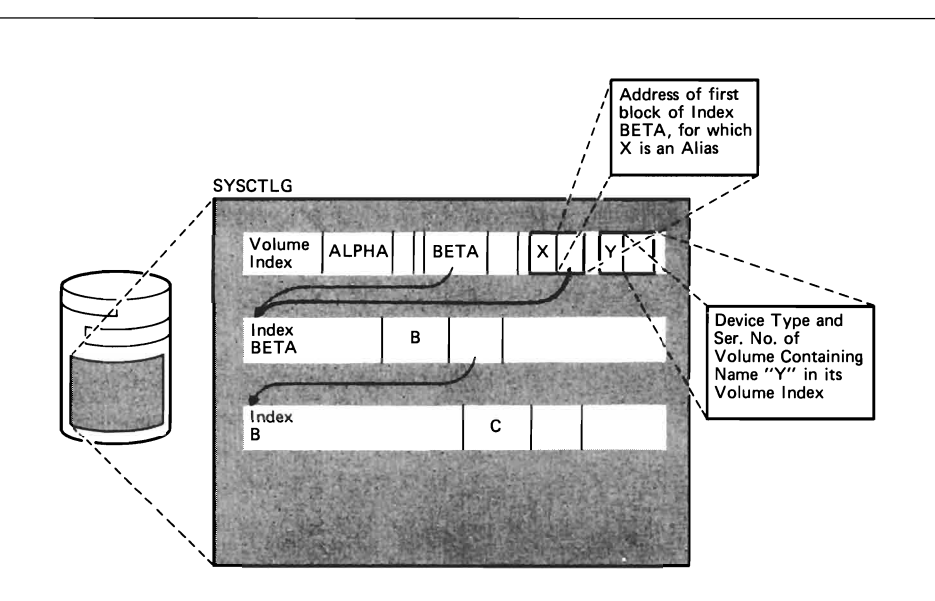

Figure 3. Example of a Catalog with an Alias and a Connected CVOL

#### Aliases

An *alias* is an alternative name for the highest-level index in a qualified data set name. There can be as many as 255 aliases to the first component of a qualified name.

Figure 3 also shows an alias entry. Here the name x is an alias for BETA, so an entry for  $X$  is placed in the volume index. The entry for BETA and the entry for X both point to index BETA. Note that only the high-level name can have an alias.

#### Generation Data Groups

A *generation data group* (GOG) is a collection of data sets that have a common external name, and that are related by the time sequence in which they were cataloged (that is, their generation). For example, a data set named  $LAB.PAYROLL(0)$  refers to the most recent data set of the group;

LAB.PAYROLL(-l) refers to the second most recent data set, etc. The number in parentheses is called the *relative number* of a specific generation.

The relative number relates to an *absolute name* for that generation of the data set. The absolute name is the simple name of the data set. The absolute name has the general form G *nnnn* V *mm,* where *nnnn* is the generation number, and *mm* is the version number. The last qualifier in a relative GDG name is the name of the *generation index.* The generation number in the absolute name is complemented before the name is added to the generation index, so the most recent name (highest generation number) is the first entry in the index.

Figure 4 shows a generation data group in the catalog. In this example, the external data set name BETA.B.F applies to a generation data group, consisting of generations of the same data set. Here the lowest qualifying name, F, does not point to the data set, but rather points to the generation index. This generation index consists of pointers to generations of the data set group BETA.B.F.

### Entries **of a Catalog**

The logical records of the SYSCTLG data set are called *entries.* These entries are linked together to form indexes and to connect indexes together. Figure 5 shows and names each type of entry.

Each index contains one control entry and any number of pointer entries. The control entry, which is the first entry on each index, identifies that index. Other index entries link blocks of one index together, point to lower indexes, and point to data sets.

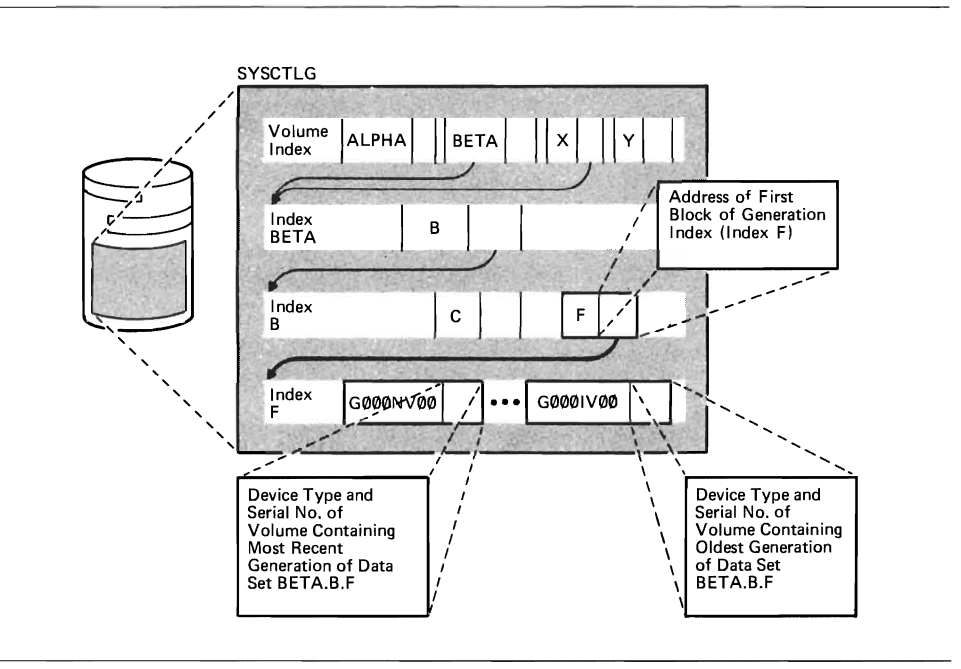

Figure 4. Example of a Catalog with a Generation Data Group

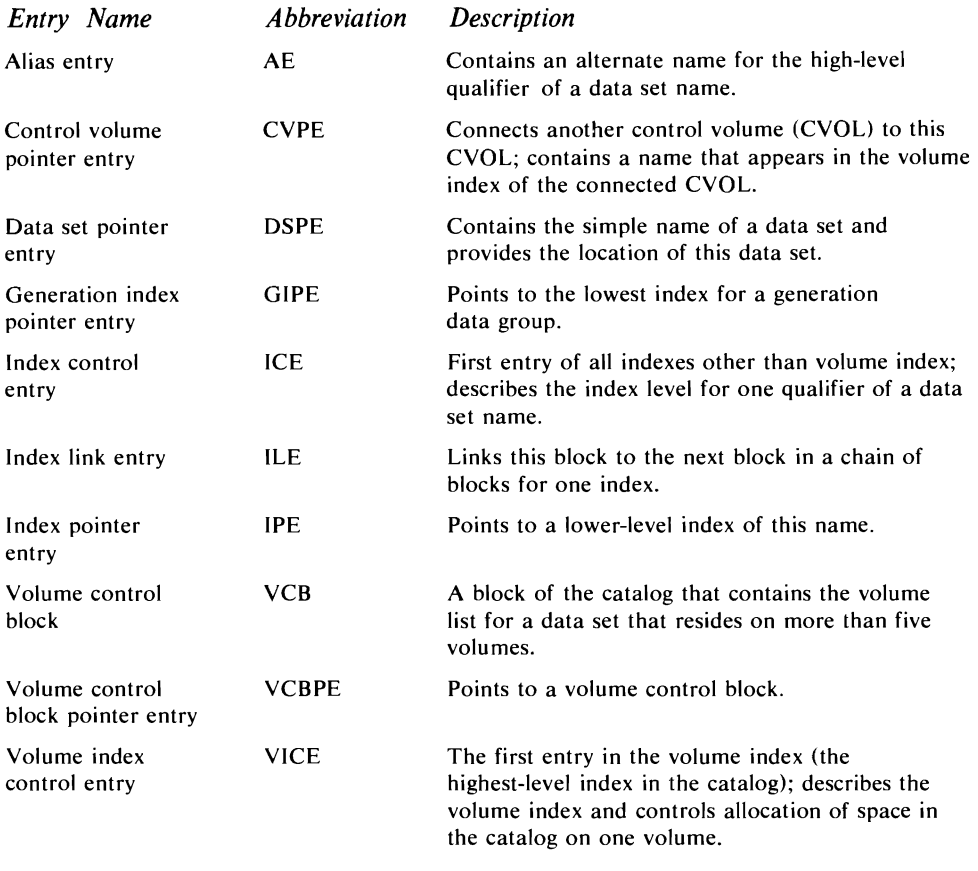

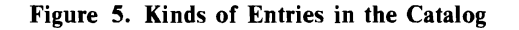

#### **Using the Catalog Management Routines**

Catalog management routines are invoked by the utility IEHPROGM, the job scheduler, the Time Sharing Option (TSO) of the operating system, or by macro statements in an Assembler language program.

IEHPROGM creates and deletes indexes, aliases, and generation indexes, and it catalogs and uncatalogs data sets according to specifications supplied by the user of IEHPROGM.

The job scheduler calls the catalog management routines when it must locate a data set, given only its name, or when the D1SP parameter of a DD statement implies catalog action.

Dynamic allocation with TSO locates old data sets and catalogs new data sets. TSO command processors also call the catalog management routines to manipulate the catalog.

All of these invocations of catalog management are produced by using three macro instructions: LOCATE, CATALOG, and INDEX. These macros generate a reference to a parameter list (produced by the CAMLST macro) and an SVC 26 instruction.

One of the operands of the CAMLST macro instruction specifies the function to be performed. These functions are categorized as *locate functions* or *non-locate functions.* The locate functions are those that require read-only operations to the catalog (that is, the catalog is not changed). The non-locate functions are those that do require changes to the catalog.

The locate functions are:

- NAME, which locates a data set by name.
- BLOCK, which locates a block of SYSCTLG.

The non-locate functions are:

- BLDX, which creates one index level.
- BLDG, which creates a generation index.
- BLDA, which assigns an alias to an existing high-level name.
- DLTX, which deletes one index level.
- DLTA, which deletes an alias.
- LNKX, which connects a CVOL.
- DRPX, which disconnects a CVOL.
- CAT, which adds a data set name to the catalog.
- CATBX, which adds a data set name to the catalog and creates any missing index levels.
- UNCAT, which removes a data set name from the catalog.
- UCATDX, which removes a data set name from the catalog and deletes index levels that are no longer needed (except the high-level index).
- RECAT, which recatalogs a data set.

For more information about the use of a catalog, see *OS/VS Data Management for System Programmers,* GC28-0631 (the first chapter), or *OS/VS Utilities,*  GC3S-000S (the section on IEHPROGM).

For more information about generation data groups, see *OS/VS Data Management Services,* GC28-3783.

This chapter explains the design of catalog management.

In its simplest form, catalog management consists of three operations: read, setup, and write. Figure 6 illustrates this overview. Input to catalog management is shown in the block on the left, processing is shown in the center block, and output from catalog management is shown in the block to the right. The three operations are shown in the process block.

vs input to catalog management consists of a parameter list built by the caller with the CAMLST macro instruction, supervisor control blocks, and the existing catalog. The output from catalog management depends on the requested function. Locate functions result in a volume list returned in the caller's area. Non-locate functions result in an updated catalog.

VSAM input consists of a similar parameter list. For a description of the VSAM parameter list, see the chapter "Data Areas" in *OS/VS* VSAM *Logic*, SY26-3805.

When only the OS/VS catalog is present, catalog management, specifically Controller I, translates the VSAM input into CAMLST form. VSAM Superlocate, an internal Scheduler interface, is the only valid translatable list in Controller I. Output is translated to VSAM format.

When both the OS/VS and VSAM catalog are present, Controller II directs activity to the appropriate catalog and translates as required. Duplicate entry checking is always done to prevent a catalog entry from existing in both the OS/VS and VSAM catalog.

For a locate function, only the read operation is required. For a non-locate function, the read operation is used to locate the catalog block to which a change is to be made. The setup operation determines how the change is to be made, and the write operation updates the catalog accordingly.

The CATBX function is slightly more complex; it requires that setup and write be executed several times. I'll discuss that function in more detail after describing each of the operations.

#### **Operation I, Read**

Figure 7 illustrates the concepts of Operation I, Read. The input is that shown earlier in the overview. The caller's parameter list includes a function request, points to a data set name, and identifies the CVOL to use (possibly the system residence volume by default). If a function is a locate function, an area in the caller's module is made available for use as a return buffer. The usual SVC linkage for a type 3 SVC or type 4 SVC (catalog management is a type 4 SVC) provides pointers to several system control blocks. The VTOC of the CVOL is read to find the SYSCTLG data set and open it.

Operation I begins by routing—actually pre-processing—the request to the OS/VS or VSAM catalog.

In a one-catalog system, oS/VS only, VSAM Superlocate requests are translated and honored by Controller I.

In a two-catalog system, OS/VS and VSAM, Controller II routes locate-by-name requests as follows:

..J

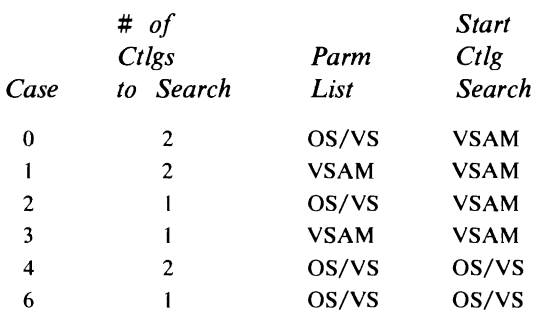

The case is determined by the decimal equivalent of the last three bits in CAMOPTN3 of the CAMLST (see page 67). Note that the CAMLST macro instruction sets these bits to zero, corresponding to case zero.

Non-locate requests are recognized by Controller II when the case bits are set to 0, 1, 3, and 6. The parameter list passed to the controller determines which catalog the request will be routed to; however, duplicate entry checks are made in the opposite catalog on all catalog-type requests.

Operation I continues by initializing a work area named WORK AREA. The data set SYSCTLG is opened by constructing a data control block (DCB) and a data extent block (DEB), which are shown as intermediate results in Figure 7. The BLDL macro instruction uses the DCB and DEB to read blocks of the catalog. The components of the name are isolated, and the high-level name is used as the search parameter of BLDL. BLDL begins by reading the block that contains the entry for the high-level name.

If the entry that is found is a CYOL pointer entry, the current CVOL is closed and the CVOL identified by the pointer is opened. The process repeats until the appropriate CYOL is open.

If the entry points to a lower level of the index structure, BLDL is called with the next component of the data set name as a search parameter. This process is repeated until the volume list is read (for locate functions), or the last valid level of the structure is found (for non-locate functions).

Insert A in Figure 7 shows how the blocks of the catalog are chained together and how keys are used in this chaining process. The blocks are visualized in this insert as several contiguous blocks in the catalog, with block addresses ascending from left to right. The last entry of any catalog block is the index link entry (ILE), which is used to chain one block of an index to the next block in the same index. When two blocks are chained together but are not contiguous, as in the case of the first and fourth blocks in the insert for index A, the first block of the pair has a key equal to X'FFFFFFFFFFFFFFFFFFFFF'. BLDL issues a "search key high-or-equal" operation to the direct access device. When searching non-contiguous blocks, the high value of the key causes each block to be read and scanned for the requested name.

However, when two blocks are chained together and are contiguous, as is the case with index B with the second and third blocks of the insert, the first block of the pair has a key equal to the name in the next-to-Iast entry of that block. The "search key high-or-equal" operation stops on such a block only if the requested name could be in it; otherwise, the search continues with the next contiguous block.

Available blocks (that is, blocks that are unused) have a key equal to X·OOOOOOOOOOOOOOO'. Thus an available block of the catalog can be found by searching for a zero key.

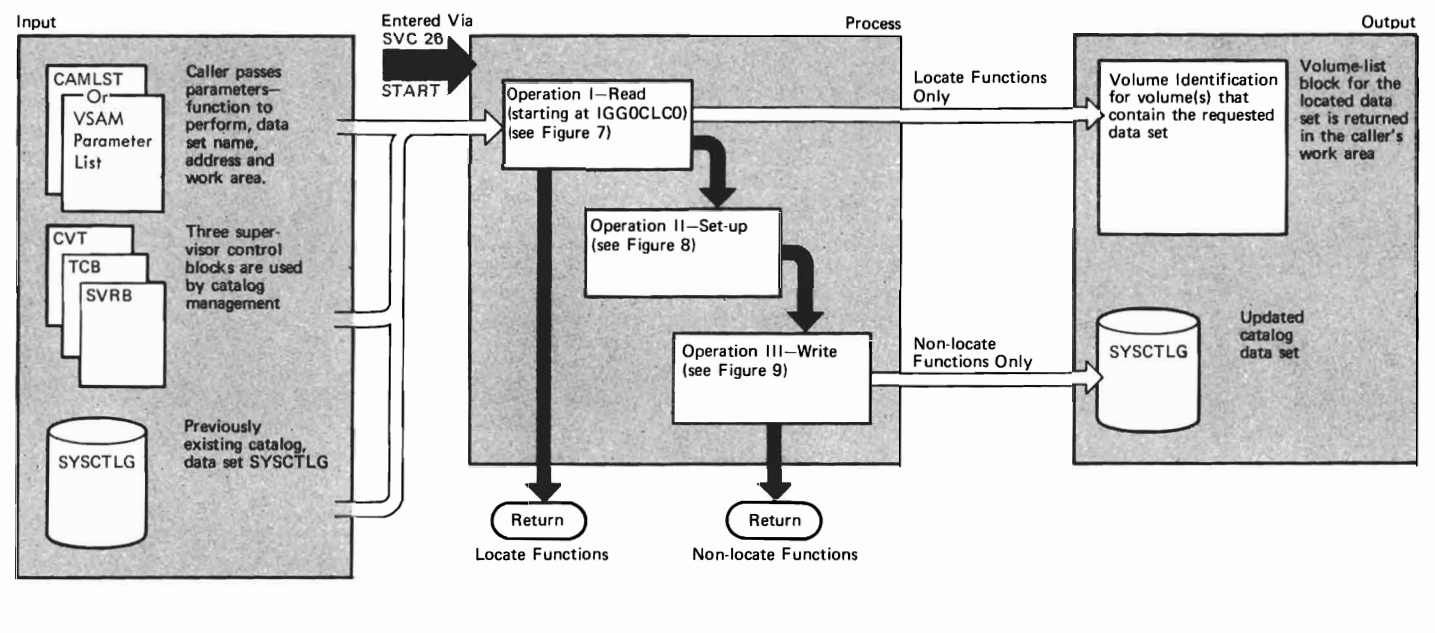

 $\overline{C}$ 

*r* 

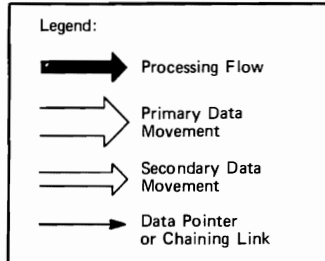

Notes:

*r* 

- CAMLST is described on page 67
- SYSCTLG entries are described beginning on page 61
- Figure 7 is found on page 20
- Figure 8 is found on page 22
- $\cdot$  Figure 9 is found on page 23
- CVT, TCB, and SVRB are described in *OS Control Blocks,* GC28-6628.

#### **Figure 6. Catalog Management Overview**

 $\frac{1}{\sqrt{1}}$ 

d of Oper

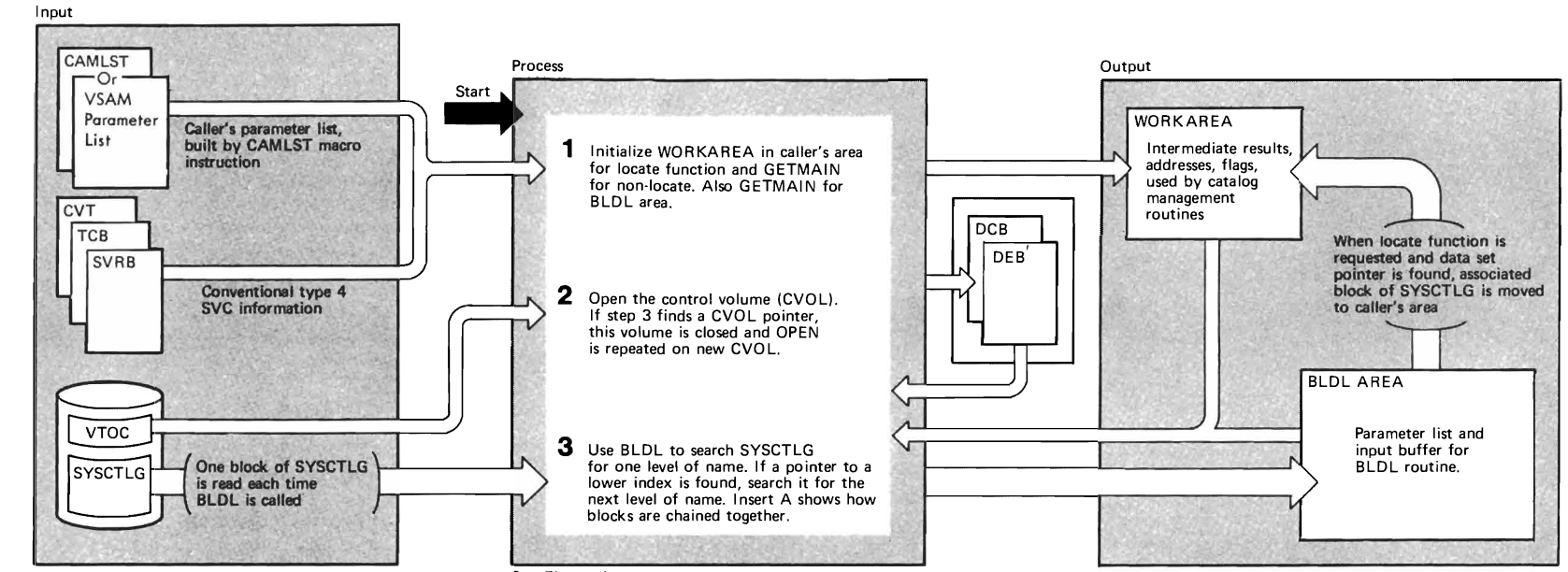

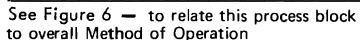

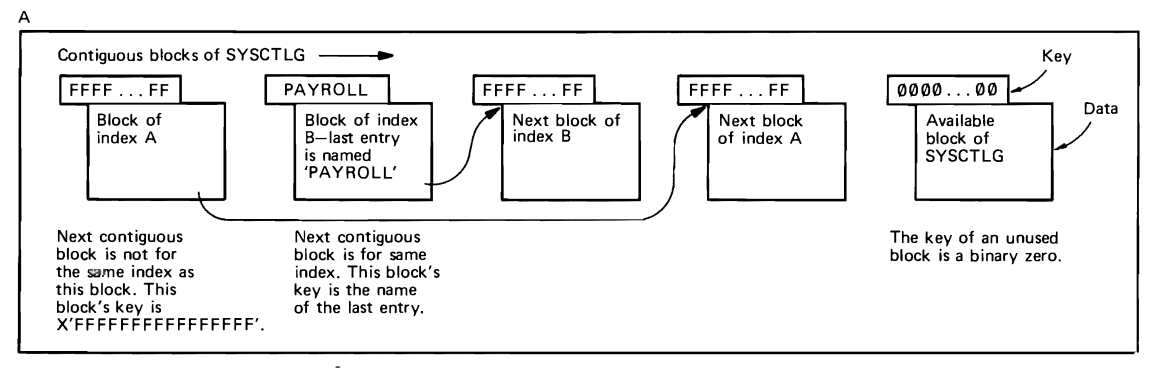

#### Notes:

 $\blacktriangledown$ 

- CAMLST is described on page 67
- WORKAREA is described on page 68
- BLDLAREA is described on page 72
- CVT, TCB, SVRB, VTOC, DCB, and DEB are described in OS/VS *System Data Areas,* SY28-0605,

 $\mathbf{A}$ 

 $\mathbf{r}$ 

• Figure 6 is found on page 19

#### - • Operation I uses modules:

 $\blacksquare$ 

- IGCOOO2F pages 32 and 34 IGGOCLCO page 40 IGGOCLCI page 42 IGGOCLC2 page 44 IGGOCLC3 page 46
- Opening a CVOL uses modules: IGCOOO2H page 56 IGGOCLF2 page 58

'-

 $\Delta$ 

 $\mathbf{r}$ 

#### **Figure 7. Operation I-Read**

#### **Operation II, Setup**

Figure 8 illustrates the setup operation. Input to this operation includes the name of an entry to be added or deleted from the catalog. This might be the simple name of a data set to be cataloged or removed from the catalog, or it might be an index name for a level to be created or deleted. Other information needed to build a new entry might be passed, depending on the request. The catalog block to which the change is to be made remains in a buffer from Operation L

The setup process consists of either naming an entry to be deleted or constructing a new entry, then copying the catalog block one entry at a time from an input buffer to an output buffer. The new entry is merged into collating sequence with the old entries, or the named entry is bypassed, depending on the request.

Adding or deleting entries causes the following entries in the index to be displaced. For example, adding to a full block can result in an "overflow" of entries. These overflow entries must be added to the next block in the index chain. The effect of a change can thus *ripple* down the index chain. Similarly, a deletion can result in rippling in the other direction.

#### **Operation III, Write**

Figure 9 illustrates the write operation. Input to the operation is an updated catalog block and a relative track address to which this block is to be rewritten into SYSCTLG. Rippling can cause several blocks to be rewritten. Finally, the block containing the index control entry (IcE) and the volume index control entry (VICE) are updated and rewritten to reflect the changes made to the catalog. Output is the updated catalog.

The insert to Figure 9 shows how the CATBX function is performed. In this case, the index levels to which a data set name is to be added do not exist; these index levels must also be created. This is done from the bottom up.

Step 1 shows the new data set pointer entry (DSPE) ready to be added to the catalog. A new index block is constructed and this DSPE is inserted into it. The newly constructed index block is written to the first available space in SYSCTLG, and the relative track address of that block is saved for step 2. The catalog is searched for another available space.

In step 2, a new index pointer entry (IPE) is created for the index block written in step 1, using the relative track address from step 1. If the next higher level of the index structure is also missing, another index block is created and written to SYSCTLG.

This process is repeated until a level is finally reached that does exist (step 3). An IPE is constructed for the highest new index and is added to the existing level.

For example, if the data set name A.B.C.DATASET were added to the catalog when none of the index levels A, B, or C exist, then step 1 would build index level C with a DSPE for A.B.C.DATASET in it. Step 2 would first build index level B with an IPE for C in it, and then index level A with an IPE for B in it. Finally, step 3 would insert an IPE for A into the volume index.

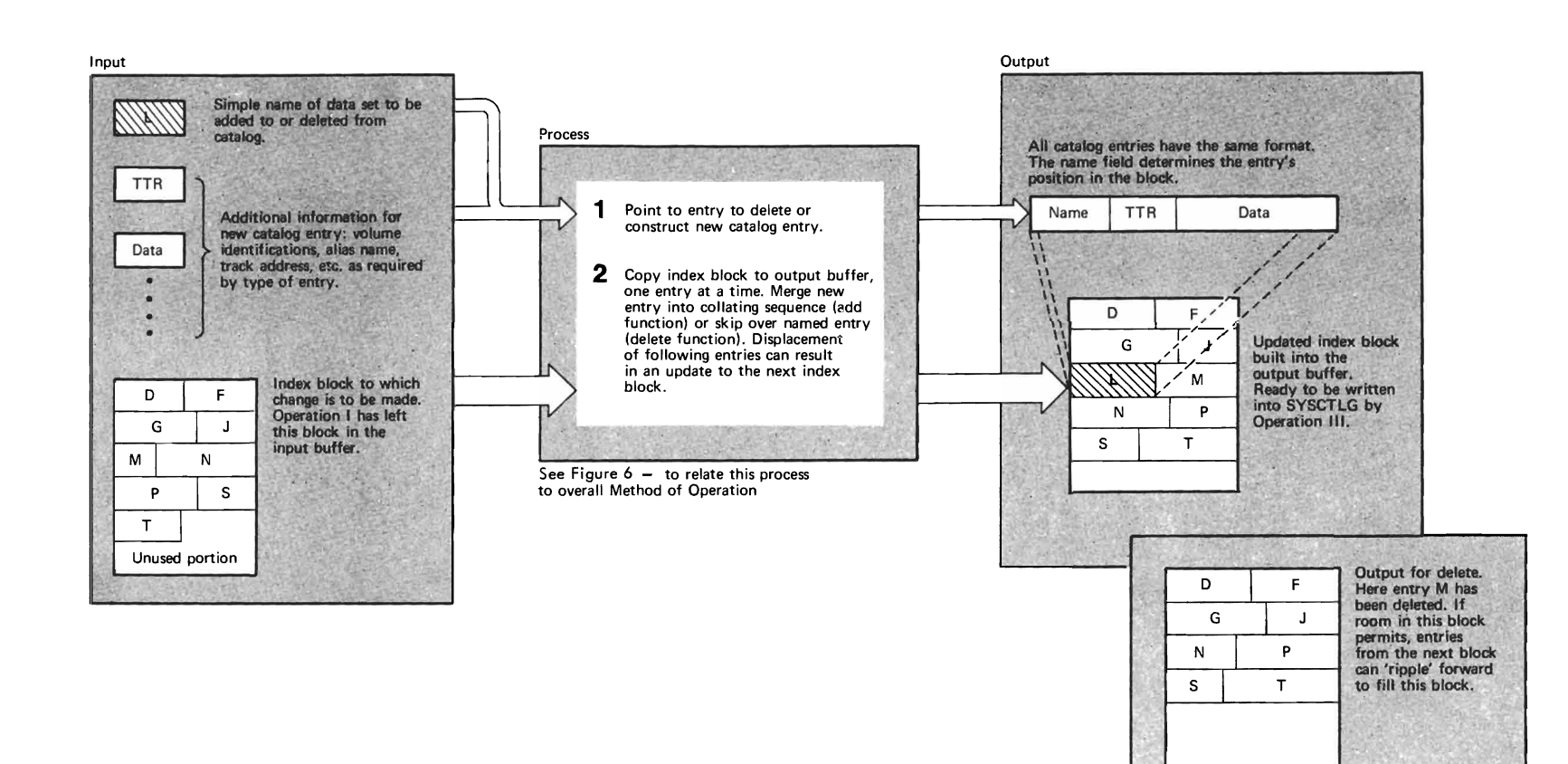

 $\blacktriangledown$ 

**<del></u>**</del>

 $\mathbf{A}$ 

 $\mathcal{A}$ 

#### Notes:

 $\blacktriangleright$ 

• SYSCTLG entries are described beginning on page 61

 $\bullet$ 

 $\bullet$ 

- BLDLAREA is described on page 72
- Figure 6 is found on page 19

• Operation II uses modules:

IGGOCLC3 page 46 IGGOCLC4 page 48 IGGOCLC5 page 50 IGGOCLC6 page 52

#### Figure 8. Operation II-Setup

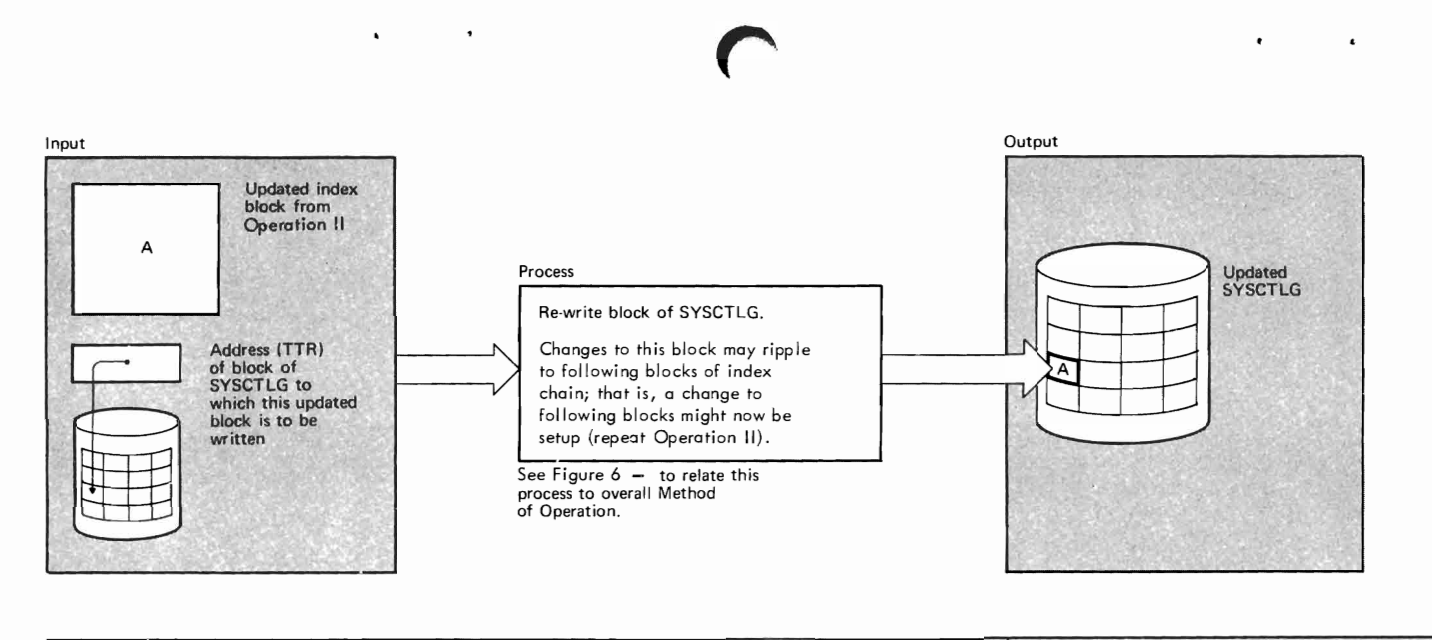

 $\ddot{\phantom{1}}$ 

 $\mathbf{r}$ 

r

 $\epsilon$ 

 $\bullet$ 

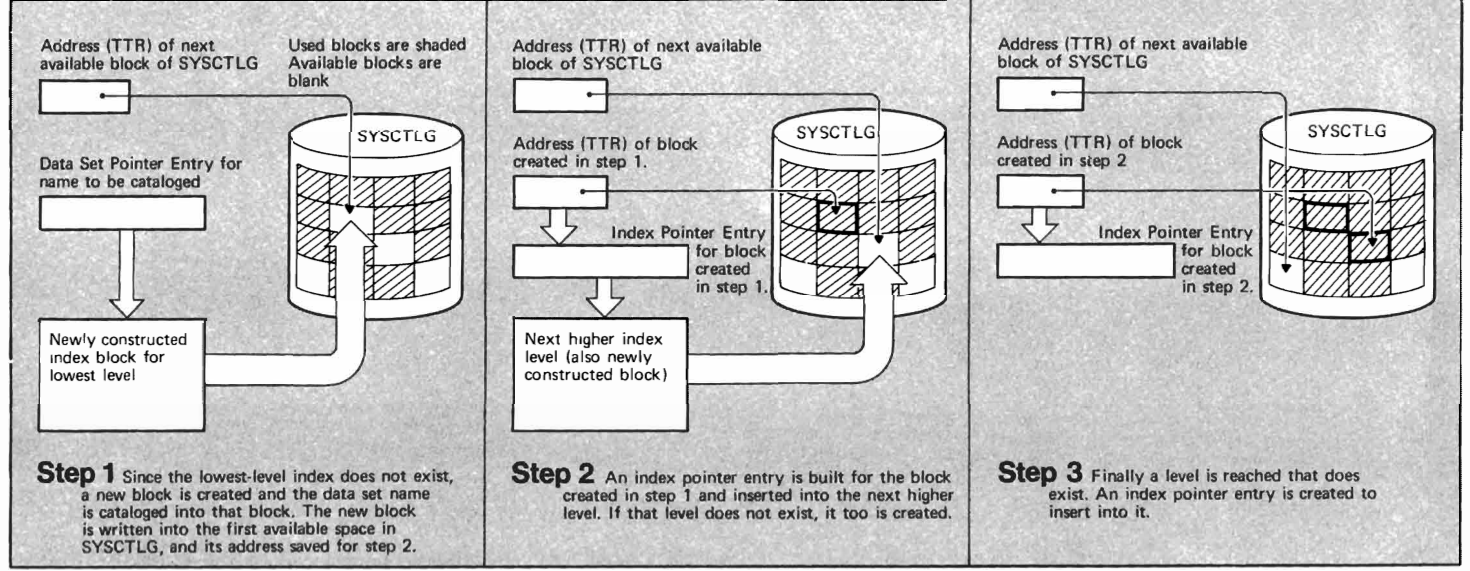

Notes:

*r* 

- Figure 6 is found on page 19.
- SYSCTLG entries are described beginning on page 61.
- Operation III uses modules:

IGGOCLC3 page 46 IGGOCLC5 page 50 IGGOCLC6 page 52 IGGOCLC7 page 54

**Figure 9. Operation III-Write, with CATBX Detail** 

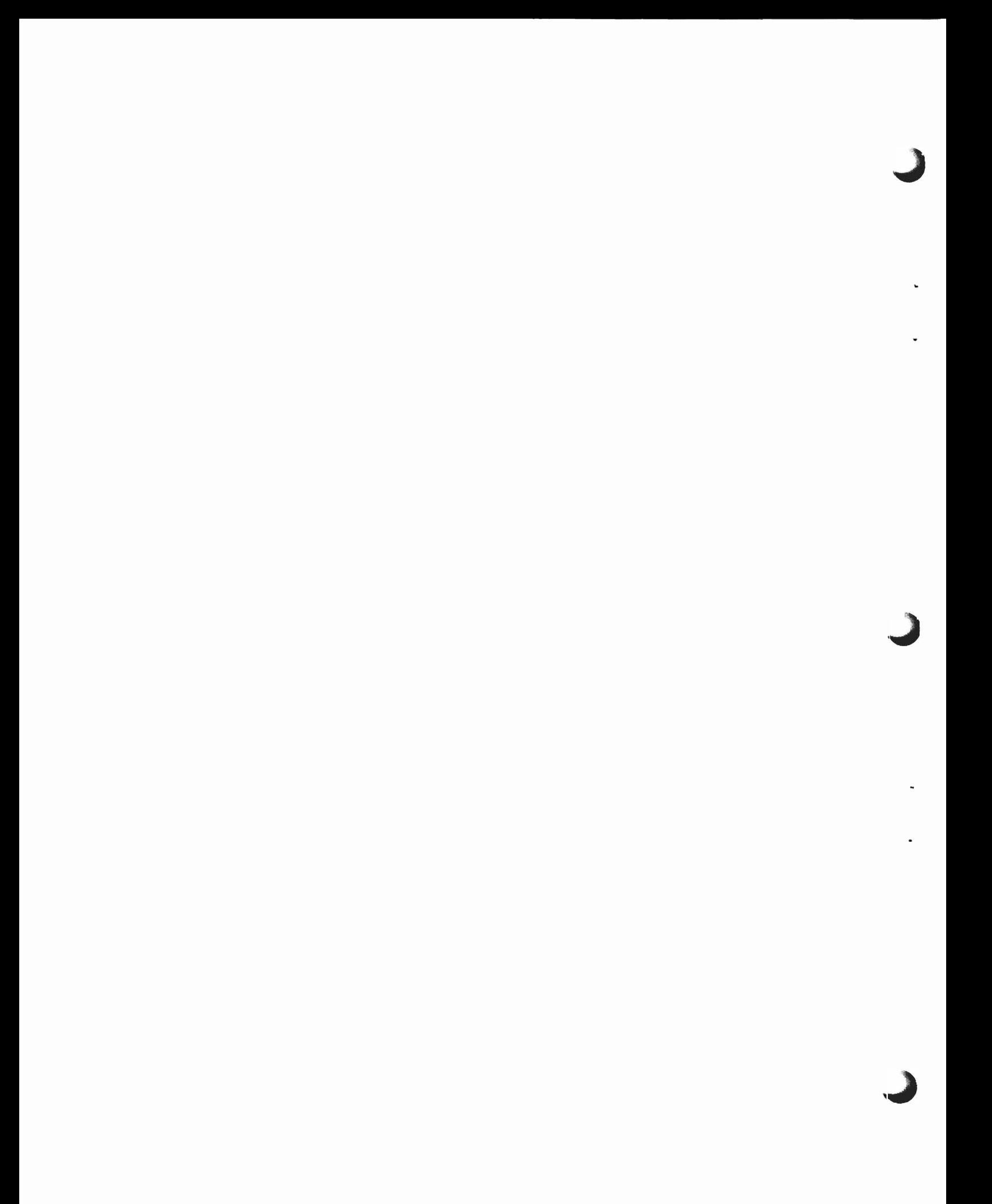

This chapter discusses the implementation of the catalog management routines, showing how the actual modules fit together.

The final authority of any program is the assembly or compilation listing. These module discussions complement the assembly-listing comments, and assume that the listings are at hand. You should have them available for any in-depth analysis.

#### **Overall Organization**

The three operations described in the previous chapter, "Method of Operation," form a conceptual image of catalog management. In reality, the broad operations of read, setup, and write merge together somewhat when packaged into modules. Still, the concept is useful, and it is continued in this chapter.

The<br>Cor<br>thre<br>phas<br>Phe There are 11 or 13 modules in catalog management, depending on whether Controller I or Controller II is present. Eight modules and the controller form three phases, and two of the modules provide auxiliary services used by any phase.

Phase I equates to the read operation. It performs locate functions and the corresponding part of non-locate functions. Phase I consists of:

- I • Controller I or II, which routes the catalog management request to the appropriate routines. (This module does not exist in OS/VSI Release 1.)
	- IGGOCLCO, Initialization, which initializes work areas and opens the CVOL. (This module is named IGCOOO2F in OS/VSI Release 1.)
	- IGGOCLC1, Relative GDG and Alias, which resolves aliases and relative GDG numbers.
	- IGGOCLC2, Locate, which searches the lower levels of the index structure.

Phase II begins the setup operation. It checks the validity of the requests against the existing entries in SYSCTLG, and it builds new entries to be added or it names entries to be deleted. Phase II consists of:

- IGGOCLC3, Update Initialization and Entry Building, which begins the update process by building new index blocks and routing the request as needed.
- IGGOCLC4, Entry Building, which builds data set pointer entries to add to the last valid level of the index.

Phase III completes the setup operation and performs the write operation. It merges entries into SYSCTLG blocks, deletes entries from blocks, and does most of the writing that is needed. Phase III consists of:

- IGGOCLCS, First Load of Update, which frees index blocks, frees volume control blocks (VCBS), and writes new VCBS.
- IGGOCLC6, Second Load of Update, which updates blocks, writes updated blocks to SYSCTLG, ami ripples the change as needed to the last block of the updated chain.
- IGGOCLC7, Third Load of Update and Error Handling, which writes the last updated block, updates the control entries, returns control to IGCOOO2F (to the caller, in OS/VS1 Release 1), and also handles error conditions.

The two service modules are:

- IGC0002H, SYSCTLG Open/Extend, which opens the SYSCTLG data set or gets the next extent of that data set, when needed.
- IGGOCLF2, SYSCTLG and BPAM Directory Formatter, which formats a new catalog and any new extents of a catalog.
- Each of these modules operates in a transient area. IGCOOO2F, the entry point for catalog management, is invoked by a caller with an SVC 26; control is passed to the other eight modules of the phases via an XCTL macro instruction. IGCOOO2H, one of the service modules, is invoked via an SVC 28; it passes control to IGGOCLF2 via an XCTL macro instruction.

Figure 10 shows the organization of modules with relation to the phase structure and illustrates the overall flow of control from one module to another.

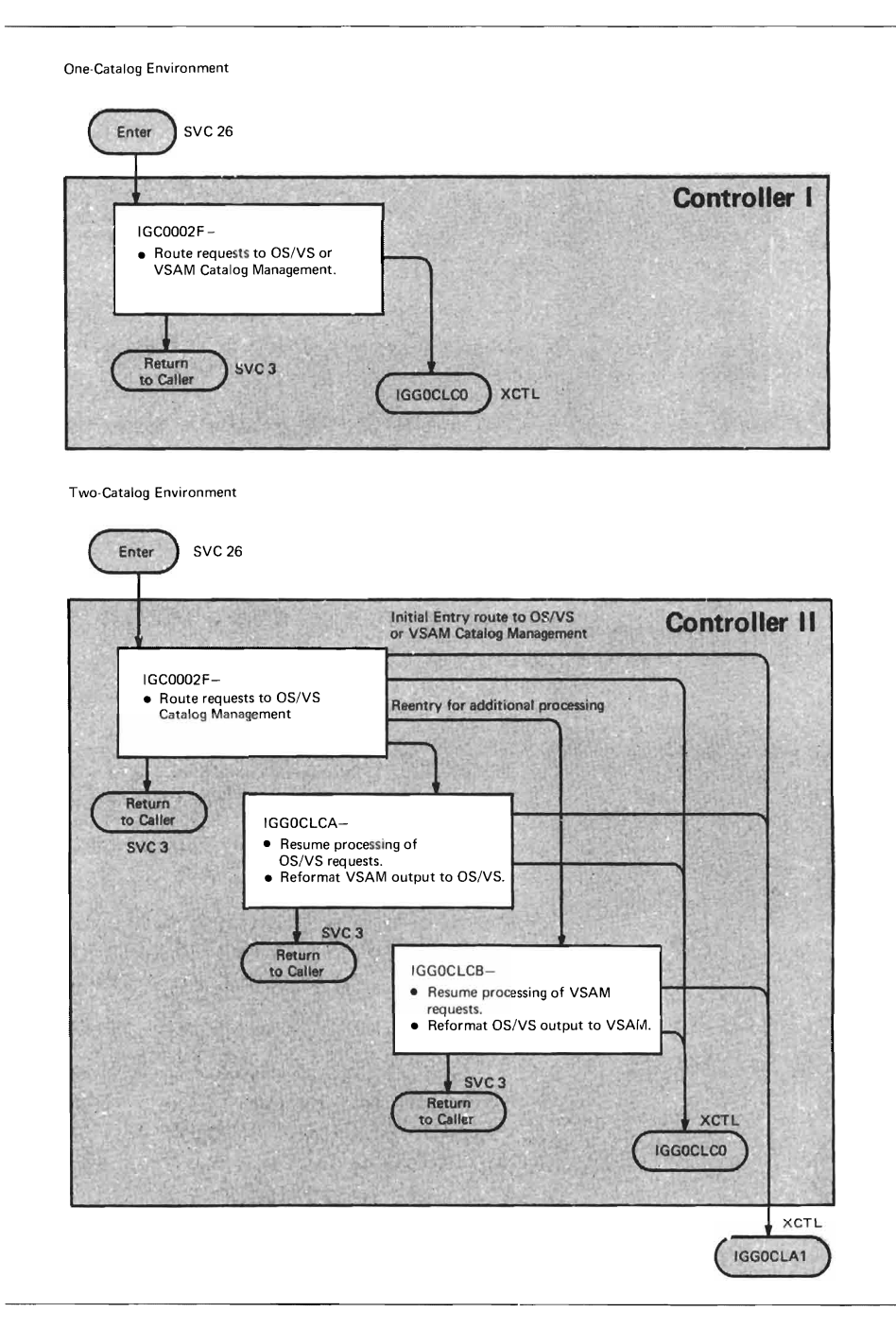

ı Figure 10. (Part 1 of 2) Overall Program Organization

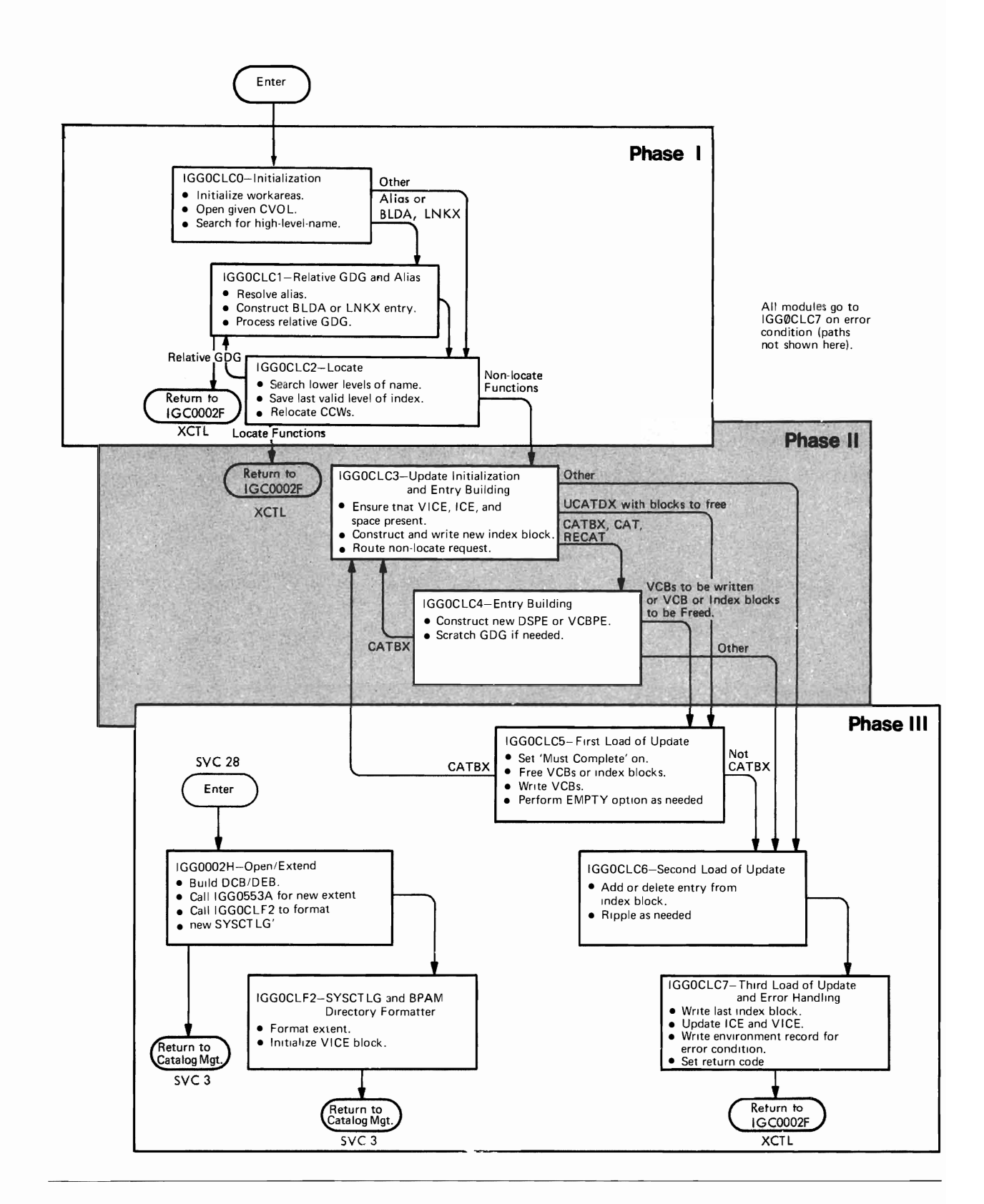

#### **I Figure 10. (Part 2 of 2) Overall Program Organization**

**An SVC 26 invokes the catalog management routines; control is then passed to IGCOOO2F, the catalog controller. The path that occurs through the remaining modules depends on both the particular function that is requested and the entries that are found in the catalog.** 

Each block in Figure 10 represents a module of the catalog management routines and contains a brief description of the functions that it performs. Each path is identified by the function/condition that it represents.

For example, follow the path for a BLDX function (request to create an index level) on a vs catalog. Assume that part of the index structure already exists; that is, this request extends an existing index structure.

Specifically, this is what each module does to accomplish the BLDX request:

- Entry to catalog management is at IGCOOO2F, which routes the request to IGGOCLCO.
- IGGOCLCO initializes work areas, opens the CVOL, and locates the high-level name of the index structure. The arrow labeled "Other" is the exit path for this example.
- IGGOCLC2 locates the remaining levels of the existing index structure, to find the last valid level. The new index is to be added to that level.
- BLDX is a non-locate function, so control passes to IGGOCLC3. This module reads the control entries (VICE and ICE), constructs an index pointer entry (IPE), and routes the request via the arrow labeled "Other."
- IGGOCLC6 inserts the new IPE into the index block left by IGGOCLC2. IGGOCLC6 writes the updated block to SYSCTLG, and ripples the effect of the change down the index chain, if necessary. The last block of the chain is left in the input/output buffers, but it is not written to SYSCTLG.
- IGGOCLC7 writes the last block of the updated index chain, then reads, updates, and rewrites blocks containing the index control entry (ICE) and volume index control entry (VICE). Resources are released and control passes back to IGCOOO2F for return to the caller.

Traces such as the one just discussed are illustrated in the chapter "Diagnostic Aids" as an aid in identifying the modules involved in any particular situation.

All of the vs catalog management modules are re-entrant. They use a common work space, initialized by IGGOCLCO and called WORKAREA. (WORKAREA is described on page 68.)

#### Macros and Services Used

A small set of macros and services is used throughout the catalog management routines. The prologue commentary for each module lists the specific ones used in that module; the complete set is:

- BLDL, the routine used by Phase I to read blocks of SYSCTLG, which is formatted like a partitioned data set (PDS) directory. It is accessed through entry point IECPBLDL, whose address is found in field CVTPBLDL of the Communication Vector Table (CVT). In Phase I catalog management routines, this routine is used in a closed subroutine labeled "CALLBLDL".
- IECPCNVT, a routine used to convert relative track addresses to absolute addresses. It is accessed through entry point IECPCNVT, whose address is found in field CVTPCNVT of the CVT. In the catalog management routines, this routine is used in the closed subroutine labeled "TOABSL".
- IECPRLTV, a routine used to convert absolute track addresses to relative addresses. It is accessed through entry point IECPRLTV, whose address is found in field CVTPRLTV of the CVT. In the catalog management routines, this routine is used in a closed subroutine labeled "TORLTV".
- ENQ, a macro instruction used to control three resources: high-level name, volume index, and volume index control entry (VICE).
- DEQ, a macro instruction used to release resources obtained by the ENQ macro.
- EXCP, a macro instruction used for input/output operations in Phase II and Phase III modules. **In** the catalog management routines, this instruction is used in a closed subroutine labeled "10".
- EXIT, a SVC instruction used to return to the caller.
- XCTL, a macro instruction used to pass control from one catalog management module to another.
- GETMAIN, a macro instruction used to allocate main storage. It is used by catalog management to obtain work areas and input/output buffers.
- WAIT, a macro instruction that allows an input/output operation to complete before continuing processing.
- FREEMAIN, a macro instruction used to release main storage used for work areas by catalog management.
- SCRATCH, a macro instruction used to delete a data set.
- DSECT macros IEFUCBOB and CVT, which describe system control blocks.

#### **Character Dependency**

The modules of catalog management require that the character set used at execution time be equivalent to that used at assembly time. The IBM-supplied version of catalog management assumes EBCDIC character representations. If a different character set is to be used during execution, the modules must be re-assembled. The instructions involved in this dependency are identified by label in the prologue commentary of each module.

## **Resource Enqueuing**

Figure 11 shows when the resources of catalog management are enqueued in relation to the modules. Three resources are used: high-level name, volume index, and volume index control entry (VICE). To prevent an interlock between two callers, the high-level name is *always* enqueued first, the volume index is enqueued second, and the VICE is enqueued last.

The conditions of enqueuing are determined from the request. If the volume index is to be modified, then the volume index must be enqueued exclusively. Otherwise, it can be shared. If a locate function is requested, then the high-level name can be shared. If a non-locate function is requested, the high-level name is enqueued exclusively to protect all lower-level indexes under it.

The major name for enqueuing is always "SYSCTLG". The minor name is the high-level name with the UCB address appended to it, "SYSCTLG" with the UCB address appended to it, or zeros with the UCB address appended to it.

#### **Register Usage**

With the exception of IGC0002H and IGG0CLF2, the catalog-management modules use a common set of registers. Module IGGOCLCO initializes these registers, and their contents remain throughout. Contents of registers not described are considered destroyed.

#### Registers

- 4 Base register for the module
- 6 Base register for WORKAREA DSECT
- 8 Base register for CAMLSTD DSECT
- 12 Linkage register for BAL instructions
- 14 Linkage register for BAL instructions

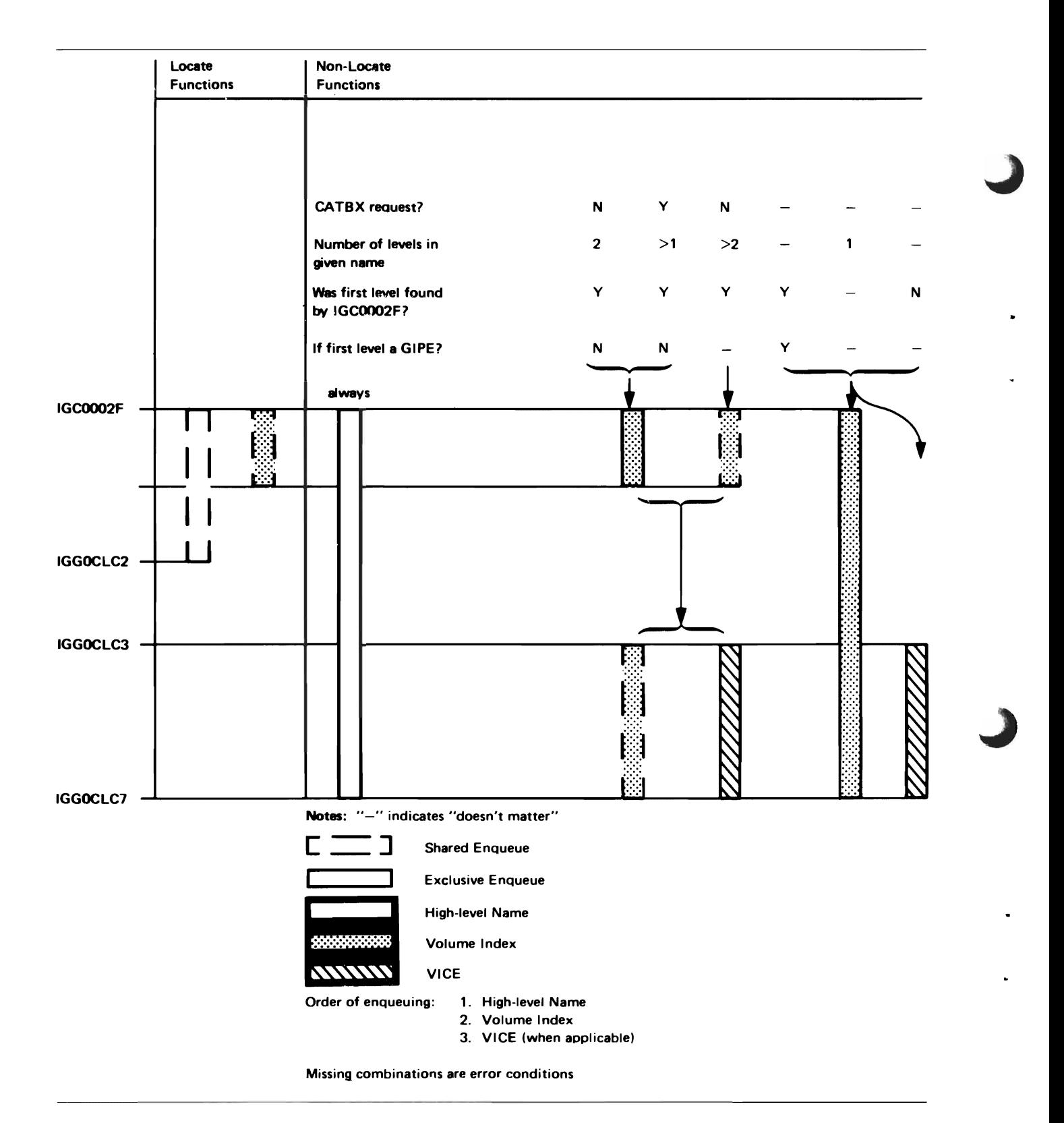

Figure 11. Resource Enqueuing

#### **Module Descriptions**

Each of the modules of catalog management is described in this section. The flowcharts are organized into two parts. Supporting text for the module appears beside each part.

Error-condition tests are not shown on the flowcharts. An error condition results in a branch to label ERR *xx* , where *xx* is the appropriate error code. There the error exception code is set and an XCTL to IGGOCLC7 occurs. The labels on the flowchart are those used in the assembly listing.

## **IGC0002F: Controller I**

Note: This module does not exist in OS/VS1 Release 1.

IGCOOO2F is the entry point for the catalog management routines, which are invoked by an SYC 26. IGCOOO2F is also entered from the following modules via XCTL, for return to the caller:

- IGGOCLCI
- IGGOCLC2
- IGG0CLC7

### **Registers**

*On Entry via SVC* 26:

- 1 Address of caller's parameter list
- 3 Address of CYT
- 4 Address of SYRB

### **Functions**

This module contains references to YSAM for planning purposes only. The module routes a request for catalog management to IGGOCLCO without change when the caller is not YSAM. When the request is for a VSAM request, IGCOOO2F:

- 1. Translates the YSAM parameter list into CAMLST form and invokes normal catalog management routines (XCTL to IGGOCLCO).
- 2. Translates the results of the catalog search to YSAM format.

#### **Internal Subroutines**

STRTCNTL handles the initial entry into IGCOOO2F by determining what functions are requested.

RESMCNTL handles subsequent re-entries of IGCOOO2F by determining if further functions are needed to satisfy the request.

FUNCT6 is used when the parameter list is already in the form of a CAMLST.

FUNCT7 is used when the parameter list is in YSAM form.

RESUME7 passes catalog information back to a YSAM caller, and controls further catalog searches when such is required.

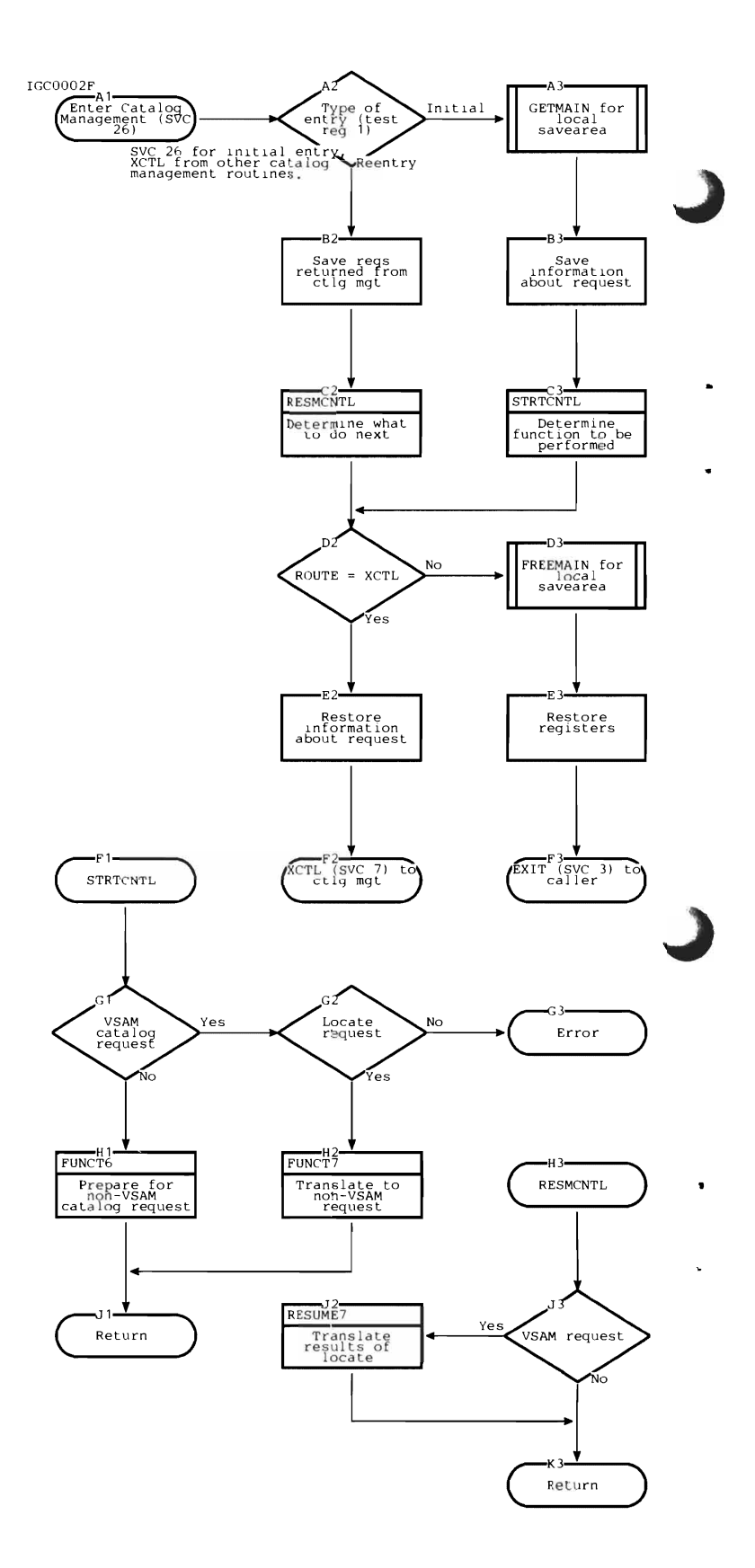

OSPL translates a VSAM parameter list into a CAMLST.

AMORD translates the results of a single catalog search into VSAM format.

CNTL2CAT handles cases when there are more than 20 volumes in the volume list.

AMORC converts a catalog management exception code to a VSAM.

FREERTN frees the work area that was obtained for a YSAM locate request.

#### Exits

Control passes via an XCTL macro instruction to IGGOCLCO.

#### Error Conditions

#### *Code Reason*

- 4 CYOL not mounted or does not contain SYSCTLG.
- 20 Syntax error in data set name.
- 24 Permanent input/output error.
- 28 Bad relative track address for SYSCTLG.
- 32 Bad address for caller's area.
- 36 Data set not found.
- $\mathbf{\mathcal{L}}$ 40 Output area provided by caller is too small.
	- 48 Requested function is not supported.

#### **References**

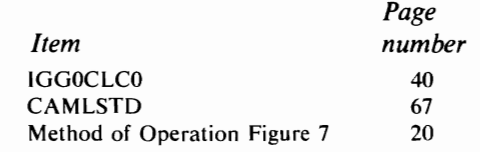

CYT, TCB, SVRB. DCB, DEB, and UCB are described in  $OS/VSI$  System Data Areas, SY28-0605, and in  $OS/VS2$  System Data *Areas,* SY28-0606.

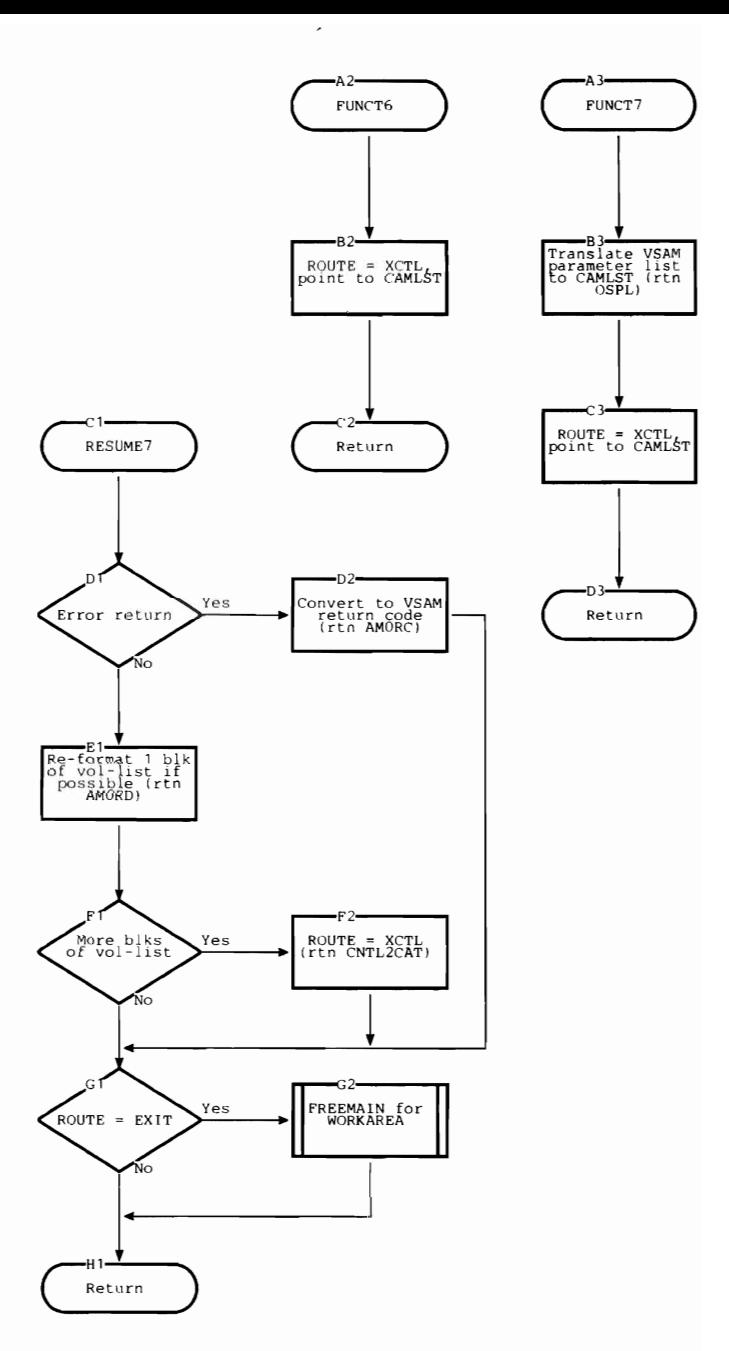

## **IGCOOO2F: Controller II**

Note: This module exists only in OS/VSl Release 2, and it exists *unless* you specify "YSAM=EXCLUDE" in the CTRLPROG macro at system generation.

IGCOOO2F is the entry point for the catalog management routines, which are invoked by an SYC 26. IGCOOO2F is also entered from the following modules:

- IGGOCLCI
- IGGOCLC2
- IGGOCLC7
- IGGOCLC9

#### **Registers**

*On Entry via SVC* 26 :

- 1 Address of caller's parameter list
- 3 Address of CYT
- 4 Address of TCB
- 5 Address of SYRB

*On Re-entry via* XCTL:

- 1 Negative number
- 2 Return code
- 12 Address of Controller's work area

#### Functions

This module determines the type of request for catalog management and routes the request to the OS/VS (IGG0CLC0) or the YSAM (IGGOCLA 1) catalog.

This module is also the entry point for all returns from either catalog. It determines the original type of request and routes to IGGOCLCA (original oS/Vs requests) or IGGOCLCB (original YSAM requests), if additional processing is necessary.

The calling of initial and resume functions is based on the following:

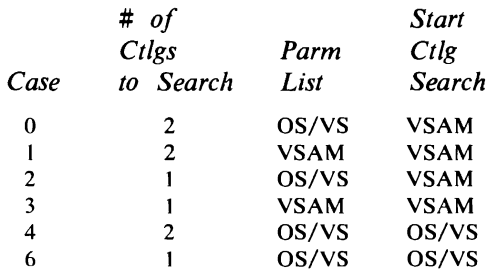

The case is determined by the decimal equivalent of the last three bits in CAMOPTN3 of the CAMLST (see page 67). Note that the CAMLST macro instruction sets these bits to zero, corresponding to case zero.

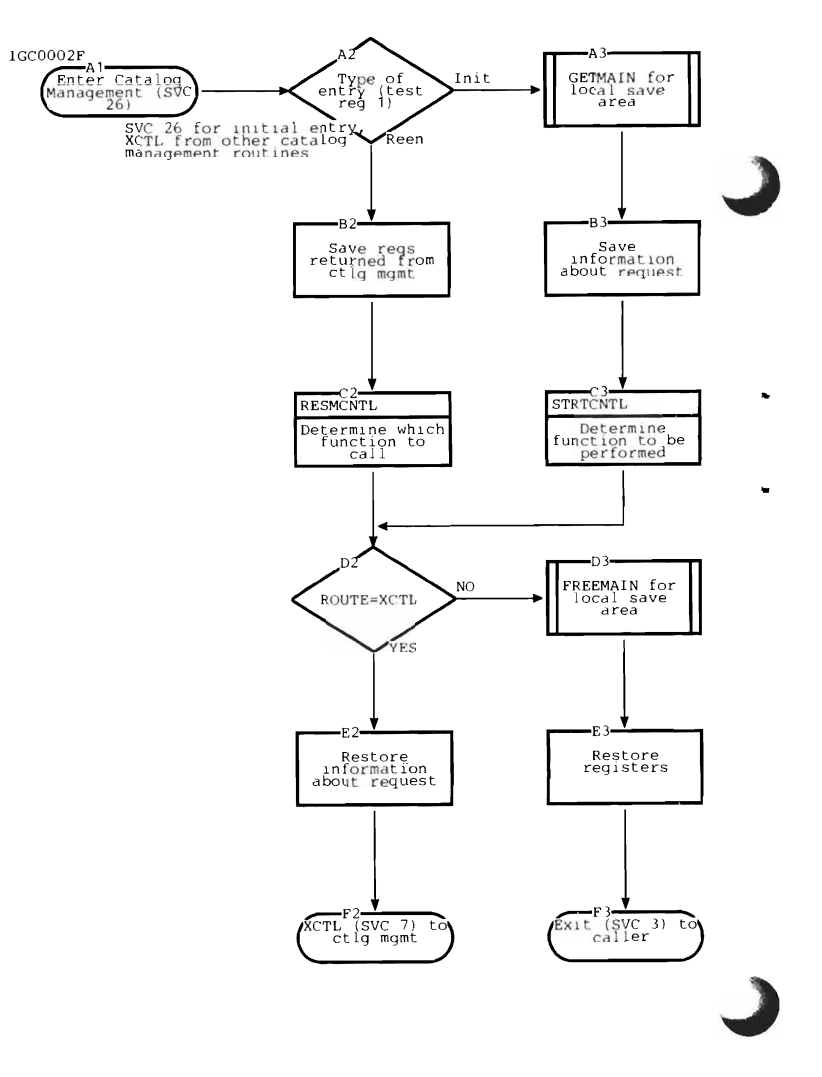

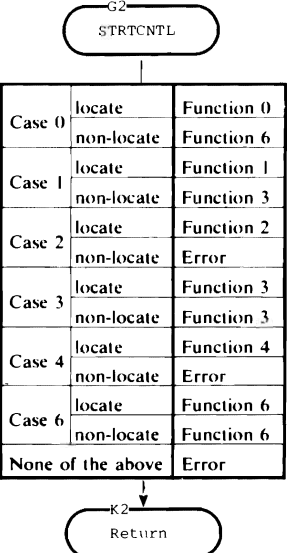

#### **Internal Subroutines**

STRTCNTL handles the initial entry into IGG0002F to determine which function is required.

RESMCNTL handles subsequent entries into IGCOO02F and routes to the appropriate module for addition processing.

FUNCTO routes OS/YS requests to the YSAM catalog for a two-catalog search.

FUNCT2 routes directly to the YSAM catalog.

FUNCT3 routes YSAM DEFINE requests to the OS/VS catalog for a duplication check before any action is taken. All other requests go directly to the YSAM catalog.

FUNCT4 routes directly to the OS/VS catalog.

FUNCT6 routes OS/YS CATLG requests to the YSAM catalog for a duplication check before any action is taken.

AMOPL translates a CAMLST into a YSAM parameter list.

OSPL translates a YSAM parameter list into a CAMLST.

For a description of the YSAM parameter list, see the chapter "Data Areas" in *OS/VS VSAM Logic, SY26-3805.* 

#### **Exits**

•

Control passes via an XCTL macro instruction to:

- IGGOCLCA
- IGGOCLCB
- IGGOCLCO
- IGGOCLAI

#### References

•

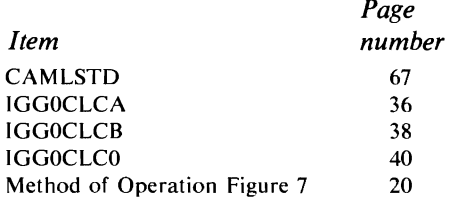

CYT, TCB, SYRB, DCB, DEB and UCB are described in *OS/VSl System Data Areas,*  SY28-0605, and in *OS/VS2 System Data Areas,* SY28-0606.

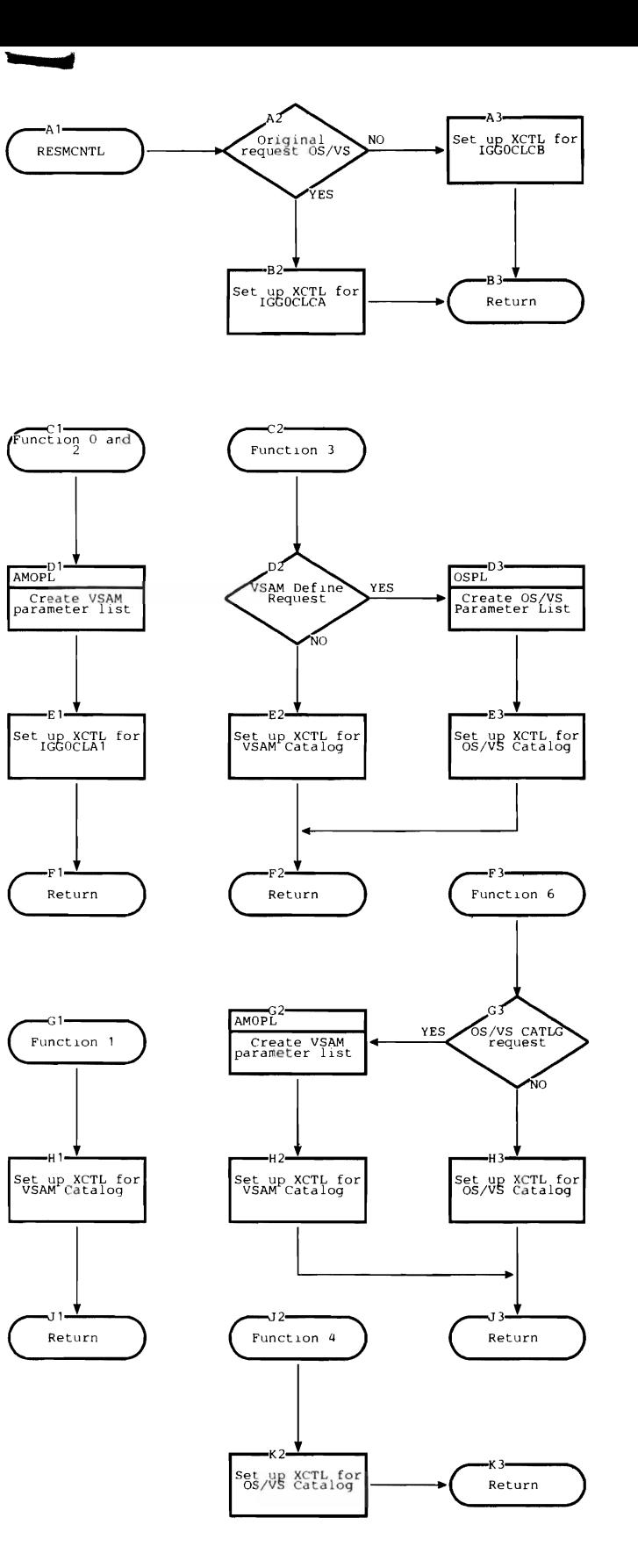

## **IGGOCLCA: Resume Processing of** OS/VS **Requests**

IGGOCLCA is the entry point. Control comes from:

• IGCOOO2F after determining which catalog was originally requested.

## Registers

12 Address of @DATD

## Functions

This module determines the status of the original request. It routes control to either catalog if additional processing is required and performs whatever conversions or translations are necessary.

RESMCNTL determines which resume function is required.

RESUMEI continues the processing of FUNCTION1 if the entry was not found in the VSAM catalog. If the entry was found, RESUMEI performs the necessary os/vS-to-VSAM conversions.

RESUME3 continues the processing of FUNCTION3 if the entry was not found in the OS/VS catalog. If the entry was found, RESUME3 translates the return code.

OSPL translates a VSAM parameter list into a CAMLST.

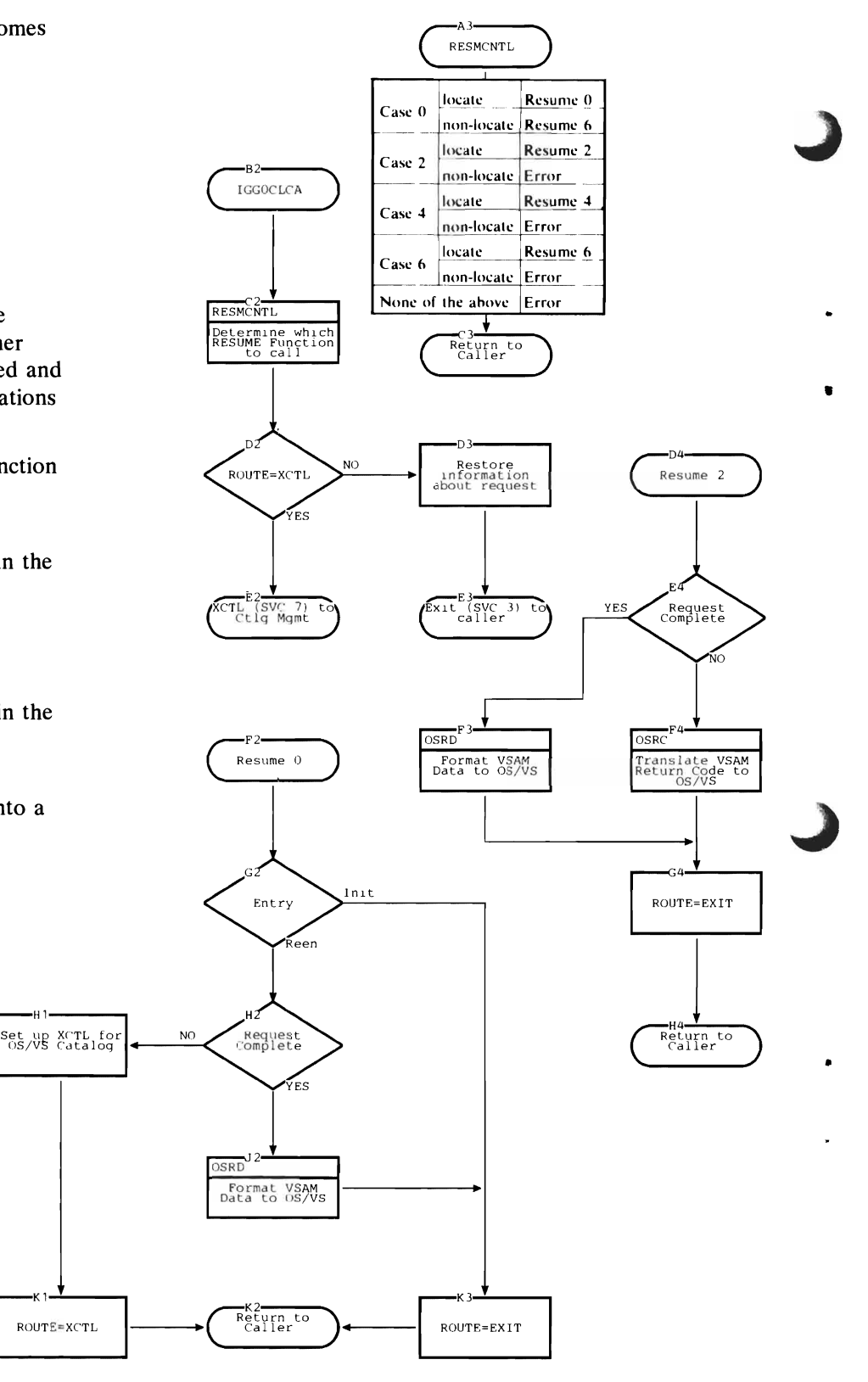
AMORD formats OS/VS information into the VSAM format.

AMORC translates OS/VS return codes into VSAM return codes.

CNTL2CAT handles cases when there are more than 20 volumes in the volume list.

## **Exits**

Control passes via an XCTL macro instruction to either IGGOCLCO or IGGOCLAI or via an EXIT SVC instruction to the caller.

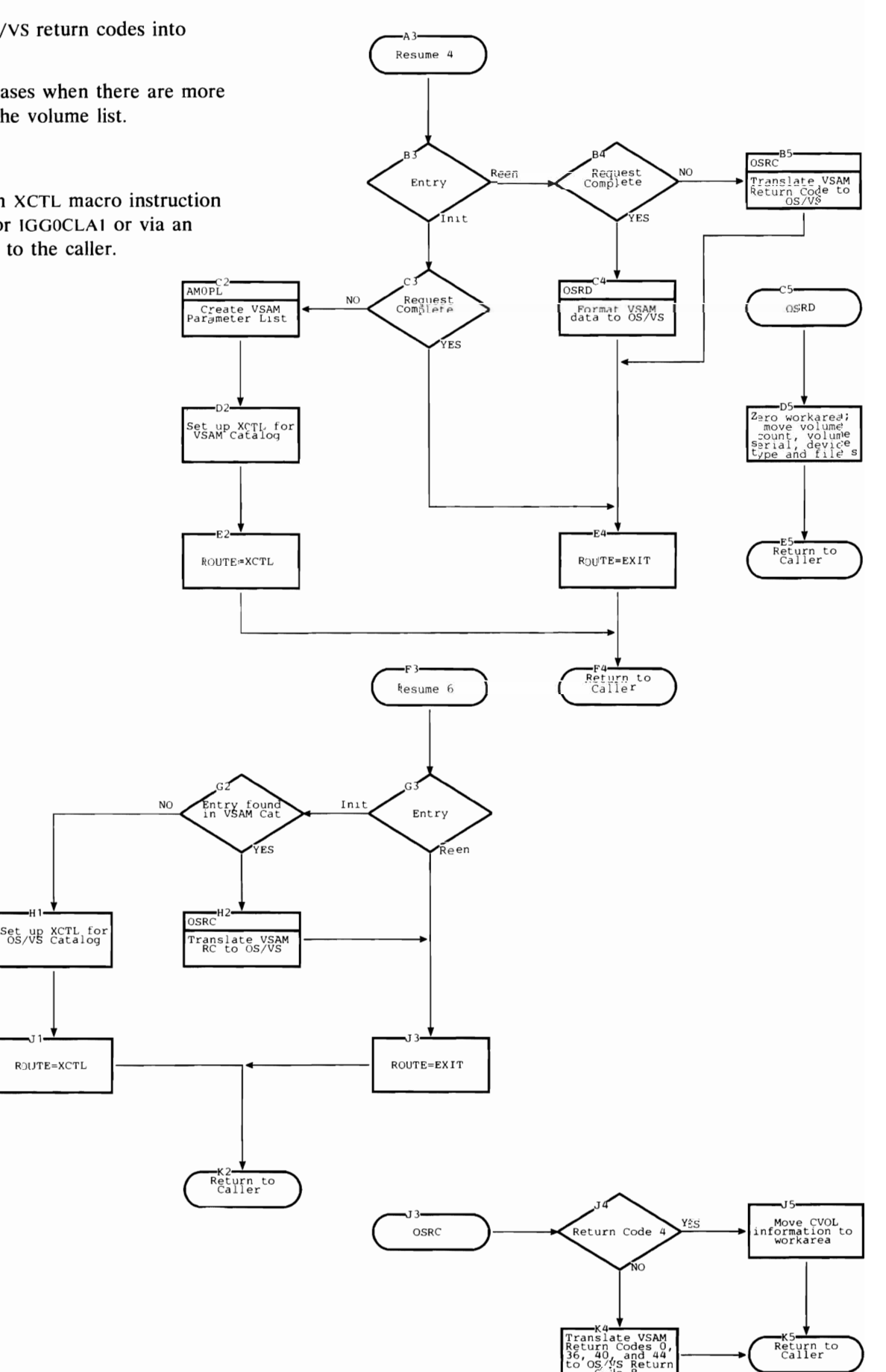

# **IGGOCLCB: Resume Processing of VSAM Requests**

IGGOCLCB is the entry point. Control comes from:

• IGCOOO2F after determining which catalog was originally requested.

## Registers

12 Address of @DATD

## Functions

This module determines the status of the original request. It routes control to either catalog if additional processing is required and performs whatever conversions or translations are necessary.

RESMCNTL determines which resume function is required.

RESUMEI continues the processing of FUNCTIONI if the entry was not found in the VSAM catalog. If the entry was found, RESUMEl performs the necessary os/vs-to-vSAM conversions.

AMORD

Format OS/VS<br>Data Set to<br>VSAM

More<br>volumes to<br>retrieve

CNTL<sub>2CAT</sub> Retrieve<br>remainder of<br>list

 $V_{ES}$ 

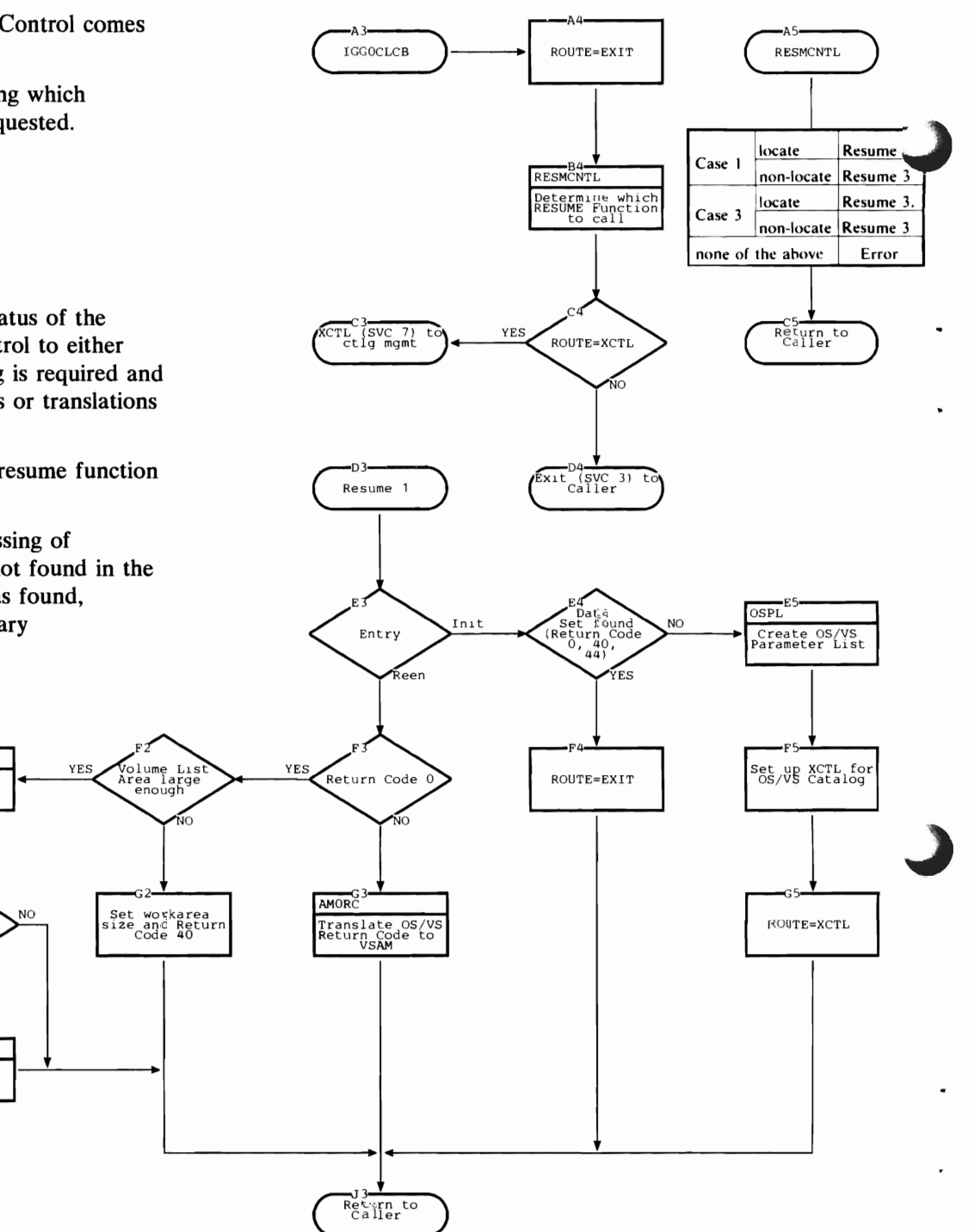

RESUME3 continues the processing of FUNCTION3 if the entry was not found in the OS/VS catalog. If the entry was found, RESUME3 translates the return code.

OSPL translates a VSAM parameter list into a CAMLST.

AMORD formats OS/VS information into the VSAM format.

AMORC translates OS/VS return codes into VSAM return codes.

CNTL2CAT handles cases when there are more than 20 volumes in the volume list.

### Exits

Control passes via an XCTL macro instruction to either IGGOCLCO or IGGOCLAI or via an EXIT SVC instruction to the caller.

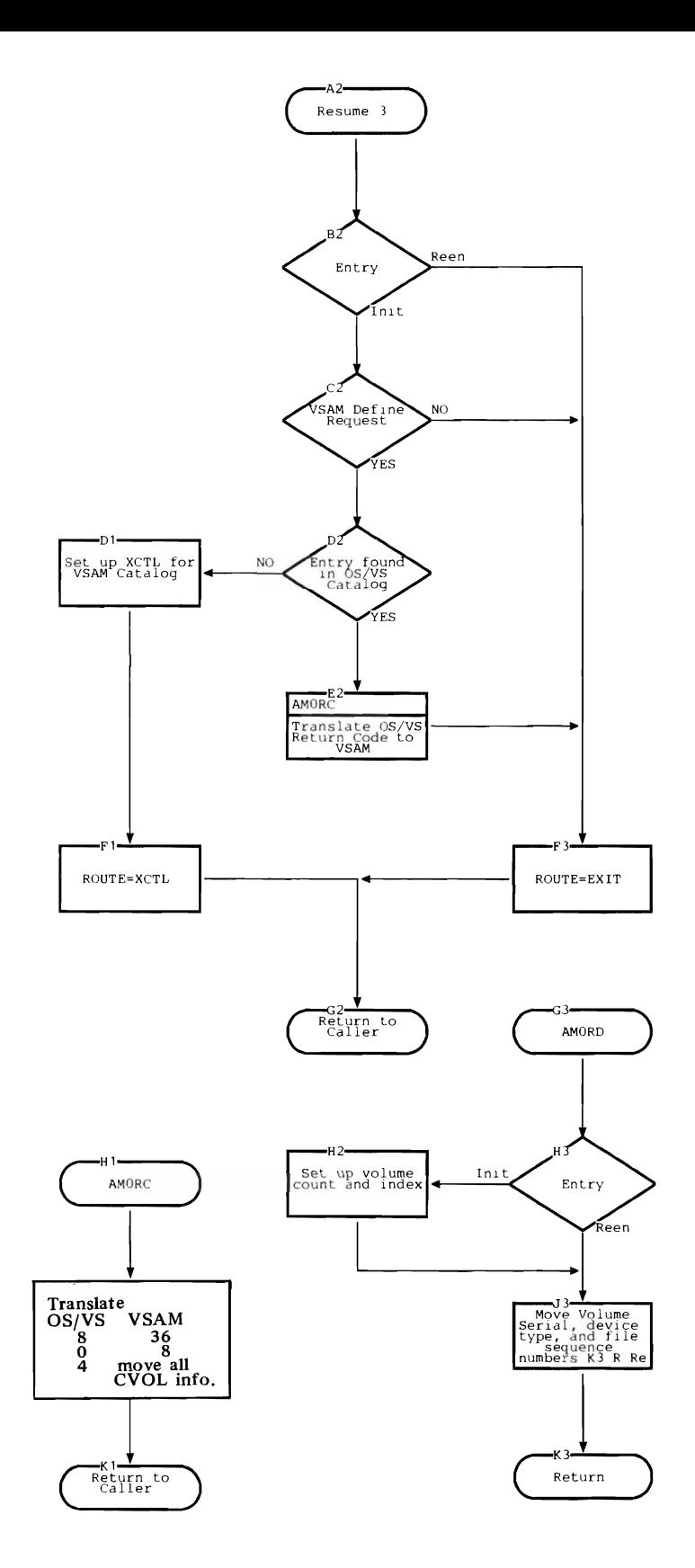

## **IGGOCLCO: Initialization**

Note: This module is named IGCOOO2F in OS/VS1 Release 1.

IGGOCLCO is the entry point. Control comes from IGCOOO2F.

#### **Registers**

*On Entry:* 

- 1 Address of caller's parameter list (CAMLST)
- 3 Address of CVT
- 4 Address of TCB
- 5 Address of SVRB

*On Exit:* 

- 2 Address of UCB
- 4 Base register for this module<br>5 Pointer to SVRB extension
- 5 Pointer to SVRB extension
- 6 Base register for WORKAREA DSECT
- 8 Base register for CAMLSTD DSECT<br>9 Address of CVT
- Address of CVT
- 12 Linkage register for BAL instructions
- 13 Base register for BLDLAREA
- 14 Linkage register for BAL instructions

#### Functions

WORKAREA is the common workspace and communications area for all catalog management modules. When a locate function is requested, WORKAREA is built over the caller's 265-byte area, and a second area (called BLDLAREA) is obtained by GETMAIN. BLDLAREA is used with the routine BLDL.

When a non-locate function is requested, a larger area is obtained by GETMAIN for WORKAREA. Part of this area is used for BLDLAREA during execution of modules IGGOCLCO, IGGOCLCI, and IGGOCLC2. This portion of WORKAREA is redefined for use as input/output buffers thereafter.

The first 256 bytes of WORKAREA are set to zero, which initializes all switches and flags. Supervisor addresses and the data set name go into WORKAREA, and the data set name is decomposed into its components. BLDLAREA is initialized for use as input/output buffers.

The UCB table is searched for device information about the given CVOL. GETMAIN is used to allocate space for a DCB and a DEB, and IGCOOO2H is used to open the CVOL (via an SVC 28).

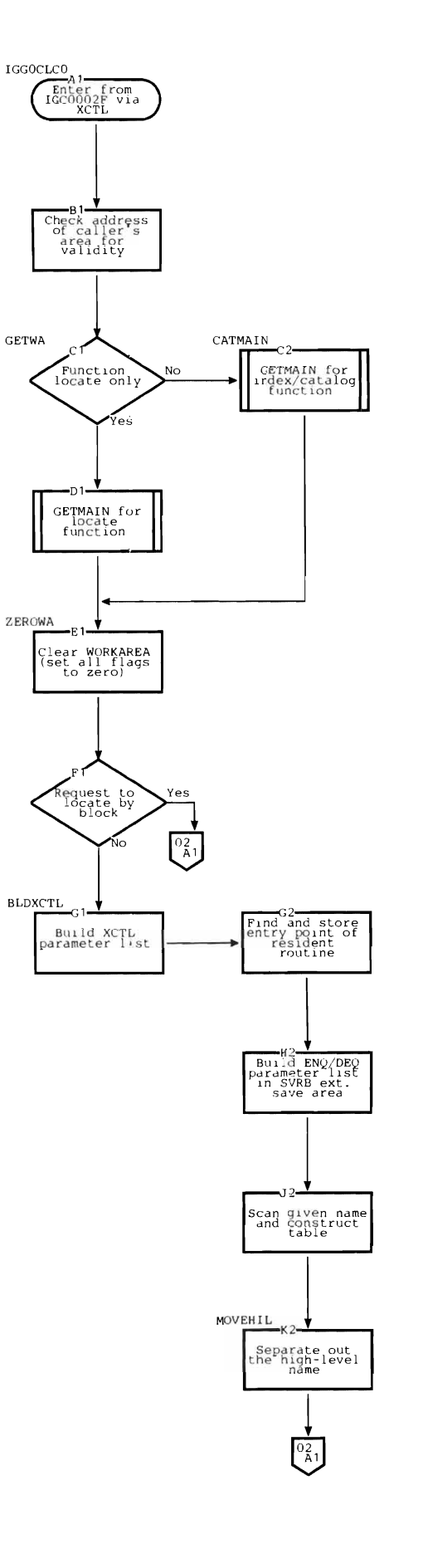

Note: The OPEN macro instruction is not used to open a CYOL. IGCOOO2H constructs a modified DCB/DEB for use by catalog management; IGCOOO2H is described on page 56. No CLOSE macro is issued to close a CYOL. FREEMAIN simply releases the main storage that is used for the modified DCB/DEB.

The first component of the data set name is used as the search parameter for BLDL. Searching begins with the first block of SYSCTLG. If BLDL returns a CYOL pointer entry (and the request is not LNKX or DRPX), the current CYOL is closed and control goes back to label UCBSRCH (block A1).

#### Internal Subroutines

None.

#### Exits

Control passes via an XCTL macro instruction to:

- IGGOCLCI if requested function is BLDA or LNKX, or if the high-level name is an alias.
- IGGOCLC7 for an error condition.
- **IGGOCLC2** otherwise.

Control passes via an SYC 28 to IGCOOO2H to open the catalog, and returns to this module.

#### Error Conditions

#### *Code Reason*

- 4 CYOL not mounted or does not contain SYSCTLG.
- 20 Syntax error in data set name.
- 24 Permanent input/output error.
- 28 Bad relative track address for SYSCTLG.
- 32 Bad address for caller's area.

## **References**

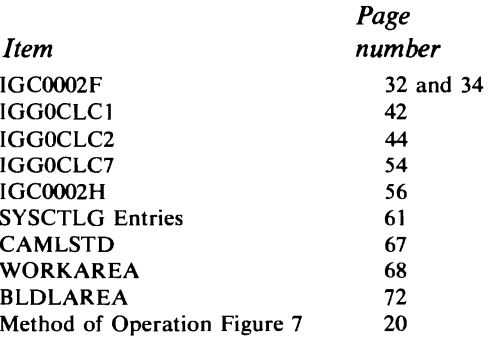

CYT, TCB, SYRB, DCB, DEB, and UCB are described in *OS/VSl System Data Areas,*  SY28-0605, and *OS/VS2 System Data Areas,*  SY28-0606.

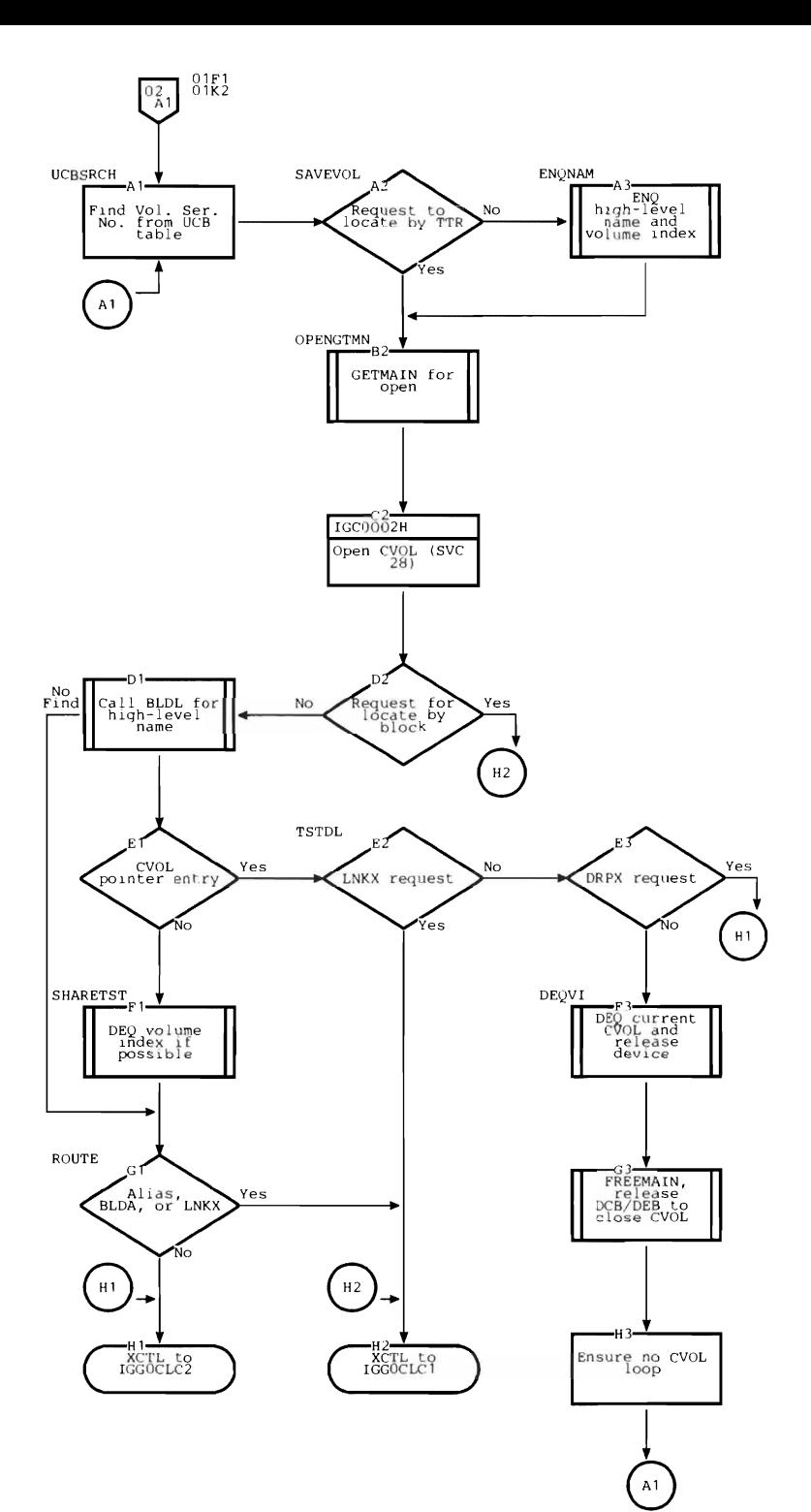

# **IGGOCLC1: Relative GOG and Alias**

IGGOCLCI is the entry point. Control comes from:

- IGGOCLCO when the requested function is either BLOA or LNKX, locate-by-block, or when an alias is found (except with a DLTA request).
- IGGOCLC2 when a relative GDG number is found in the data set name.

## **Registers**

- 4 Base register for this module
- 6 Base register for WORKAREA DSECT
- 8 Base register for CAMLSTD OSECT
- 12 Linkage register for BAL instructions
- 13 Base register for BLOLAREA
- 14 Linkage register for BAL instructions

## Functions

When locate-by-block is requested, the block is read and returned to the caller.

When control comes from IGGOCLC2, control goes to label RELGOG for relative GOG processing.

If the requested function is BLDA or LNKX, the appropriate entry is constructed and control passes to IGGOCLC2 for routine to the update modules.

When an alias is discovered, the fully qualified name is reconstructed in the caller's name area, using the true name. The name table is then updated to reflect the change and the high-level name is re-enqueued.

Control comes from IGGOCLC2 when a relative GOG number is discovered in the data set name. This module determines the absolute GOG name for the data set. If the request is a locate function, either the volume list for the data set or a new absolute GDG name is returned to the caller. Otherwise, an error condition exists and IGGOCLC7 is invoked.

The generation number in absolute GOG names is complemented before the names are added to the generation index. Therefore, the most recent entry (the highest generation number) is the first entry in the index, the second most recent entry is the second entry in the index, etc.

When the relative GOG number is negative or zero, an absolute GDG name from the generation index is returned to the caller along with the corresponding volume list.

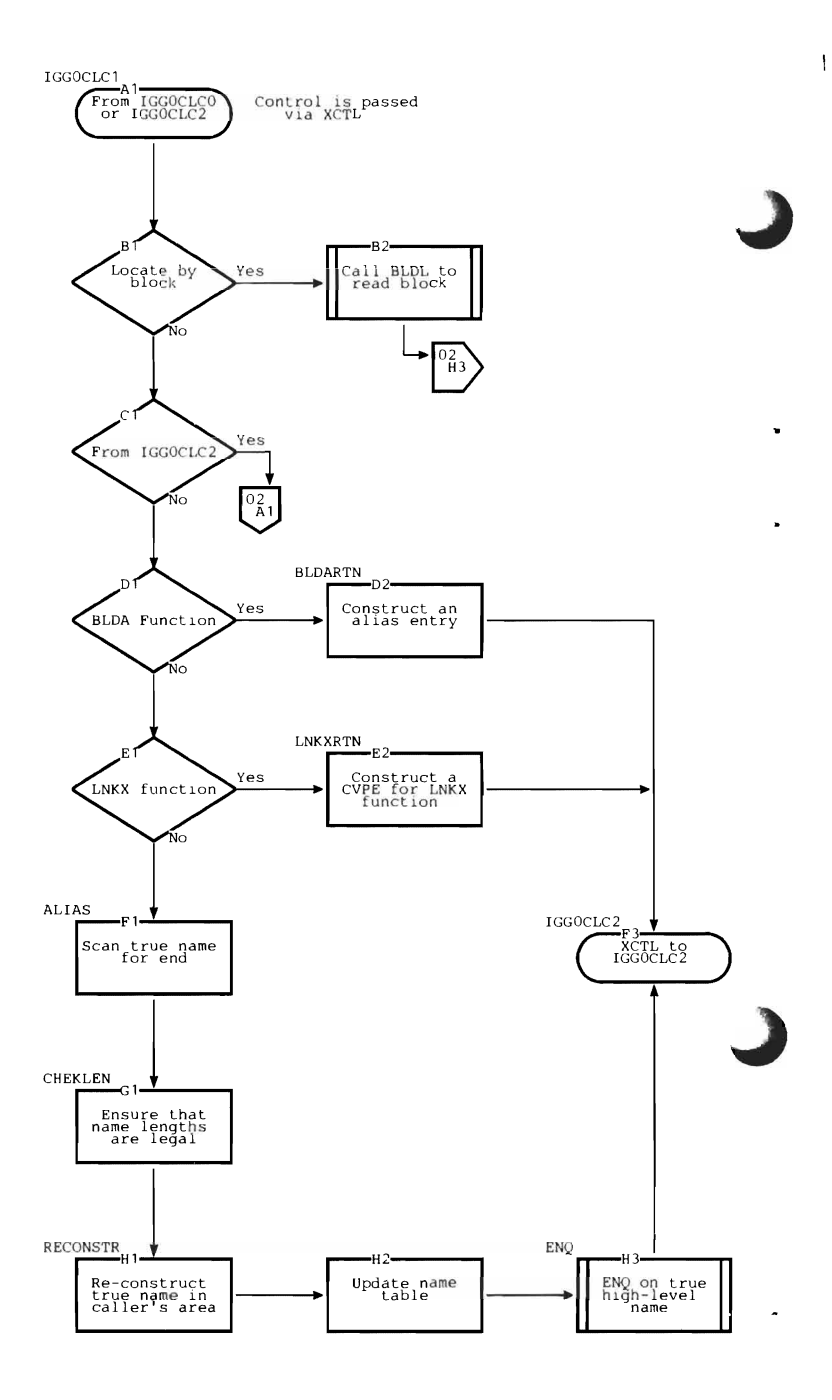

Zero corresponds to the first entry, -1 corresponds to the second entry, etc.

When the relative GOG number is positive, a new absolute GOG name is created and returned to the caller. If the generation index is empty, this name is GOOOn VOO (where n is the relative number). If the generation index is not empty, the relative GOG number is added to the generation number of the first entry to create the new absolute GOG name.

## Internal Subroutines

CALLBLOL calls BLOL routine via entry point IECPBLOL.

#### Exits

Control passes via an XCTL macro instruction to:

- IGCOOO2F after relative GOG processing.
- IGGOCLC7 for error conditions.
- IGGOCLC2 otherwise.

## Error Conditions

*Code Reason* 

- 8 Name not found for locate function, or existing structure inconsistent with request for non-locate function.
- 20 Syntax error in data set name.
- 28 Permanent I/O error.

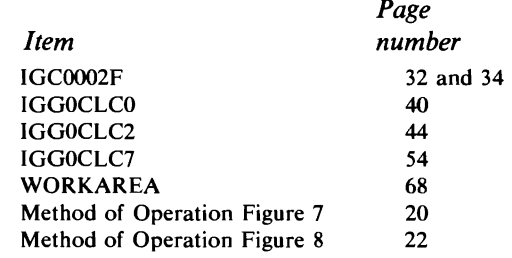

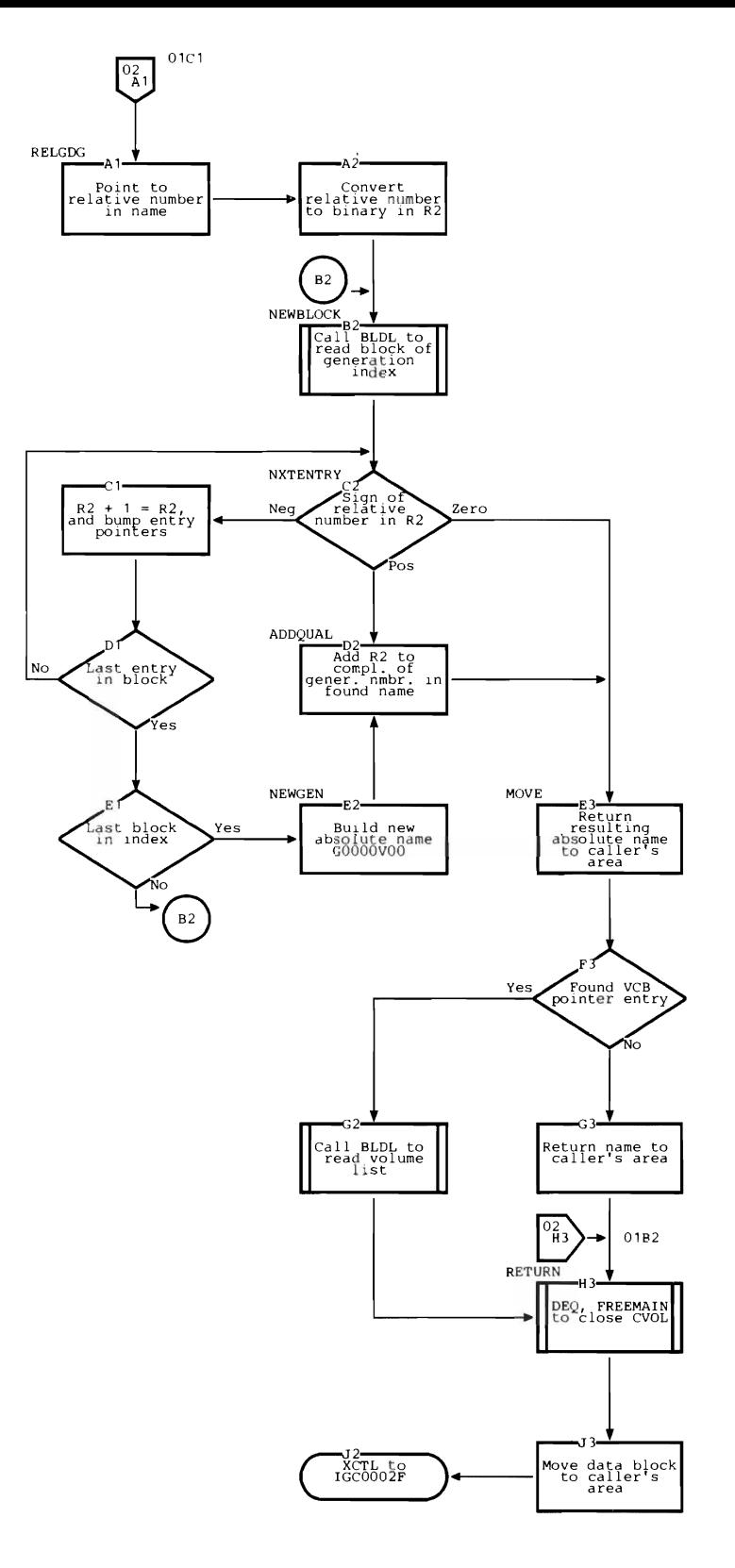

## **IGGOCLC2: Locate**

IGGOCLC2 is the entry point. Control comes from:

- IGGOCLCI after resolving an alias or constructing and entry for BLDA or LNKX request.
- IGGOCLCO otherwise.

## **Registers**

- 4 Base register for this module
- 6 Base register for WORKAREA DSECT
- 8 Base register for CAMLSTD DSECT
- 12 Linkage register for BALR instructions
- 13 Base register for BLDLAREA
- 14 Linkage register for BALR instructions

## Functions

This module completes the locate functions, or finds the last valid index level for a non-locate function. BLDL is used to search index levels successively. At each index level, one component of the data set name is used. When locate-by-name is requested, BLDL is used with each component of the data set name as the search parameter. When BLDL returns an index pointer entry (IPE), use it to determine the track address for the next search. The search by BLDL continues with the next component of the name.

When BLDL returns a data set pointer entry (DSPE) or volume control block pointer entry (VCBPE), the corresponding volume list is returned to the caller.

When the request is for a non-locate function and BLDL fails to find the next level, the update process is initiated.

The last valid level of the existing index structure is saved to use while updating.

IGGOCLC2 contains skeletal channel programs that are used by the non-locate modules. These ccw chains are moved to BLDLAREA.

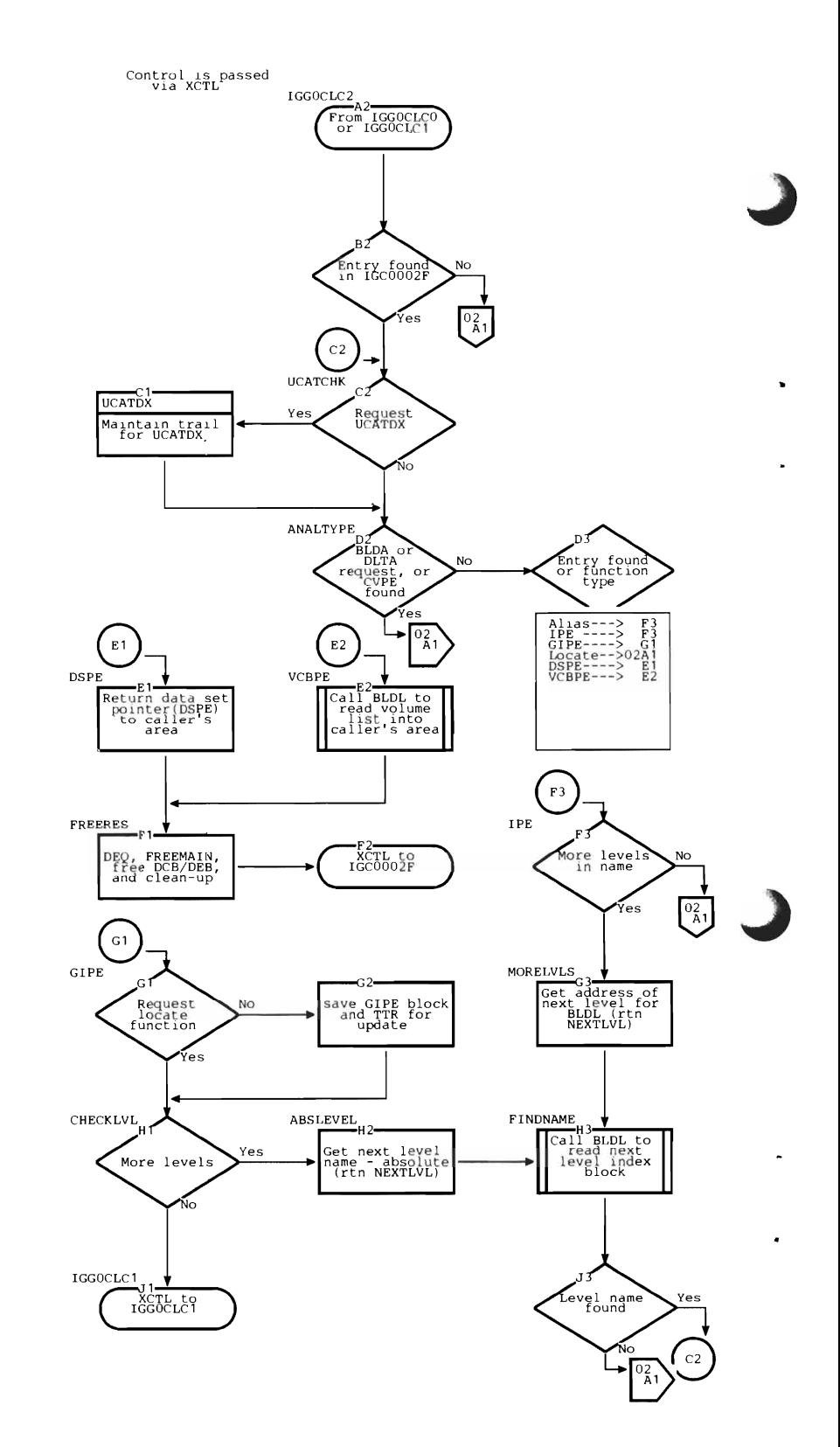

#### Internal Subroutines

UCATDX maintains a TTR trail of blocks that can be deleted.

CALLBLDL calls BLDL to search for one name.

TORLTV converts an absolute address to a relative track address.

NEXTLVL gets the component of the data set name in order to search for the next level.

## Exits

When the request is a locate function, control returns to:

- IGCOOO2F along with the volume list for the data set name (via XCTL SVC instruction).
- IGGOCLCI for relative GDG number.

When the request is for a non-locate function, control passes to:

- IGGOCLC7 for an error condition.
- IGGOCLC3 otherwise.

## Error Conditions

*Code Reason* 

 $\mathbf{\mathcal{L}}$ 

- 8 Name not found for locate request or existing structure inconsistent with non-locate request.
- 12 Last entry found was an IPE, CVPE, or alias with locate request.
- 16 Non-existent index levels specified.
- 20 Syntax error in data set name.
- 28 Permanent I/O error.

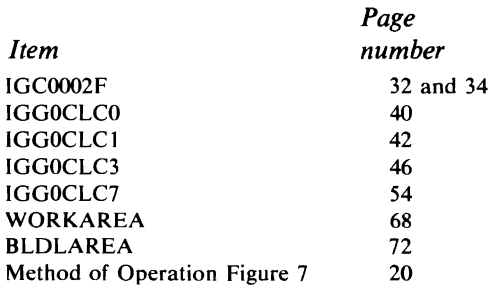

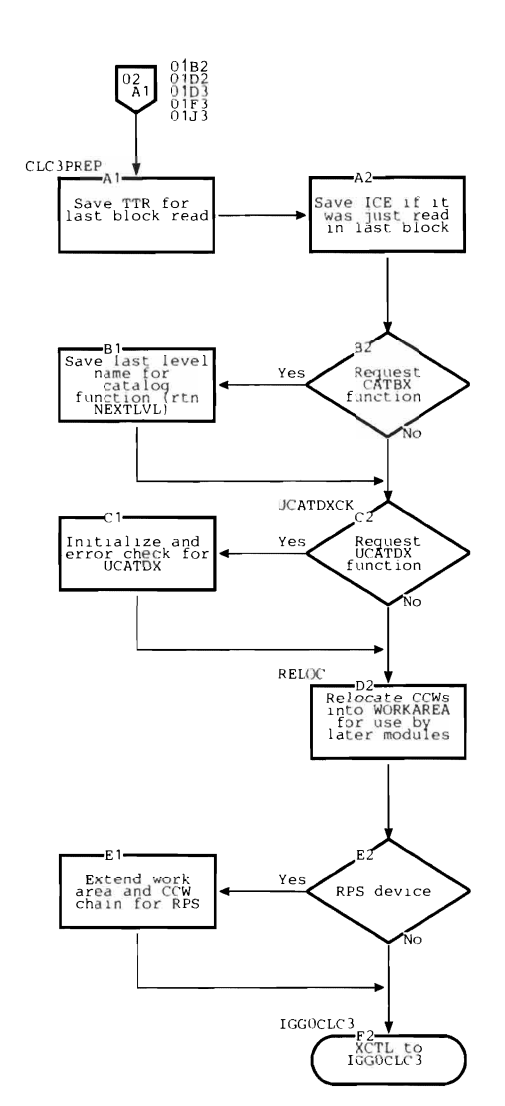

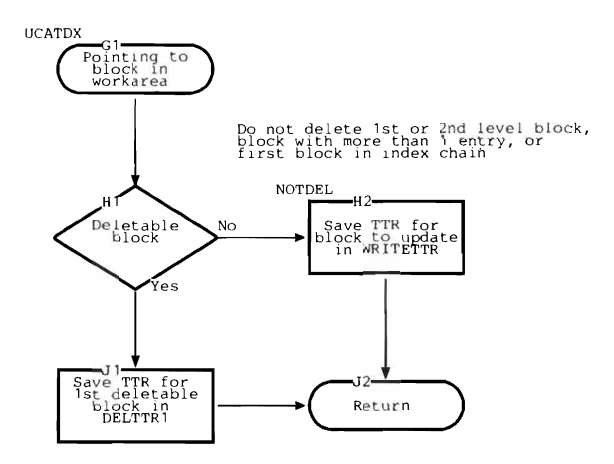

# **IGGOCLC3: Update Initialization and Entry Building**

IGGOCLC3 is the entry point. Control comes from:

- IGGOCLC4 after constructing a DSPE for a CATBX request.
- IGGOCLC5 after writing a volume control block and constructing a VCBPE for a CATBX function.
- IGGOCLC2 otherwise.

## **Registers**

- 4 Base register for this module
- 6 Base register for WORKAREA DSECT
- 8 Base register for CAMLSTD DSECT
- 12 Linkage register for BAL instructions
- 14 Linkage register for BAL instructions

## Functions

When entry is from IGG0CLC4 or IGG0CLC5, index levels for a CATBX request must be built. Control goes to label CATBX on the next subchart.

When control comes from IGGOCLC2, the index control entry (ICE), if not already present, and volume index control entry (VICE) are read. The request is checked against available space in SYSCTLG to ensure that there is enough space to make the required changes.

This module constructs new index levels for a BLDX function and constructs an index pointer entry for the new level to be added to the existing structure. When the requested function is DRPX or DLTA, the entry to be removed is named and IGGOCLC6 will delete it.

When CATBX is requested, IGGOCLC4 is called to construct the DSPE. Control returns to IGGOCLC3, where the required index levels are built and written into SYSCTLG. Each level results in an index pointer entry (IPE) that must be added to the next higher level. When an existing level is reached, control passes to IGGOCLC6.

IGGOCLC3 routes the update request to the modules that perform the appropriate function.

#### **Internal Subroutines**

MOVELVL gets the component of the data set name for the current index level from the name table.

WRTSRCH writes a new block to SYSCTLG and searches for another available block.

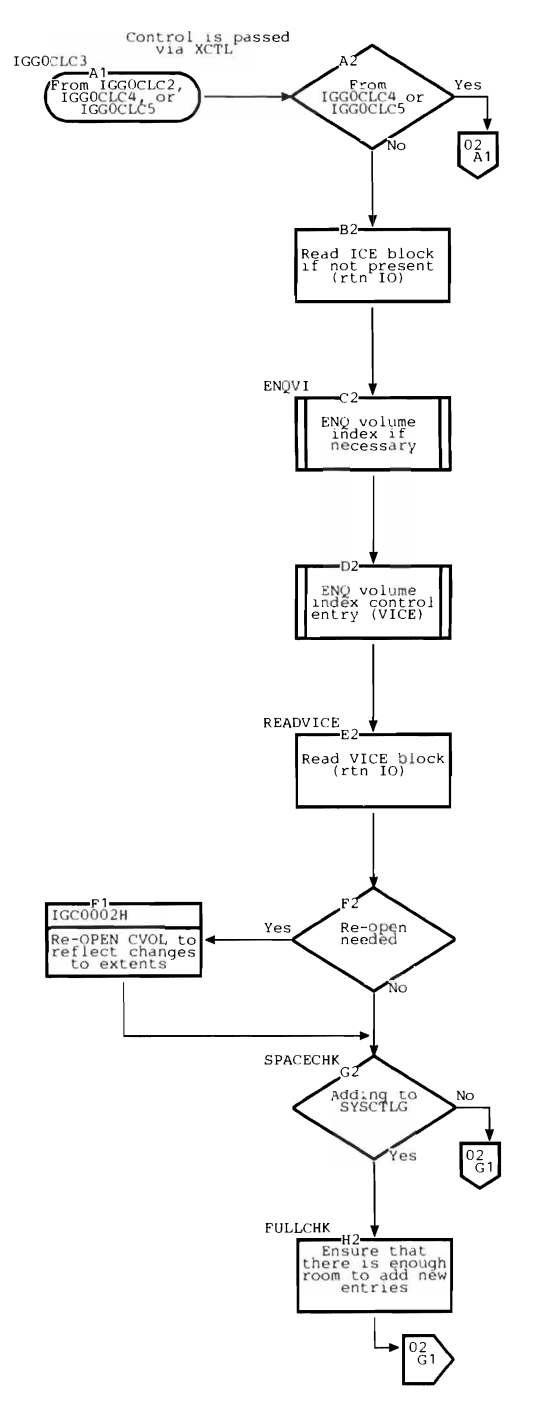

KEYICE constructs a new index block, with its ICE and key.

TOABSL converts a relative track address to an absolute track address.

TORLTV converts an absolute track address to a relative track address.

IO performs EXCP input/output. This subroutine invokes IGCOO02H if a new extent of SYSCTLG is required.

## Exits

Control passes via an XCTL macro instruction to:

- IGGOCLC4 when the requested function is CATBX, CAT, RECAT, or UNCAT.
- IGGOCLC5 when blocks of SYSCTLG need to be freed, or when new blocks have been written, but the requested process has been aborted.
- IGGOCLC7 for error conditions.
- IGGOCLC6 otherwise.

Control passes via an SVC 28 to IGCOOO2H when a new extent of SYSCTLG is required or when SYSCTLG must be re-opened, and returns to this module.

### Error **Conditions**

## *Code Reason*

- 8 Existing structure is inconsistent with the requested function.
- 12 Attempt to delete a non-empty index level.
- 20 Not enough space available in SYSCTLG to perform the requested function.
- 28 Permanent I/O error.

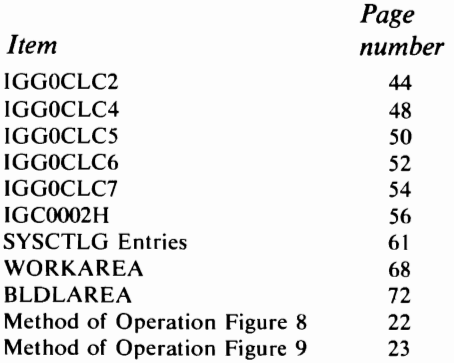

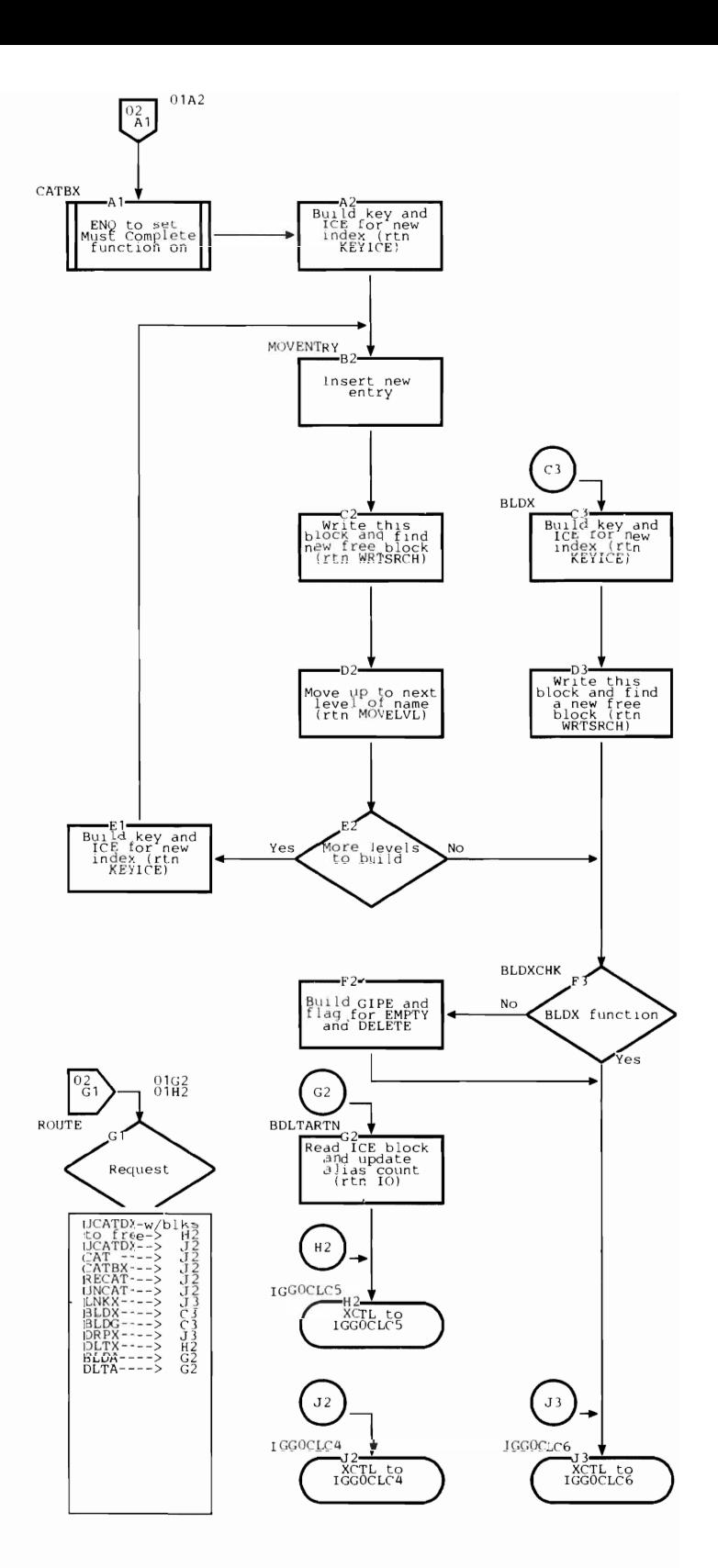

# **IGGOCLC4: Entry Building**

IGGOCLC4 is the entry point. Control comes from IGGOCLC3 when the requested function is CAT, CATBX, RECAT, or UNCAT.

## Registers

- 4 Base register for this module
- 6 Base register for WORKAREA DSECT<br>8 Base register for CAMLSTD DSECT
- Base register for CAMLSTD DSECT
- 12 Linkage register for BAL instructions
- 14 Linkage register for BAL instructions

## Functions

If the requested function is RECAT or UNCAT, control passes to label ALTERTN. If the request is for CAT or CATBX, control passes to label CATRTN.

This module constructs a new DSPE or YCBPE. When there are more than five volumes in the volume list, IGGOCLC5 is invoked to write volume control blocks.

If the data set name is not for a generation data group, control passes to label CULMINAT. Part two of the flowchart deals with cataloging functions to a generation index. The new member of a GOG is checked against existing members to see if this is a new version of an existing member.

If the maximum number of entries that a generation index can hold is exceeded with this addition, the options for GOG are processed.

If EMPTY was specified, IGGOCLC5 will remove all entries from the generation index before adding the new entry. Otherwise, IGGOCLC5 will remove only the oldest entry before adding the new entry. This module (IGGOCLC4) flags what is to be done.

If DELETE was specified, then this module (IGGOCLC4) issues the SCRATCH macro instruction on every data set name that will be removed by IGGOCLC5. If DELETE was not specified, nothing is scratched.

The RECAT and UNCAT functions are processed by naming the old entry. IGGOCLC6 will delete the old entry when it gets control. For RECAT, a new entry is also constructed. IGGOCLC6 will add this new entry to the catalog.

## Internal Subroutines

TOABSL converts an absolute track address to a relative track address.

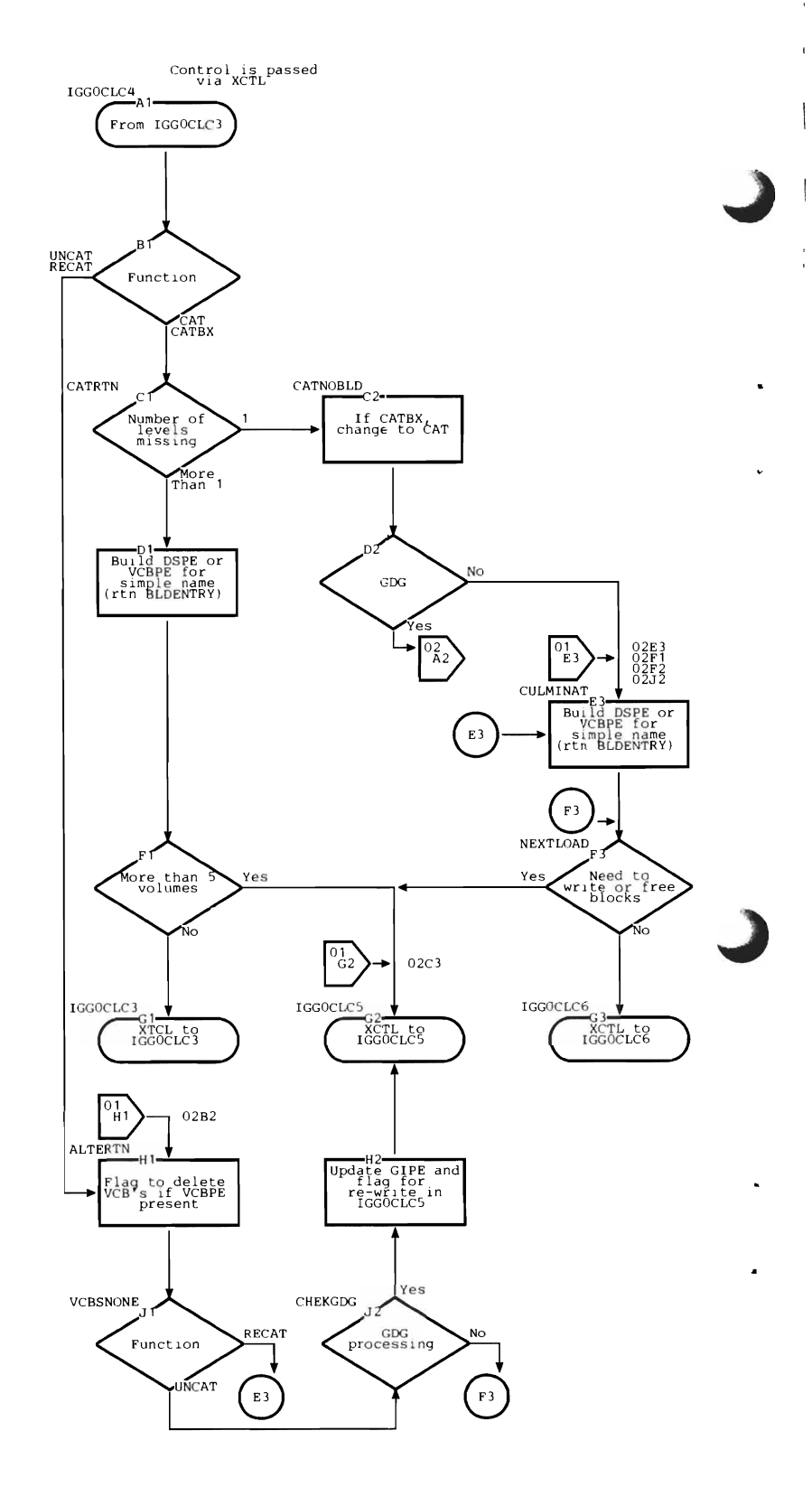

10 performs EXCP input/output operations.

GET reads a block from SYSCTLG into the input buffer of BLDLAREA.

SETUP points to the first and last entry in an index block.

INCR bumps the pointer to the next entry in an index block.

BLDENTRY constructs a data set pointer entry (DSPE) or a volume control block pointer entry (VCBPE).

SCRATCH performs a SCRATCH macro instruction for one data set and its VCBs.

#### Exits

Control is passed via an XCTL macro instruction to:

- IGGOCLC3 when CATBX is being performed.
- IGGOCLC5 when auxiliary reading or writing is required:
	- Volume control blocks (VCBs) need to be written.
	- VCBs or index blocks need to be freed.
	- The DELETE option of a GDG needs to be performed.
	- Updated GDG index blocks need to be rewritten.
- IGGOCLC7 for error conditions.
- IGGOCLC6 otherwise.

#### Error Conditions

#### *Code Reason*

- 8 Existing structure is inconsistent with requested function.
- 16 Non-existent index level required.
- 24 Improperly named GDG data set, or GDG data set to be added is older than existing GDG data sets.
- 28 Permanent I/O error.

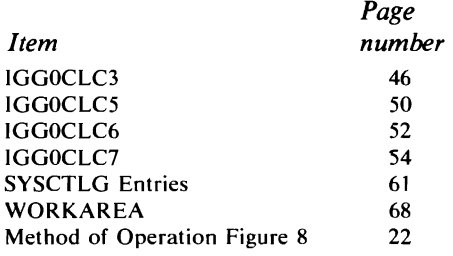

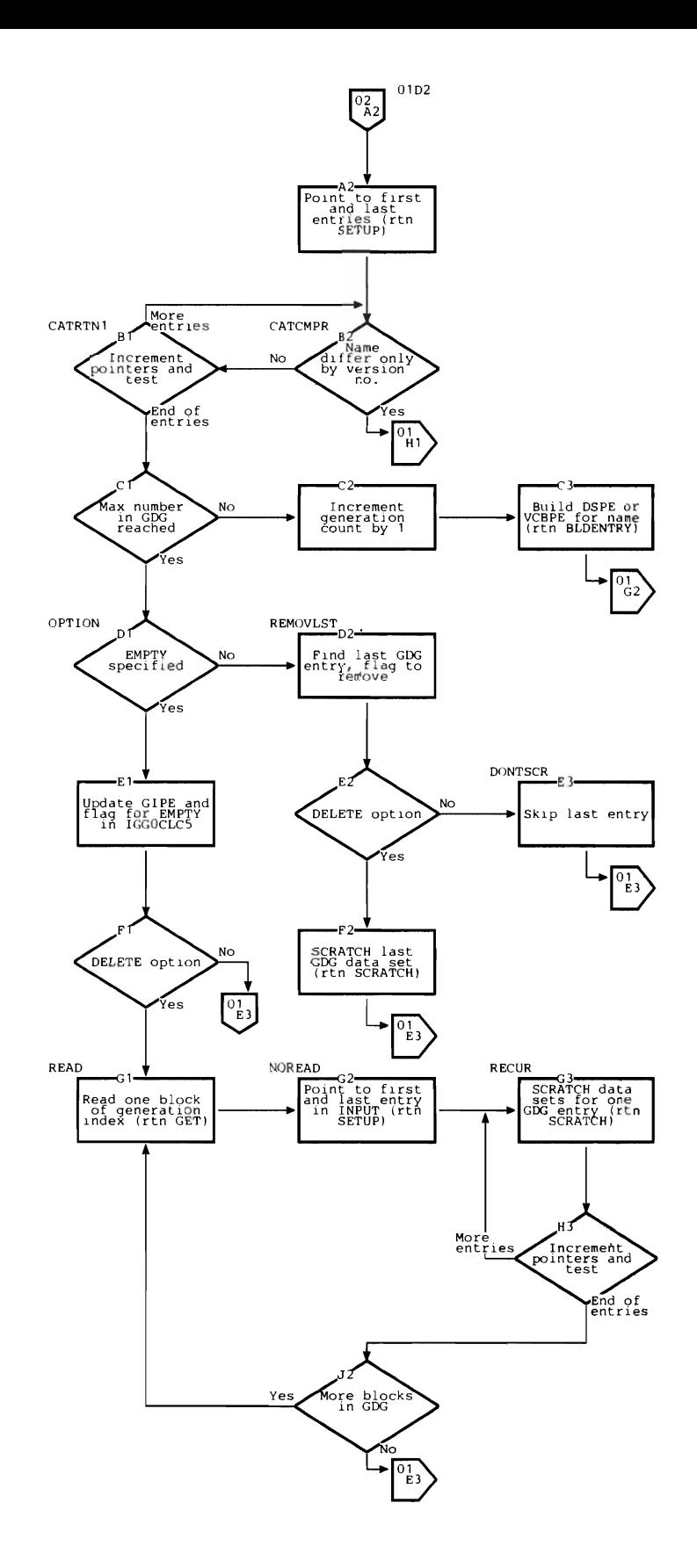

# **IGGOCLC5: First Load of Update**

IGGOCLC5 is the entry point. Control comes from IGGOCLC3 or IGGOCLC4 when blocks of the catalog need to be written or freed.

## **Registers**

- 4 Base register for this module
- 6 Base register for WORKAREA DSECT
- 8 Base register for CAMLSTD DSECT
- 12 Linkage register for BAL instructions
- 14 Linkage register for BAL instructions

## Functions

ENQ is reissued to set this task in the "Must Complete" mode and ensure that any changes to SYSCTLG will be completed.

This module consists of a series of tests for required functions. Each test calls the appropriate internal subroutine to perform one function if it is required.

Chains of volume control blocks (VCBS) and index blocks are freed if possible; that is, they are set to zeros and rewritten into SYSCTLG. They then have a key of zero, indicating that they are available for use.

If changes have been made to a generation index, the block containing the generation index pointer entry (GIPE) must be updated. Likewise, the last block of the generation index may need to be rewritten.

If a generation index reached its maximum number of entries in IGGOCLC4 and the EMPTY option was specified, that option is processed. IGGOCLC4 will have already processed the DELETE option.

If the generation index is full and the EMPTY option was not specified, the name with the lowest generation number (the oldest data set) is removed from the index.

An UCATDX request can result in unneeded index blocks. Such blocks are freed.

If a CATBX function is requested and the volume list contins more than five volumes, volume control blocks are constructed from that list and written to SYSCTLG.

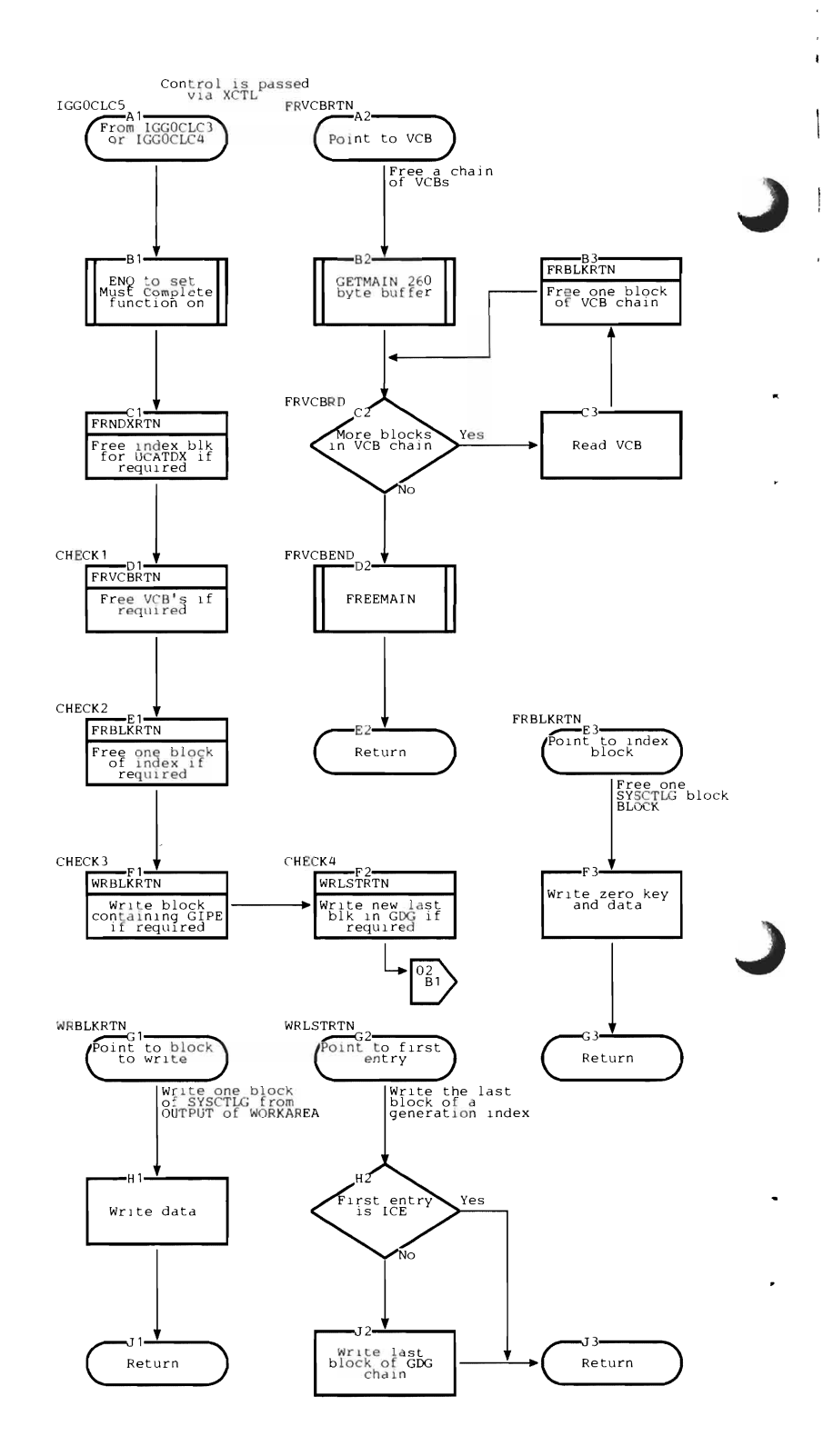

#### Internal Subroutines

WRBLKRTN, WRLSTRTN, EMPTYRTN, FRNDXRTN, FRVCBRTN, FRBLKRTN, and BLVCBRTN are shown on the flowchart.

SETUP points to the first and last entry in an index block.

INCR increments the pointer to the next entry in an index block.

TOABSL converts a relative track address to an absolute track address.

TORLTV converts an absolute track address to a relative track address.

10 performs EXCP input/output operations. This subroutine invokes IGCOOO2H if a new extent is required.

#### Exits

Control passes via an XCTL macro instruction to:

- IGGOCLC3 when the requested function is CATBX.
- IGGOCLC7 for error conditions.
- IGGOCLC6 otherwise.

Control passes via an SVC 28 to IGC0002H when a new extent of SYSCTLG is required, and returns to this module.

## Error Conditions

*Code Reason* 

- 20 Not enough space available in SYSCTLG to perform the requested function.
- 28 Permanent I/O error.

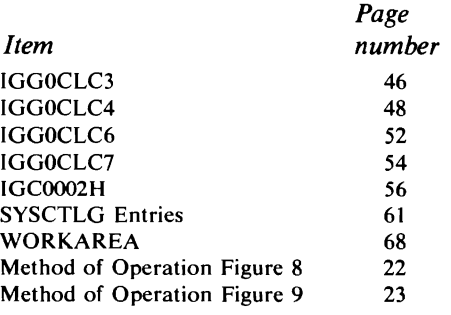

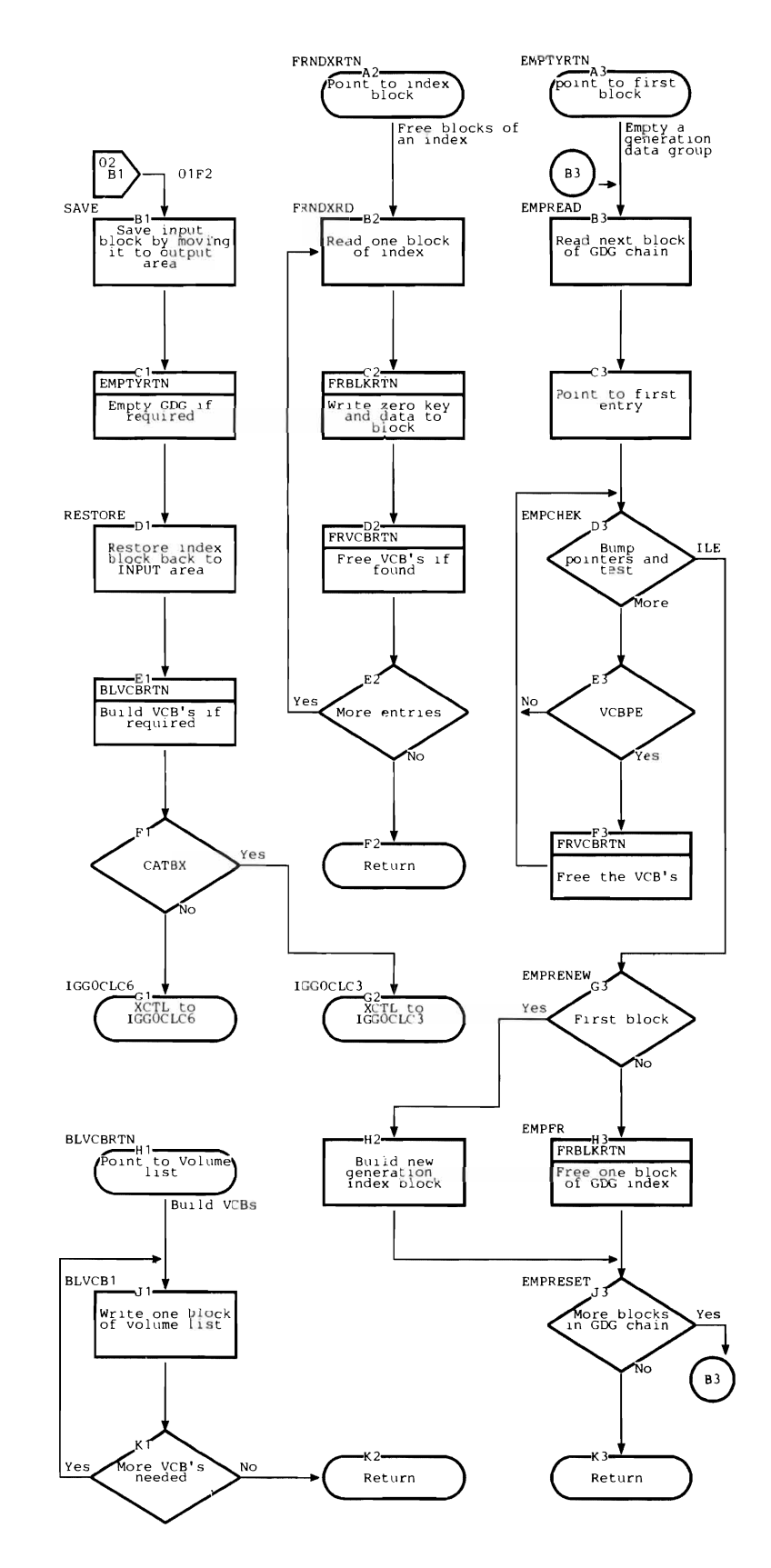

# **IGGOCLC6: Second Load of Update**

IGGOCLC6 is the entry point. Control comes from:

- IGGOCLC4 when the requested function is CAT, UNCAT, RECAT, or CATBX.
- IGGOCLC3 or IGGOCLC5.

## Registers

- 4 Base register for this module
- 6 Base register for WORKAREA DSECT
- 8 Base register for CAMLSTD DSECT
- 12 Linkage register for SAL instructions
- 14 Linkage register for SAL instructions

## Functions

This module adds or deletes an entry to or from a given index block, as set up by earlier phases, and ripples the change through the index chain as needed. Each entry is taken from the buffer INPUT and placed into the buffer OUTPUT until the collating sequence of the entry is equal to or greater than the name in the update request. If the request name is equal, that entry is skipped (delete function). If the request name is greater, the new entry is merged into OUTPUT (add function). Overflow entries become an add request for the next block in the chain.

Subroutines named GET and PUT are used for input/output. GET reads a block into INPUT, a field of WORKAREA, and initializes PUT. Entries are transferred from INPUT to OUTPUT, another field of WORKAREA. When all entries have been exhausted from INPUT, another block of the index is read from SYSCTLG.

When OUTPUT is full, a block is written to SYSCTLG from OUTPUT by the routine PUT. PUT checks all possibilities before writing the block and chooses the record of SYSCTLG that is most likely to result in contiguous blocks of one index. PUT tries to free any unneeded blocks; any unneeded block that PUT cannot free is later freed by GET.

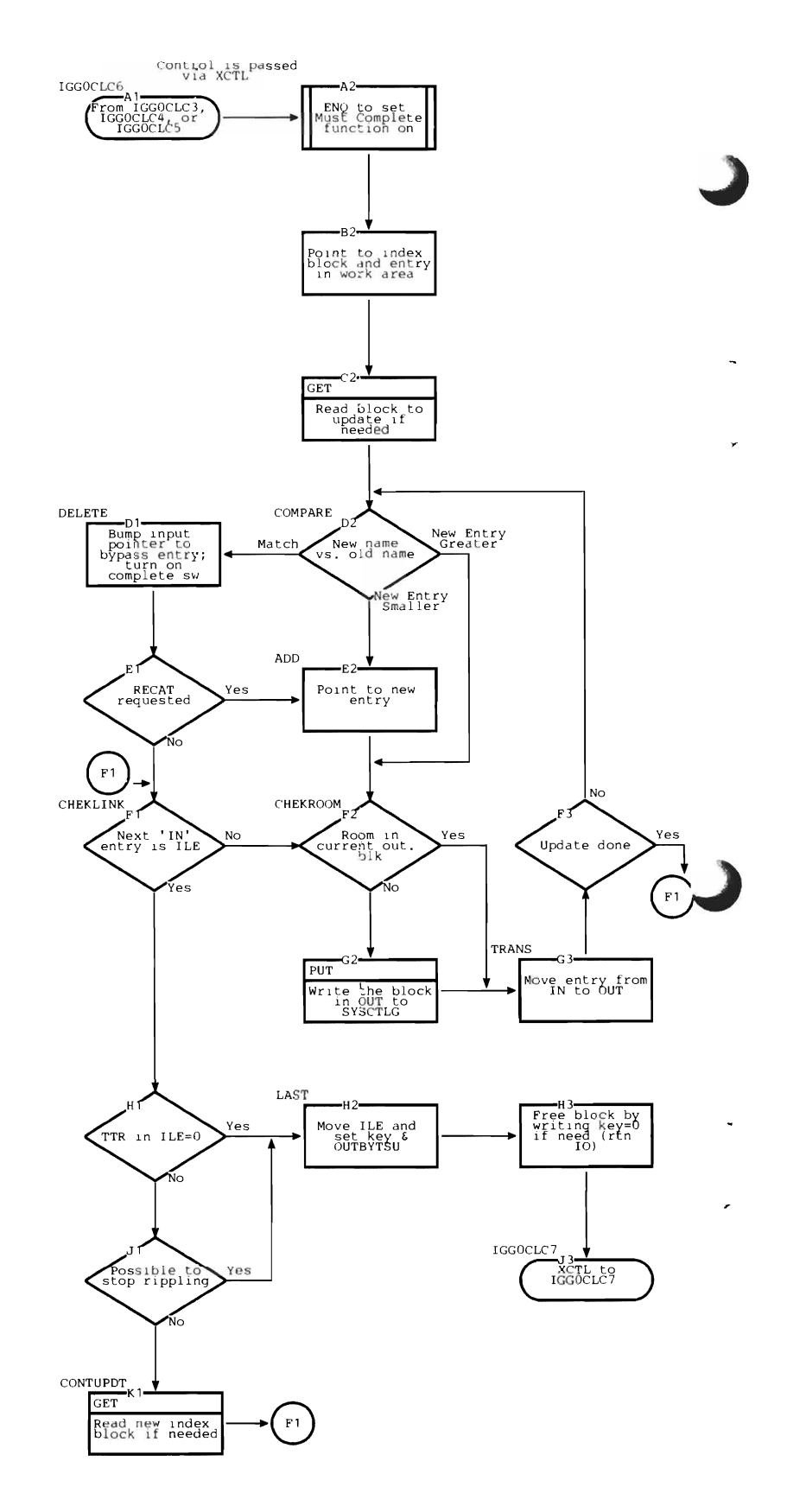

#### Internal Subroutines

GET reads one block from an index in SYSCTLG.

PUT prepares and writes one block into an index in SYSCTLG.

TOABSL converts a relative track address to an absolute track address.

TORLTY converts an absolute track address to a relative track address.

10 performs EXCP I/O operations.

#### Exits

 $\ddot{\phantom{0}}$ 

Control is always passed to IGGOCLC7 via an XCTL macro instruction.

#### Error Conditions

The only exception code from this module is 28, which indicates that a permanent input/ output error has occurred.

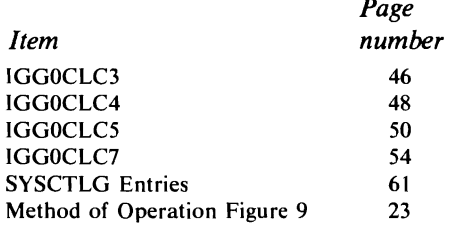

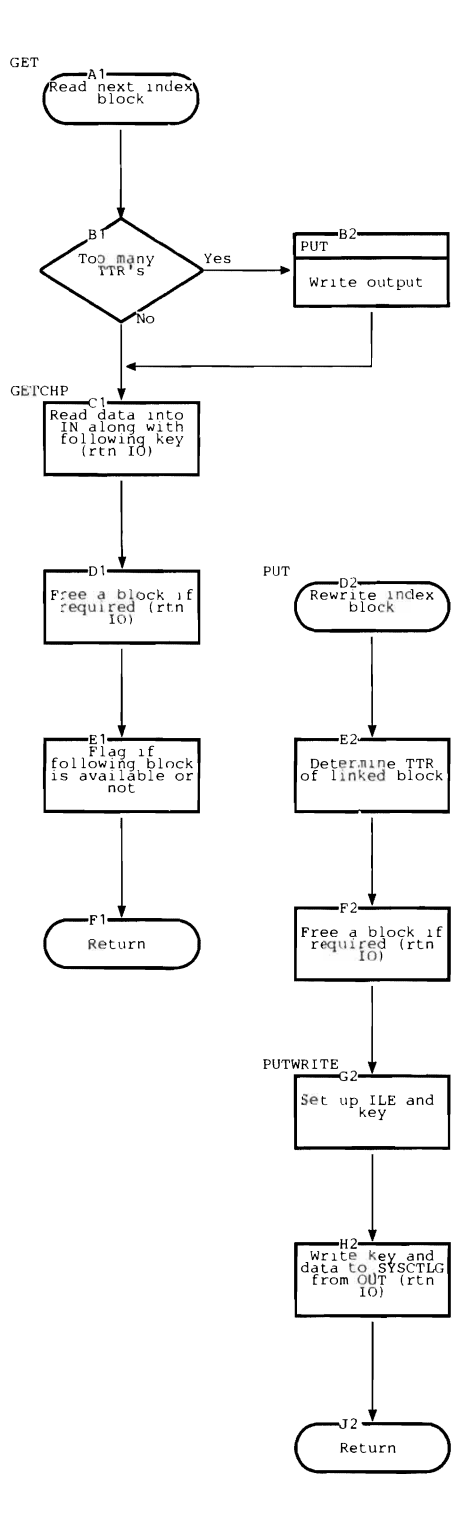

# **IGGOCLC7: Third Load of Update and Error Handling**

IGG0CLC7 is the entry point. Control normally comes from IGGOCLC6, but can come from any module of catalog management when an error condition is discovered.

## **Registers**

- 4 Base register for this module
- 5 Pointer to SVRB extension
- 6 Base register for WORKAREA DSECT
- 8 Base register for CAMLSTD DSECT
- 12 Linkage register for BAL instructions
- 14 Linkage register for BAL instructions

On exit to the caller, the registers (except registers 0, 1, and 15) are restored by the supervisor.

Register 15 contains the exceptional return code. Registers 0 and 1 contain additional information that specified the type of error encountered.

## Functions

IGGOCLC7 completes the update process. The last block of an updated index is written to SYSCTLG.

The block containing the index control entry (ICE) is read, and the ICE is updated to reflect changes to the index. This block is rewritten to SYSCTLG.

The block containing the volume index control entry (VICE) is read, and the VICE is updated to reflect changes to SYSCTLG. This block is rewritten into SYSCTLG.

Tests are made before rewriting any block. If the block is both the last block of an index and the block containing the ICE, or the block containing the VICE, it is rewritten only once.

If an error is discovered, pertinent information is gathered into an environment record and written to SYSCTLG. The exceptional return code is set and all resources are freed. Control returns to the caller of catalog management via an EXIT SVC instruction.

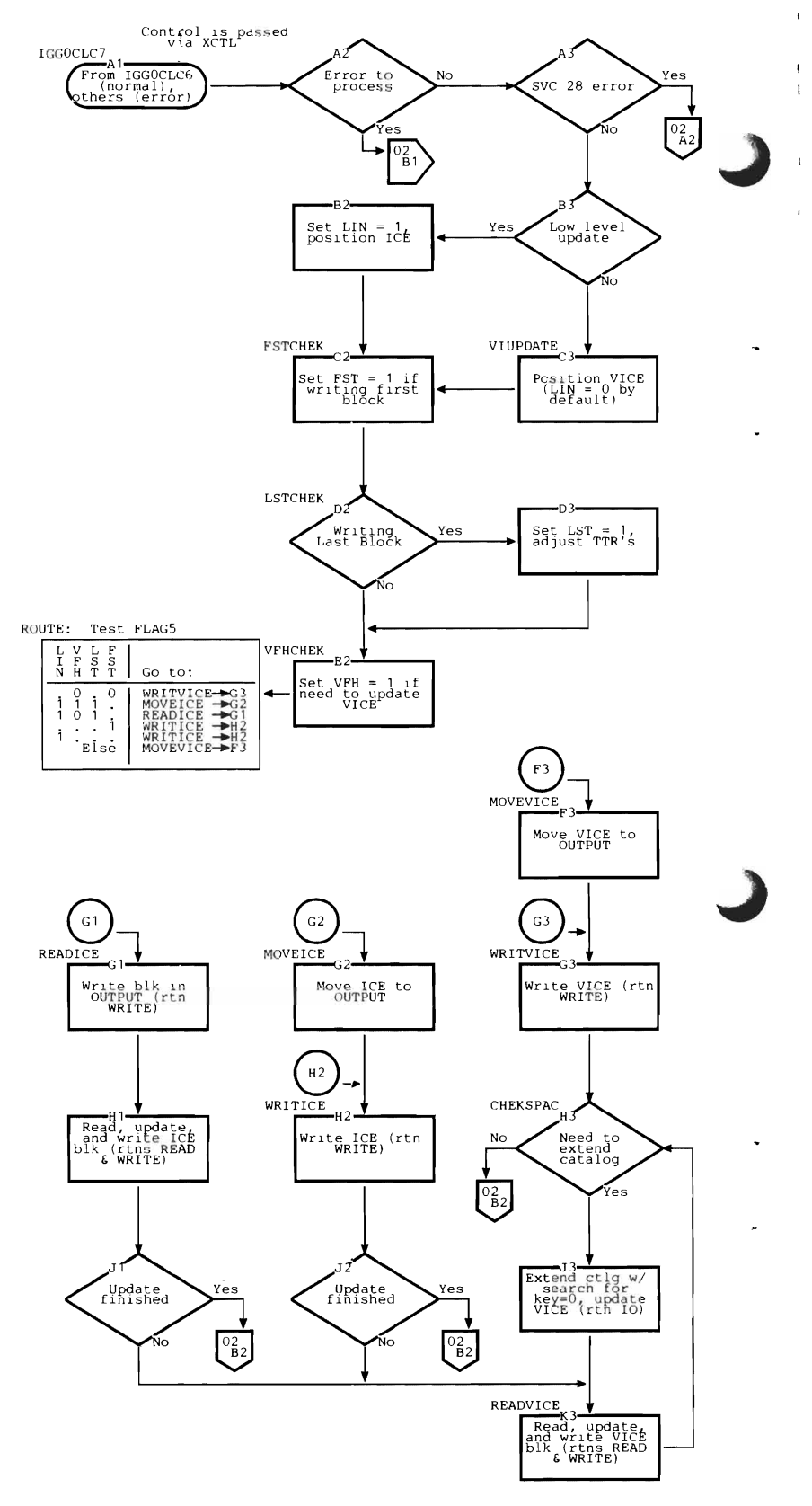

## Internal Subroutines

READ reads one block from SYSCTLG.

WRITE writes one block to SYSCTLG.

TOABSL converts a relative track address to an absolute track address.

TORLTV converts a relative track address to an absolute track address.

10 performs EXCP input/output operations. This subroutine invokes IGCOO02H if a new extent of SYSCTLG is required.

#### Error Conditions

This module returns any exception code from another catalog management module to the caller. This exception code is passed to IGGOCLC7 in WORKAREA.

The only exception code from this module is 28, which indicates that a permanent I/O error has occurred.

#### Exits

IGCOOO2H may be invoked via an SVC 28 when a new extent of SYSCTLG is required. Control returns to this module when one has been located.

Control returns to IGCOOO2F via an XCTL SVC instruction.

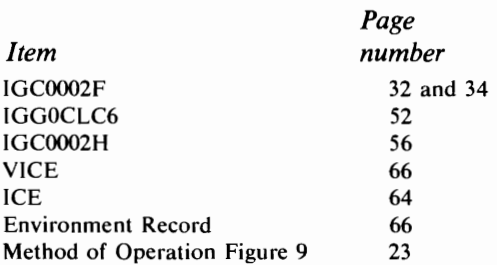

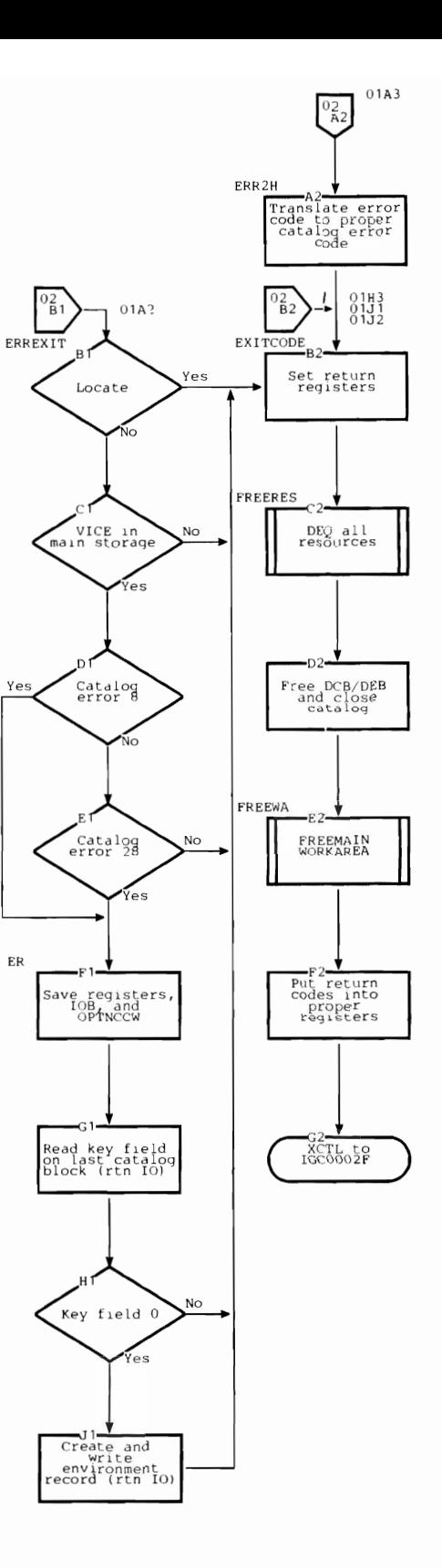

# IGCOOO2H: SYSCTLG Open/Extend

IGCOOO2H is the entry point. Control comes via an SYC 28 from:

- IGGOCLCO or IGGOCLC3 to open a CYOL.
- IGGOCLC3, IGGOCLC5, or IGGOCLC7 to extend SYSCTLG.

Control also comes via an XCTL macro instruction from IGG0553E after extending SYSCTLG.

## **Registers**

*On Entry for Opening:* 

- 0 Zero<br>1 Addi
- Address of UCB table for CVOL
- 15 Address of area in which to build DCB/DEB chain
- *On Entry for Extending:*
- o Address of DCB for SYSCTLG
- *On Entry after Extending:*
- 0 Negative number<br>4 Address of EXTE
- 4 Address of EXTEND work area<br>9 Address of DCB for SYSCTLG
- 9 Address of DCB for SYSCTLG<br>10 TTR for new extent of SYSCT
- TTR for new extent of SYSCTLG
- 11 Address of UCB
- *On Exit:*
- 1 Address of DCB/DEB chain

## Functions

When this module is entered to open a CYOL, a data control block (DCB) and a data extent block (DEB) are built in the work area provided by IGGOCLCO. If the catalog is new, IGGOCLF2 is invoked to format it.

Note: The DCB/DEB constructed by this module is a modification of that described in *OS/VSI System Data Areas* and in *OS/VS2 System Data Areas.* See Figure 12.

When this module is entered to allocate another extent of SYSCTLG, a test is made to see if another extent already exists. If so, WORKAREA is modified accordingly, and control returns to the caller.

When another extent does not exist, the main storage for the previous DCB/DEB is released and a new area is obtained with GETMAIN. IGG0553A is invoked to allocate a new extent, and a new  $DCB/DEB$  is built into the new area (the DCB/DEB is reopened).

The DCB/DEB built by this module differs from that described in *OS/VSI System Data Areas* and d in *OS/VS2 System Data Areas.*  These two blocks are merged together; that is, they overlap in the same area of main

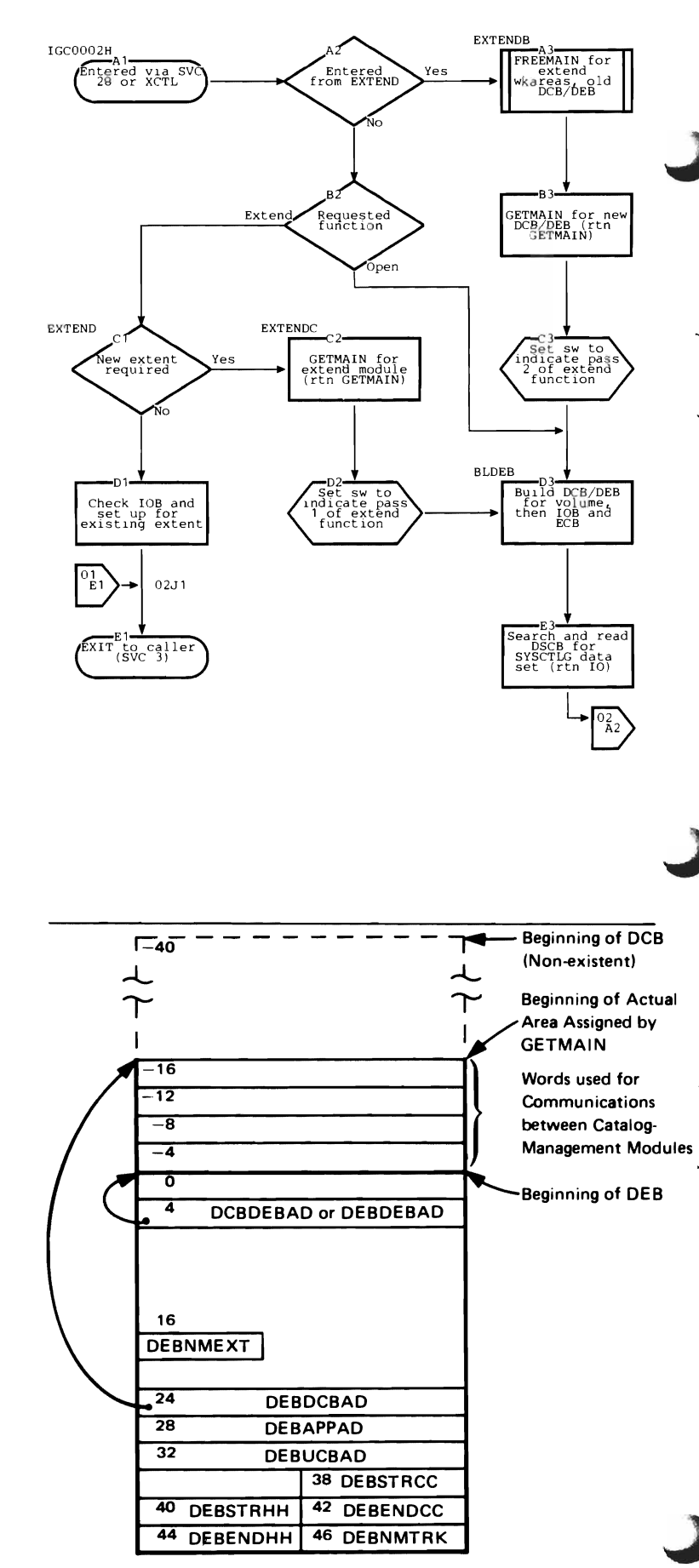

Figure 12. DCB/DEB Built by IGC0002H

storage, as shown in Figure 12. Main storage for the DCB/DEB is set to zeros before building; then only the fields that are shown are filled in. The first 20 bytes of the DCB do not exist (shown by the dotted line), so the area starts with offset 20 of the DCB. The DEB overlays the DCB at offset 40. The fields that are named are described in *OS/VSl System Data Areas* and in *OS/VS2 System Data Areas.* 

## Internal Subroutines

GETMAIN gets main storage for the DCB/DEB.

10 performs EXCP input/output operations.

#### Exits

Control returns to the caller via an EXIT SVC instruction when IGCOOO2H completes its function.

Control returns to the caller via an EXIT SVC instruction for an error condition.

Control passes via an XCTL macro instruction to:

- IGG0553A when another extent is required. Control returns via an XCTL macro instruction to the entry point, IGCOOO2H (block Al of part A).
- IGGOCLF2 when the catalog or new extent needs to be formatted. Control returns directly to the caller.

#### Error Conditions

## *Code Reason*

- 
- 4 No extents are allocated.<br>8 No more extents are avail 8 No more extents are available.<br>12 Permanent I/O error.
- 
- 12 Permanent I/O error.<br>72 DOS-to-OS conversion DOS-to-OS conversion was unsuccessful (returned by IGG0533A).

IGG0553A through IGG0553E are invoked by this module and can also return exception codes. For details about these modules, refer to the publication listed below.

#### References

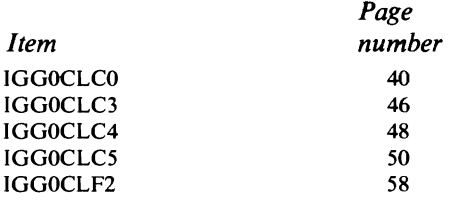

IGG0553A through IGG0553E are described in *OS/VS DADSM Logic,* GY28-3787.

DCB and DEB are described in *OS/VSl System Data Areas,* SY28-0605 and *OS/VS2 System Data Areas,* SY28-0606.

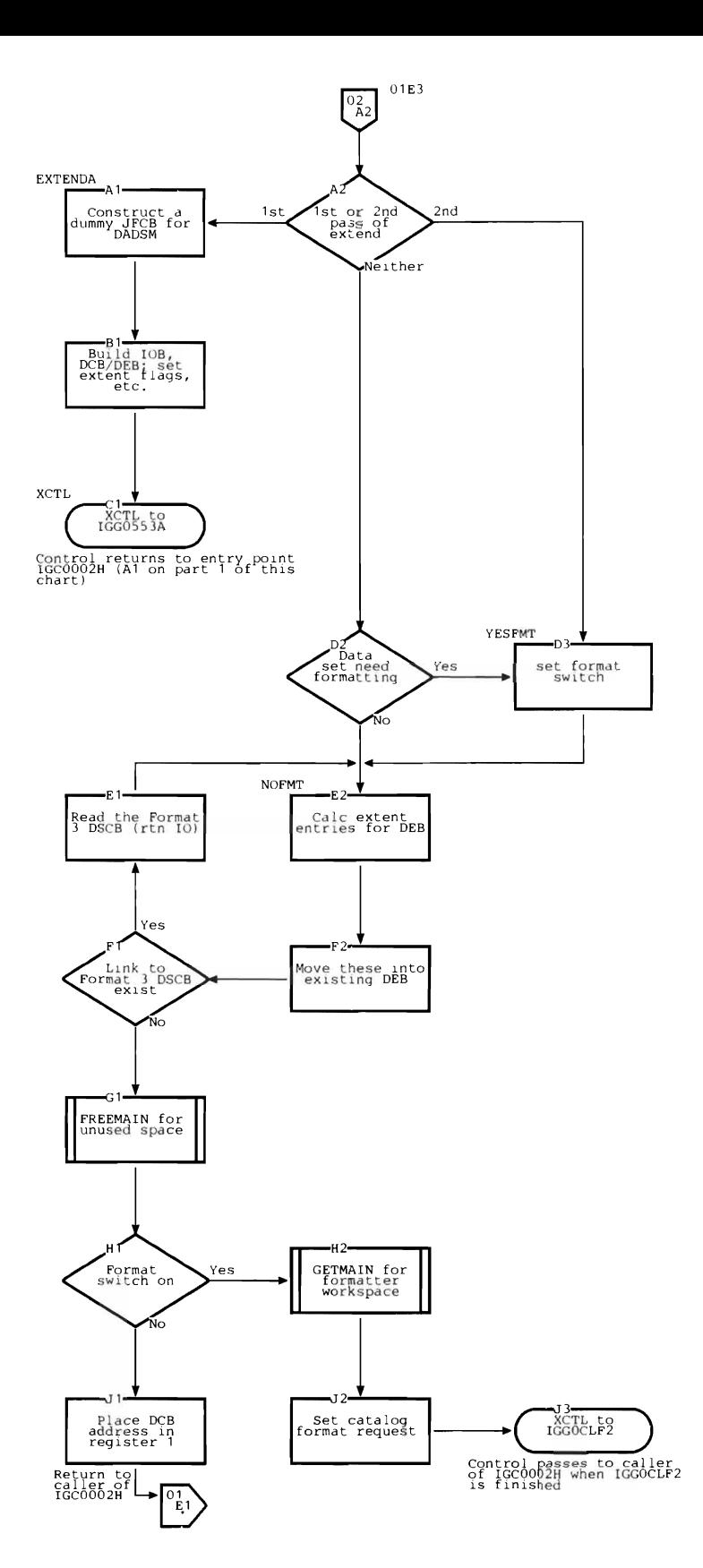

# **IGGOCLF2: SYSCTLG and BPAM Directory Formatter**

IGGOCLF2 is the entry point. Control comes from IGCOOO2H.

## Registers

- o Number of blocks to be written into a BPAM directory (zero when formatting SYSCTLG)
- 1 Address of DCB for this data set
- 2 Number of blocks per track for this device
- 3 Number of bytes in work area passed to IGGOCLF2
- 4 Address of work area
- S Data management count decrement value
- 6 Starting relative track address (TTR) when formatting SYSCTLG

## Functions

The data set is formatted into 2S6-byte blocks with 8-byte keys. When formatting a BPAM directory, the module writes one block at a time. When formatting SYSCTLG, the module writes several blocks each time.

If the extent is being formatted during an open CVOL request, then this is the first extent of SYSCTLG. The first block is initialized by writing a volume index control entry (VICE) into it.

If formatting is not being done during an open request, then this is an extent of an already existing SYSCTLG. The VICE is read, updated, and rewritten to reflect the new extent.

The work area that is passed to IGGOCLF2 is freed before exit.

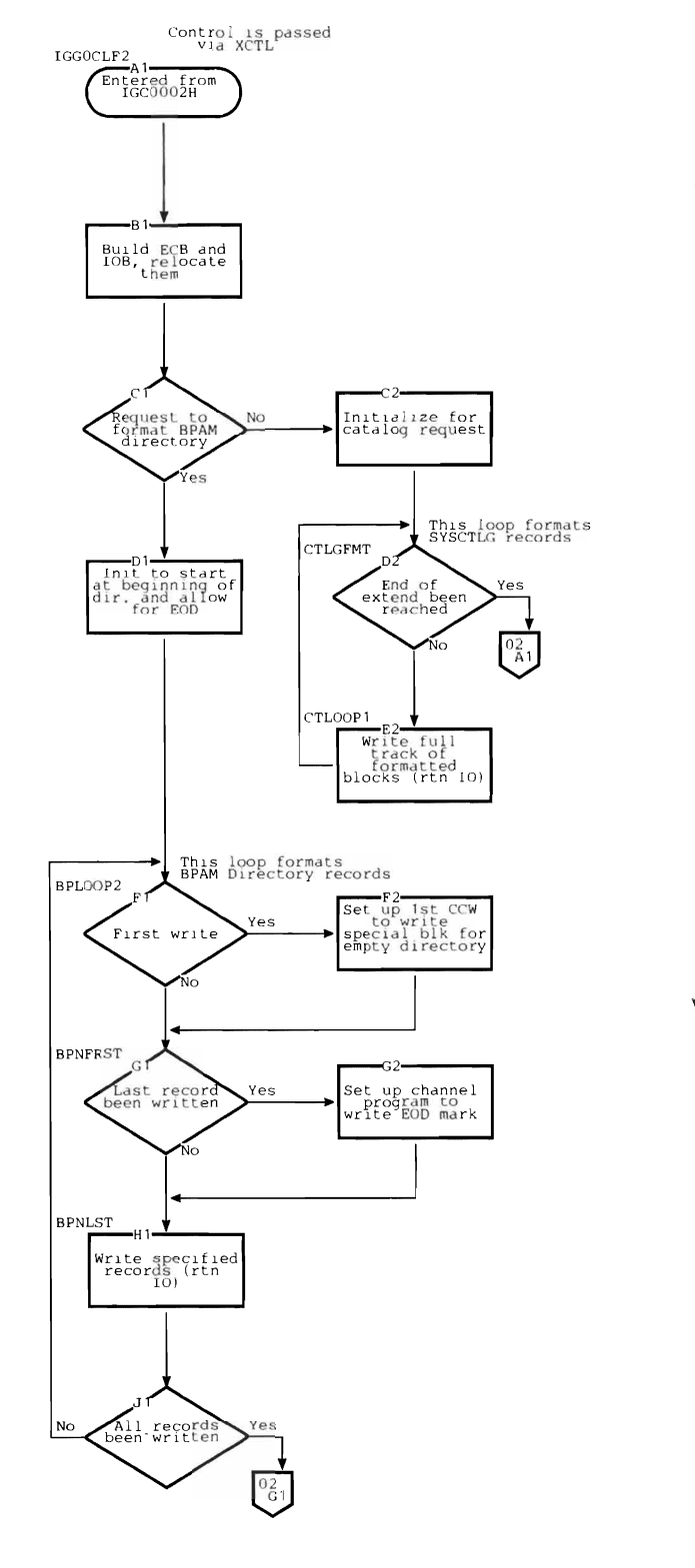

## **Internal Subroutines**

CNVT converts a relative track address to an absolute track address.

10 performs EXCP input/output operations.

RELOC builds channel programs for input/ output.

## **Error Conditions**

IGGOCLF2 returns one exception code, 12, which indicates that an I/O error has occurred. The caller of catalog management never sees this code.

## Exits

 $\overline{a}$ 

L

Control is passed to the caller of IGCOOO2H via an EXIT SVC instruction.

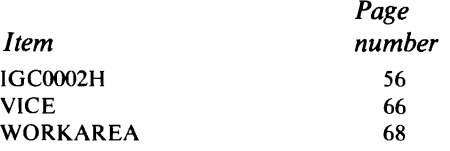

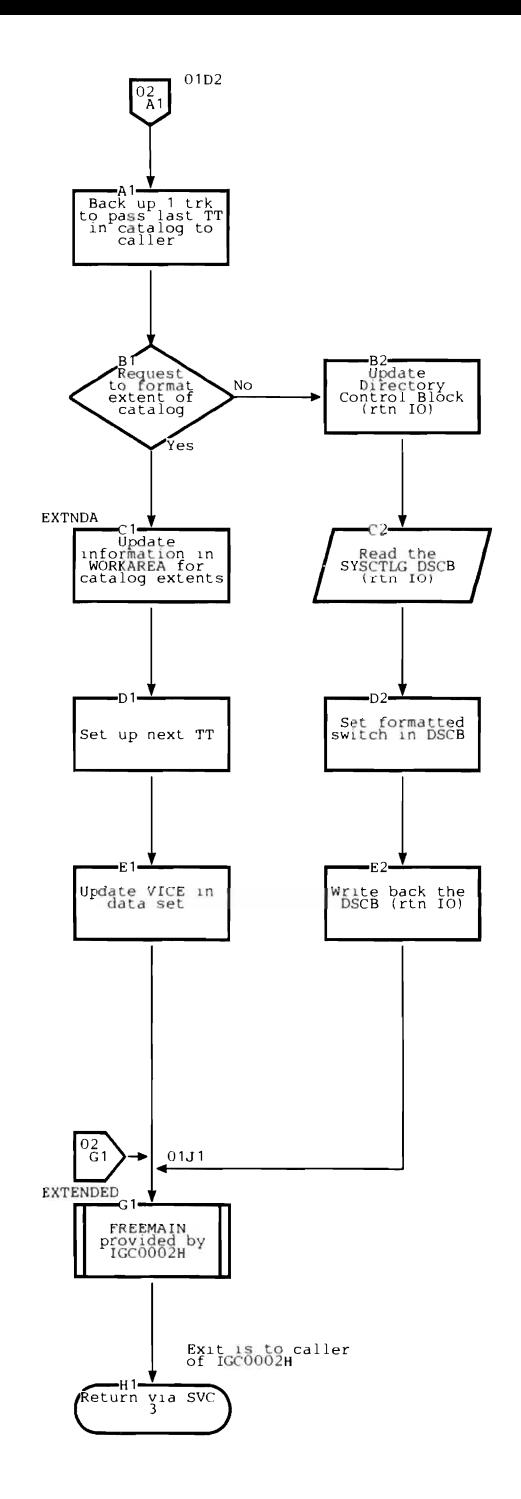

This chapter helps you relate the discussions in this book to the assembly listings found on microfiche. The rightmost columns of this directory contain page number references to Method of Operation figures and/or flowcharts where more information can be found. The microfiche are found under the component name "Data Management."

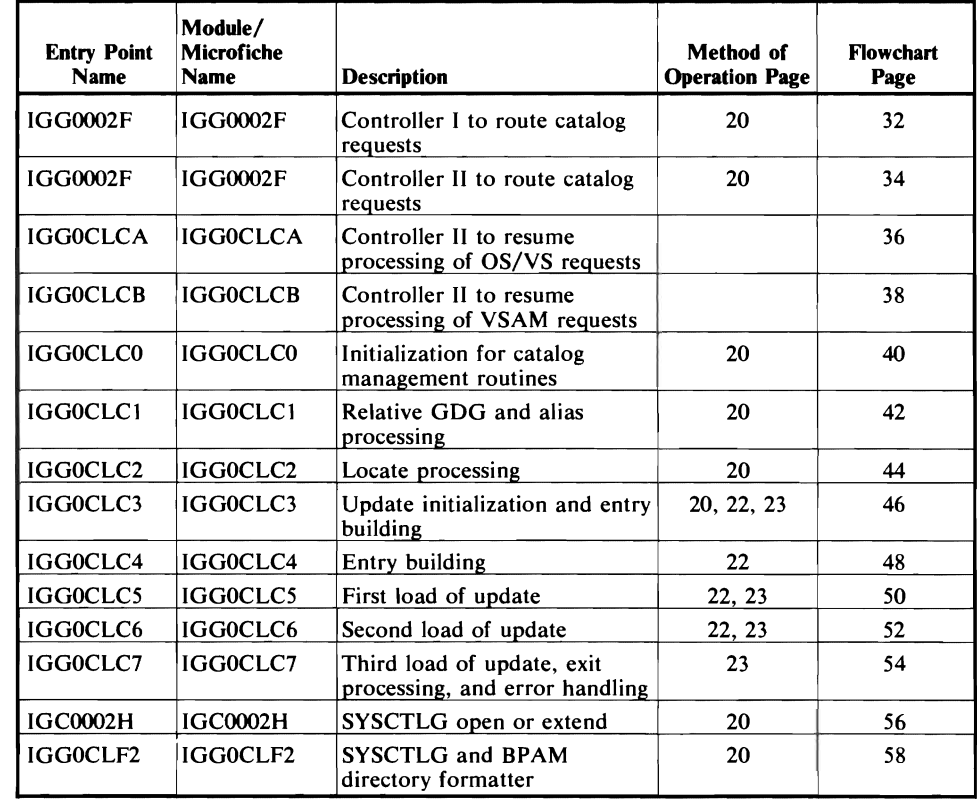

The data areas and record formats in this chapter are described in four columns, which are interpreted as follows:

#### *Offset*

The numeric address of the field relative to the beginning of the area. The first number is the offset in decimal, followed (in parentheses) by the hexadecimal equivalent.

## *Bytes and Alignment*

The size (number of bytes) of the field and its alignment relative to the fullword boundary.

#### Examples:

- 4 A 4-byte field beginning on a word boundary .
- .. 3 A 3-byte field beginning on a halfword boundary and running into the next word.
- ... 2 A 2-byte field beginning at the low-order byte of a word and running into the next word.

## *Name and Content*

A name that identifies the field. This name appears as a label in the assembly listings for the catalog management routines.

This column is also used to show the contents of the field or the bit settings of flag fields (the state of bits in a byte). When the column is used to show the state of the bits (0 or 1) in a flag byte, it is shown as follows:

- The 8 bit positions (0-7) in a byte. For ease of scanning, the . . . . . . . . high-order (leftmost) 4 bits are separated from the low-order 4 bits.
- **x...** .... A reference to bit 0.
- 1......... Bit 0 is on.
- 0... .... Bit 0 is off.
- .... .. xx A reference to bits 6 and 7 .

Bit settings that are significant are shown and described. Bit settings that are not presently shown are understood to be reserved bits.

#### *Field Description and Meaning*  The use of the field.

#### **SVSCTLG Entry Formats**

This section describes the formats of the entries of SYSCTLG, along with the symbolic labels that are used to refer to their fields. The entries are arranged alphabetically.

Except for the volume control block (VCB), SYSCTLG entries have a similar format. These entries share a common definition for the first 12 bytes. The shared names are:

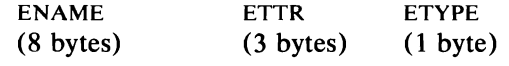

Individually named fields follow either ETTR or ETYPE.

The entries in a SYSCTLG block begin in the third byte of the block. The first halfword of the block contains the binary number of the bytes that are used in this block, including the halfword count field.

# Alias Entry (AE)

An alias entry defines an alternate name for the high-level qualifier of a data set name.

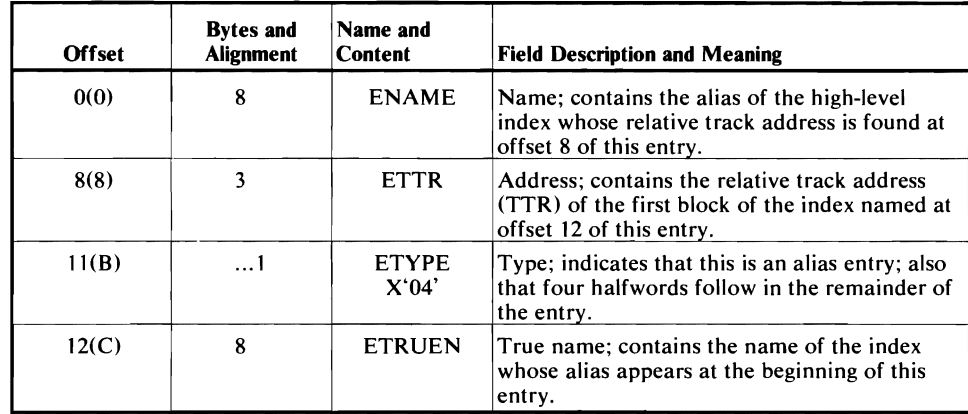

## Control Volume Pointer Entry (CVPE)

A control volume pointer entry can appear only in volume indexes. Two forms are possible: the old form, created prior to Release 17 of IBM System/360 Operating System, and the new form, created since that release. Both forms are shown here.

## Old CVOL Pointer Entry

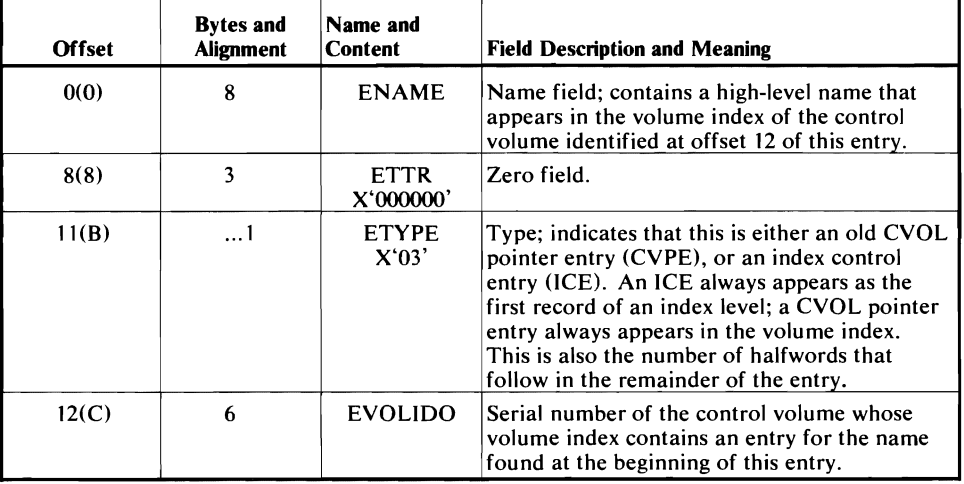

## New CVOL Pointer Entry

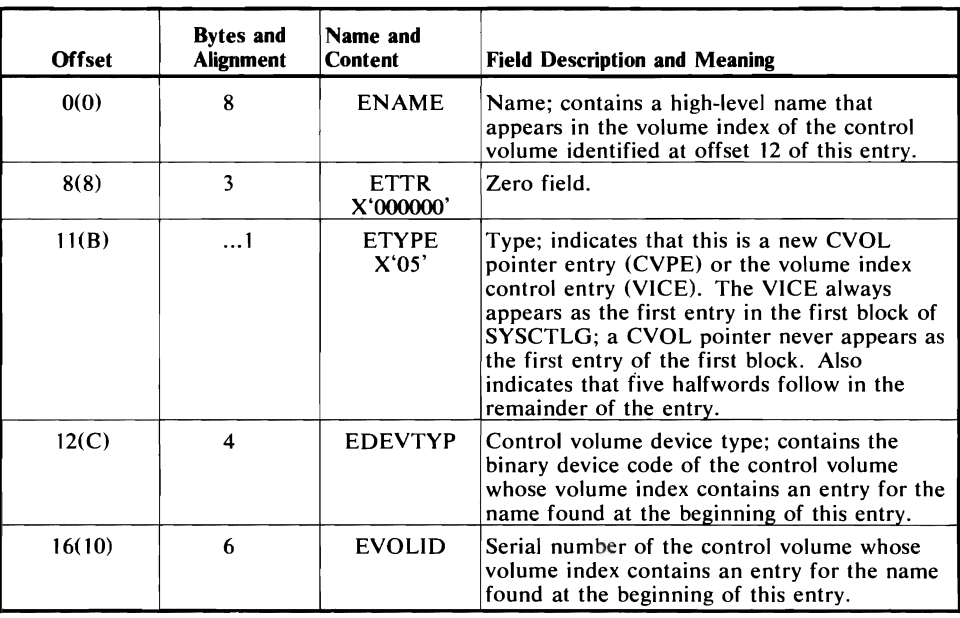

## Data Set Pointer Entry (OSPE)

A data set pointer entry can appear in any index level. It contains the simple name of a data set and from one to five 12-byte fields, each of which identifies a volume on which the named data set resides.

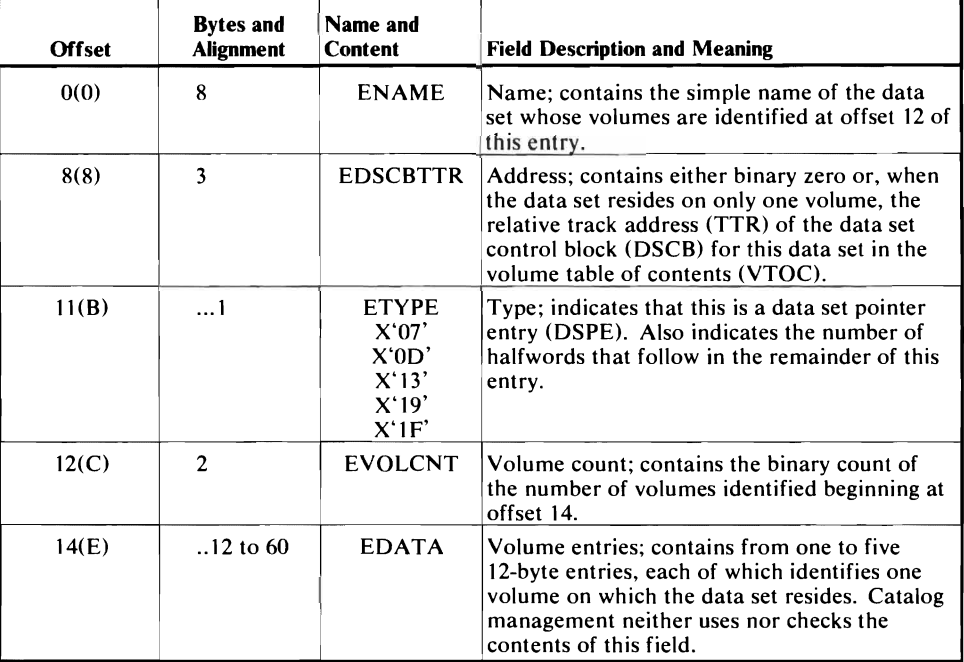

# Generation Index Pointer Entry (GIPE)

A generation index pointer entry can appear in any index except a generation index. It corresponds to the simple name used in the relative name for a GDG data set.

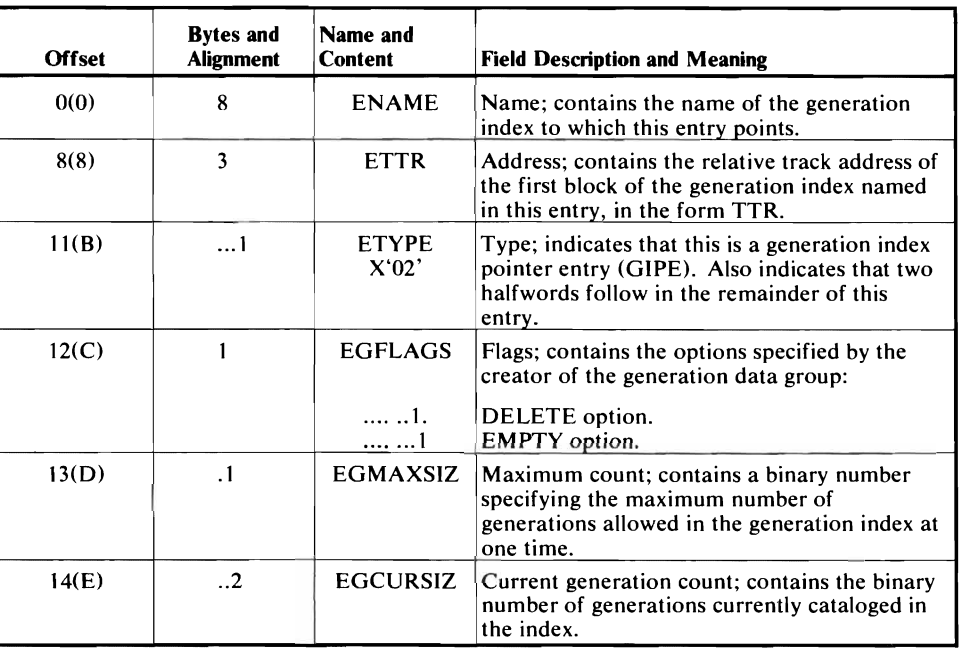

# Index Control Entry (ICE)

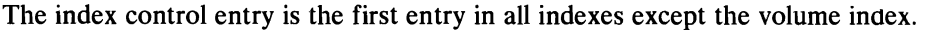

 $\overline{1}$ 

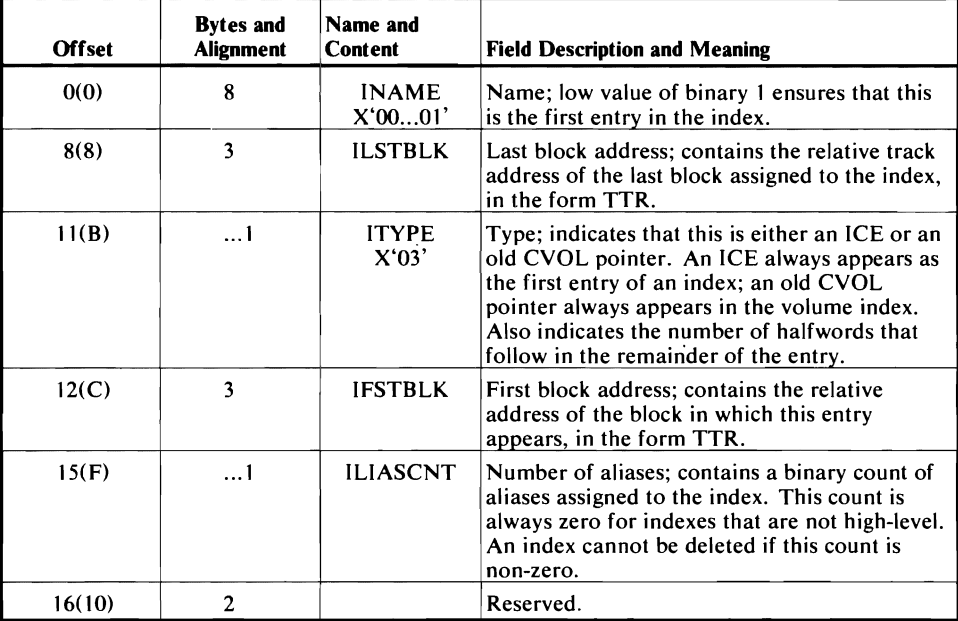

## Index Link Entry (lLE)

An index link entry is always the last entry in any index block. It is used to link blocks of one index into a chain.

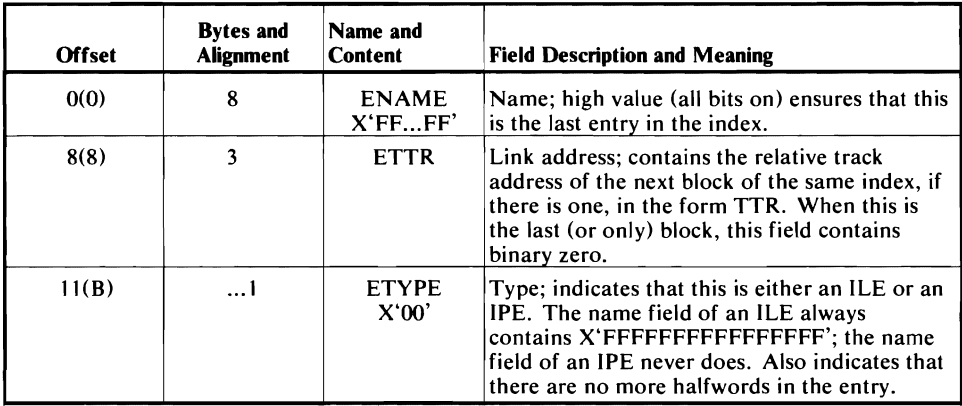

# Index Pointer Entry (lPE)

The index pointer entry can appear in any index except a generation index. It points to a lower index.

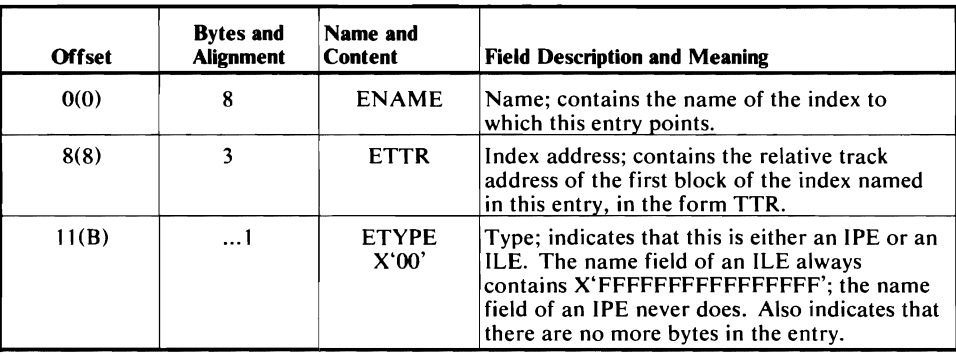

## Volume Control Block (VCB)

A volume list can be recorded in one or more volume control blocks. Each volume control block is one block of the SYSCTLG data set, and can identify up to 20 volumes on which one data set is recorded.

Note: This block is different from other blocks of SYSCTLG. The first halfword does not contain the number of bytes used in the block as do other SYSCTLG blocks. The field VCBVOLCT, shown below, is the first halfword of the VCB block.

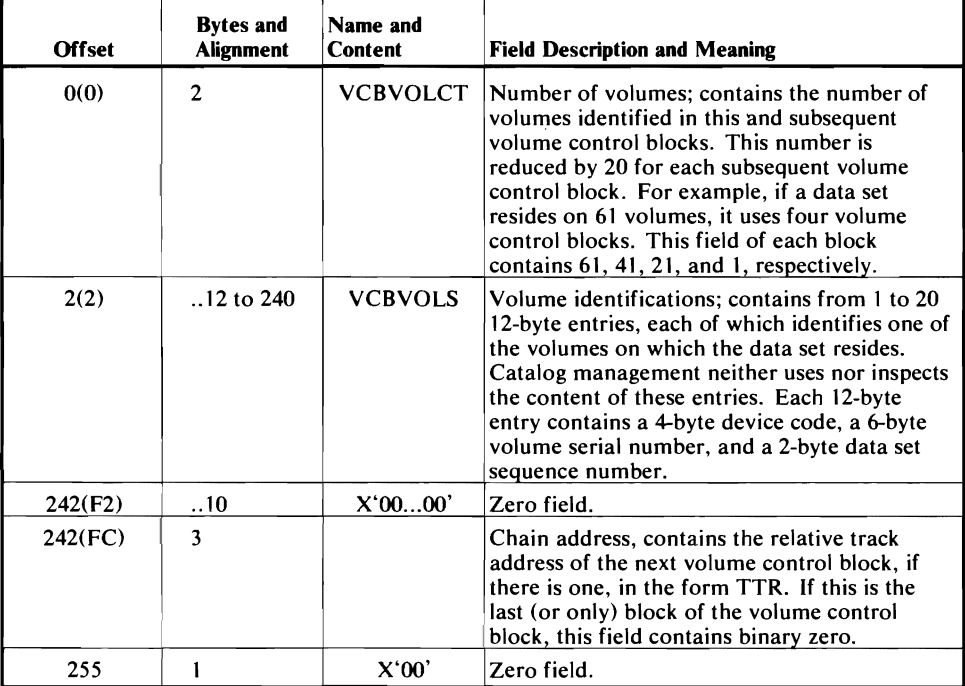

## Volume Control Block Pointer Entry (VCBPE)

A volume control block pointer entry can appear in any index. It is used when a data set resides on more than five volumes.

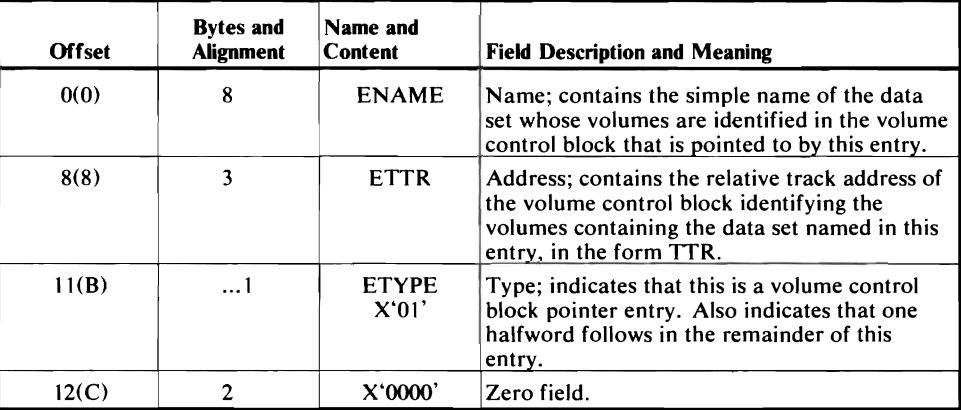

## **Volume Index Control Entry (VICE)**

The volume index control entry is always the first entry in the first block of data set SYSCTLG.

It is the control record for the entire data set, and acts as an ICE for the volume index.

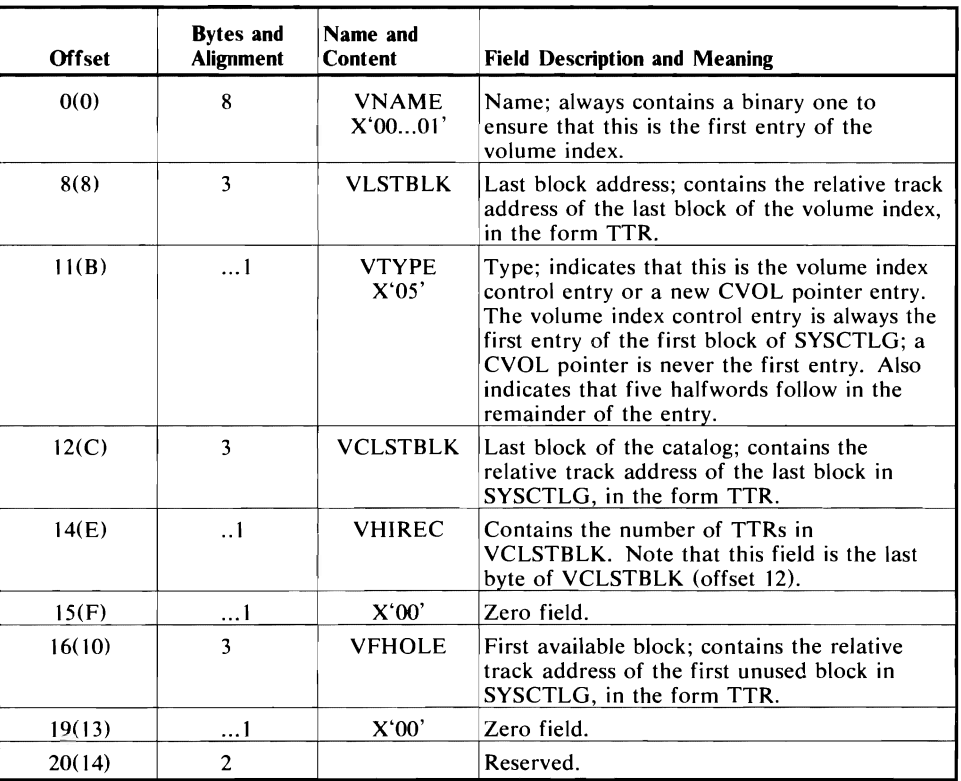

## **Environment Record (EREC DSECT)**

The environment record is written by module IGGOCLC7 under certain error conditions. This record is useful in diagnosing problems using the catalog management routines. Reading the environment record is described in the chapter, "Diagnostic Aids."

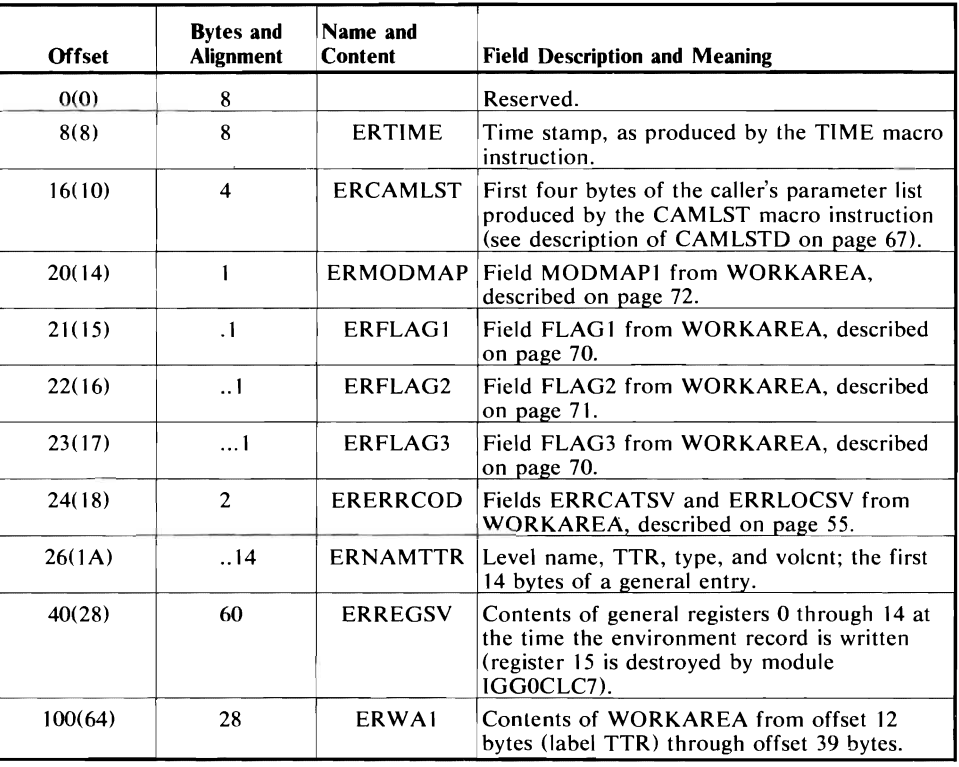

Ì  $\mathbf{r}$ 

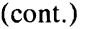

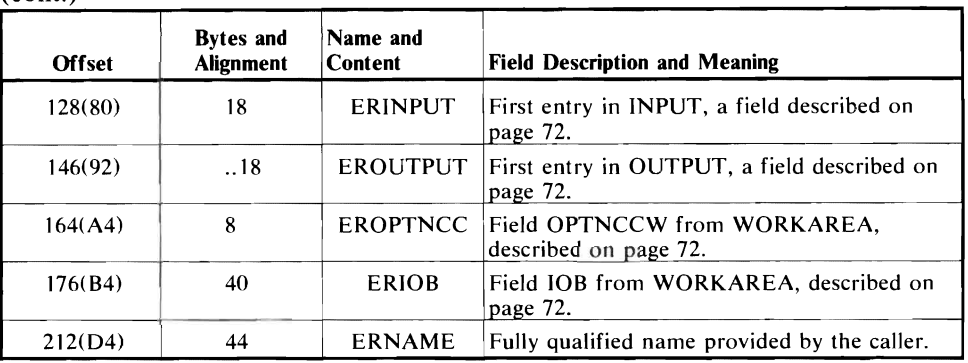

# **CAMLSTD DSECT**

CAMLSTD describes the parameter list provided by the caller of catalog management. It maps the result of the CAMLST macro instruction.

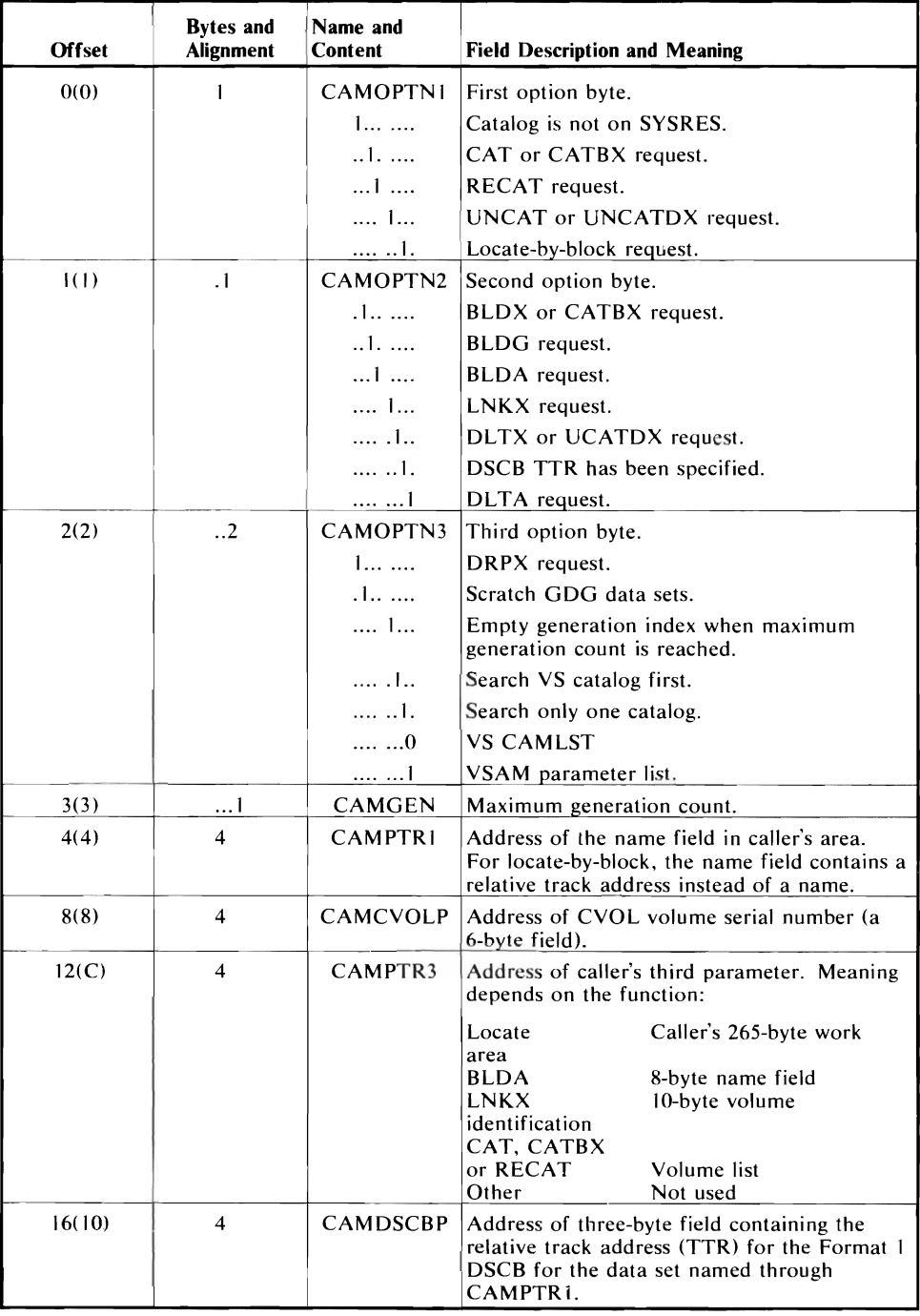

## **RPSD DSECT**

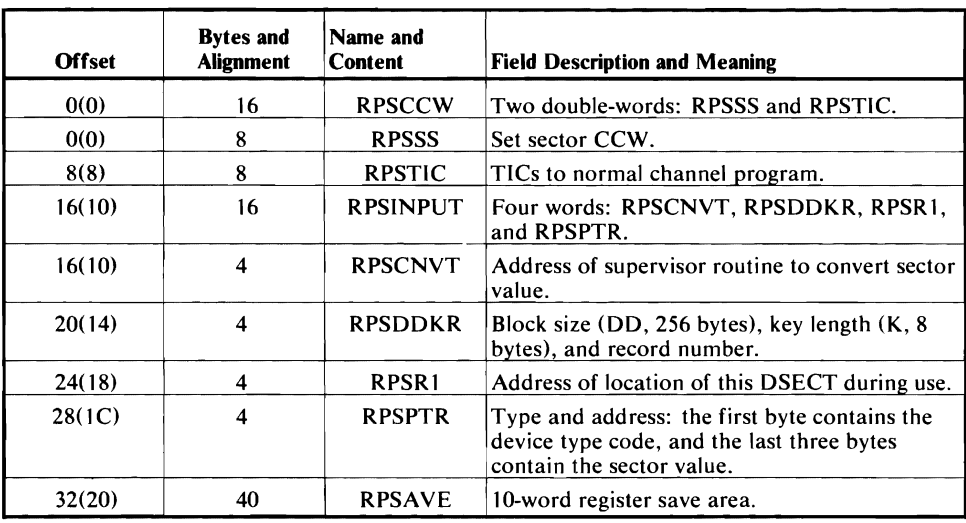

ł

RPSD describes the CCW chain used for rotational positioning sensing (RPS) support.

## **WORKAREA DSECT**

WORKAREA serves all catalog modules. WORKAREA serves as intermediate storage, communications area, and buffers. BLDLAREA is a portion of WORKAREA that serves the resident BLDL routines. For a locate function, BLDLAREA is separate from WORKAREA.

Many of the fields in the area overlay other fields, and sections of an area can have more than one label. Figure 13 shows where these overlays occur, by label. The listing for any module shows more labels and more detail; only the most significant are shown here.

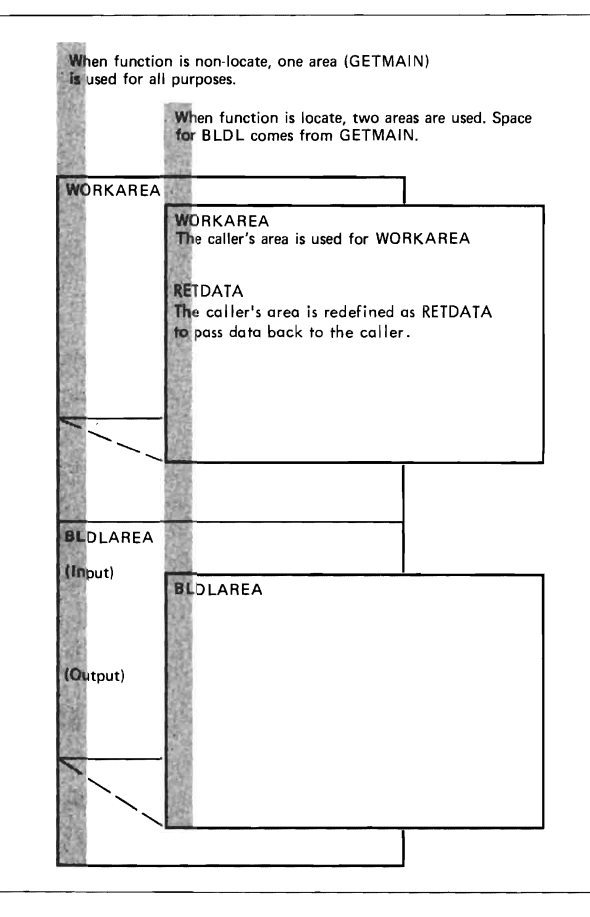

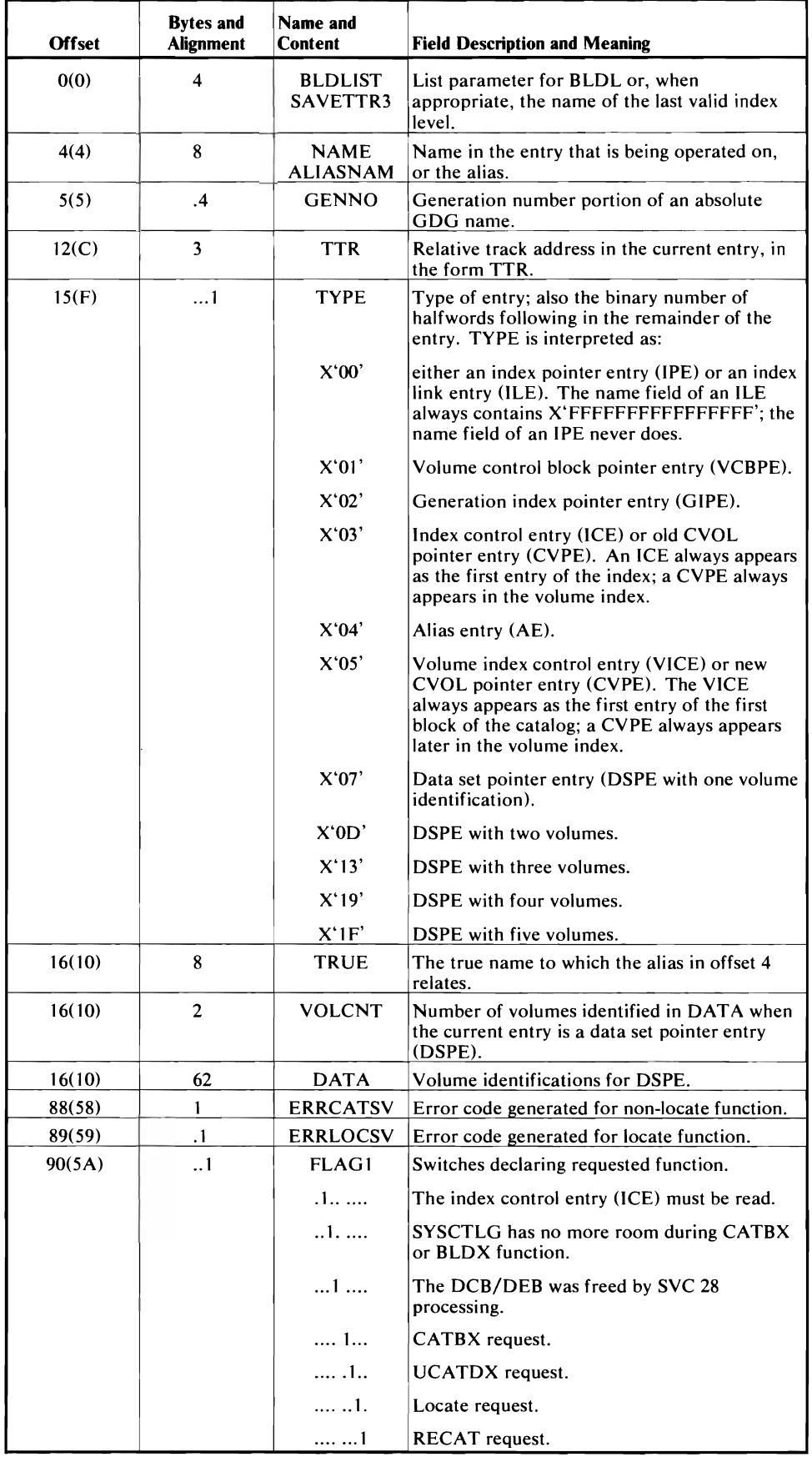

 $\subset$ 

 $\downarrow$ 

 $\ddot{\phantom{0}}$ 

 $\overline{C}$ 

 $\ddot{\phantom{1}}$ 

l,

 $\subset$ 

(cont.)

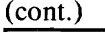

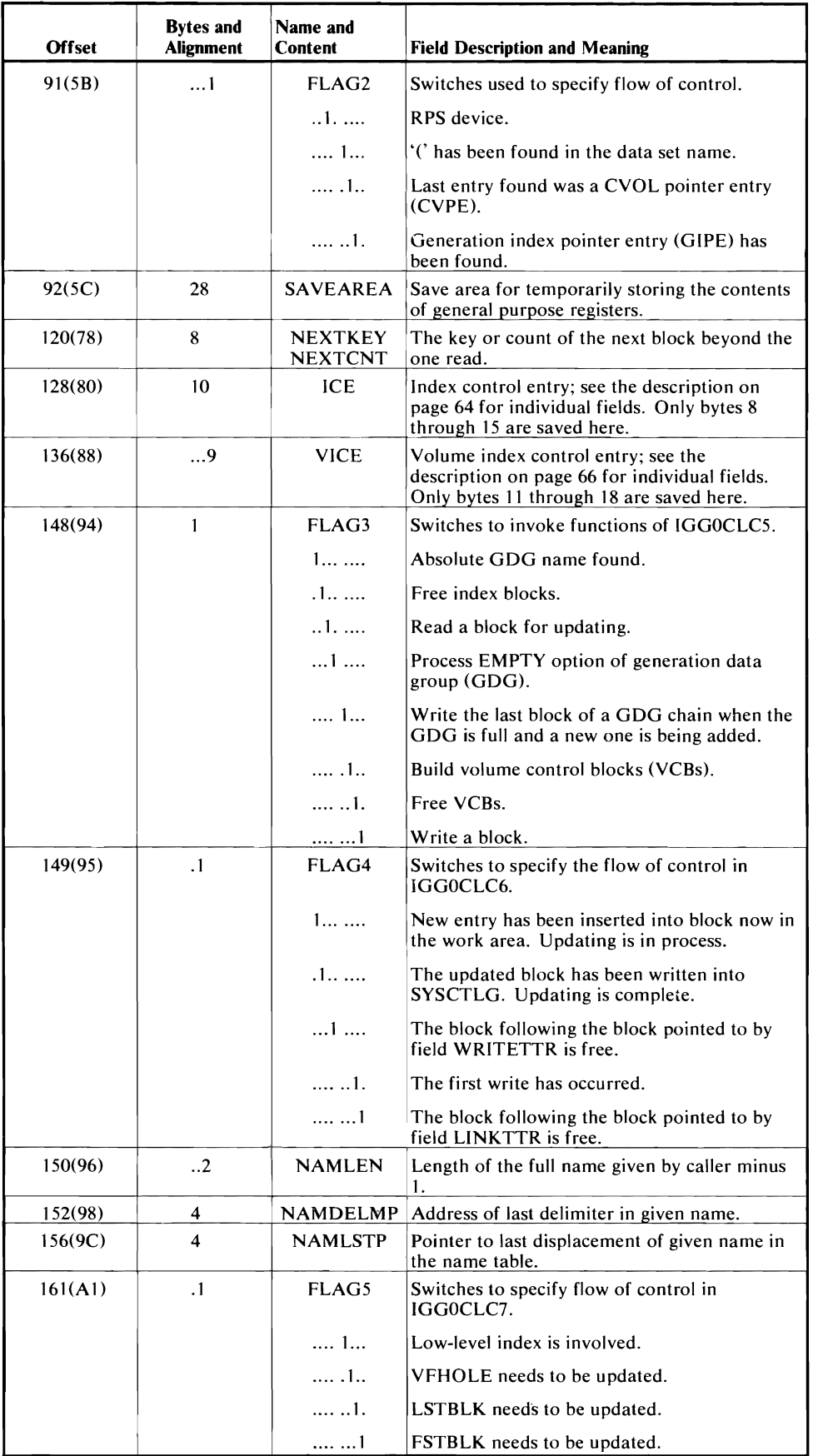

(cont.)

 $\overline{1}$  $\mathbf{I}$  $\star$ 

 $\bar{1}$ 

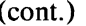

L

J.

 $\blacksquare$ 

 $\overline{C}$ 

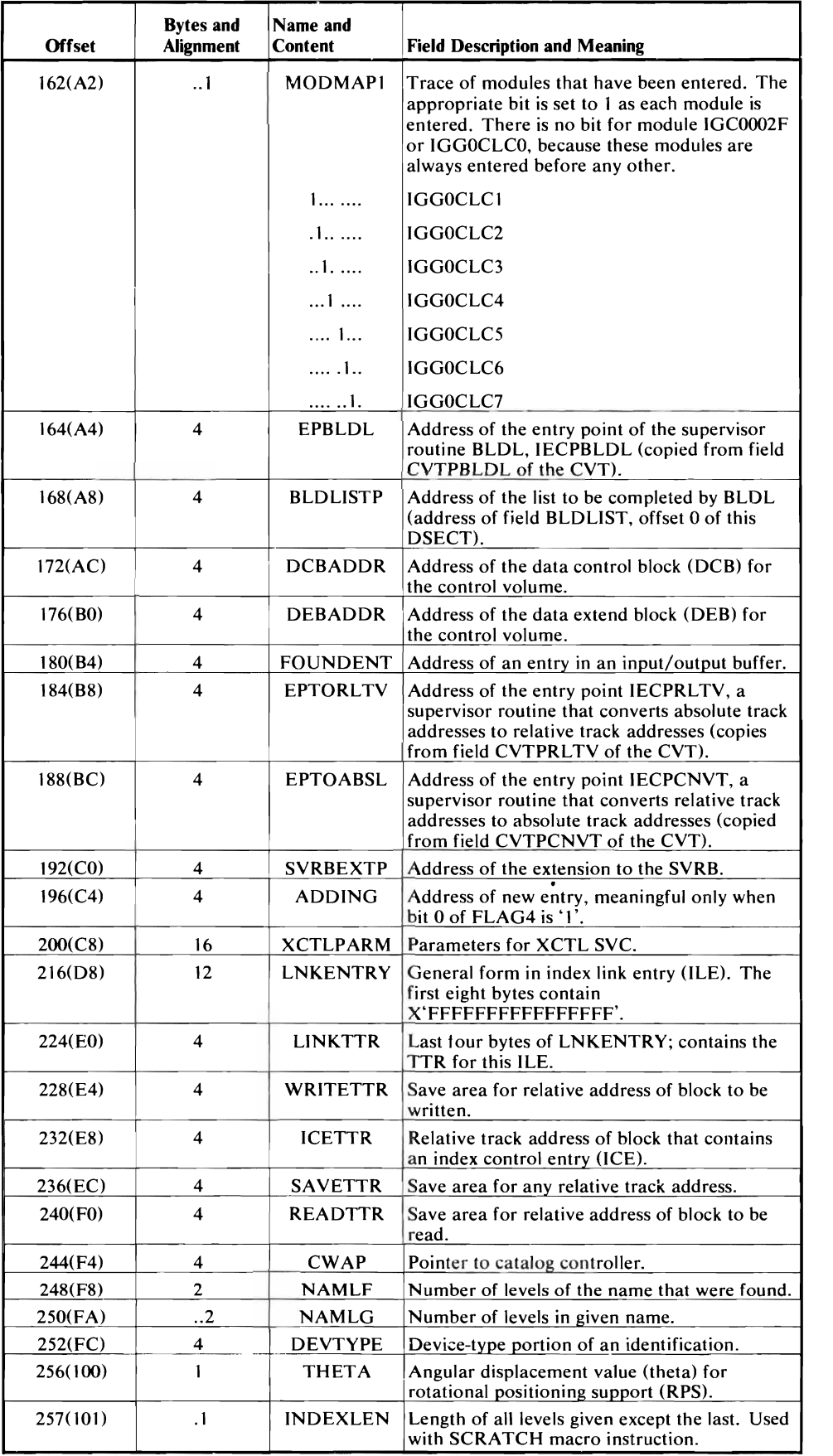

(cont.)

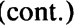

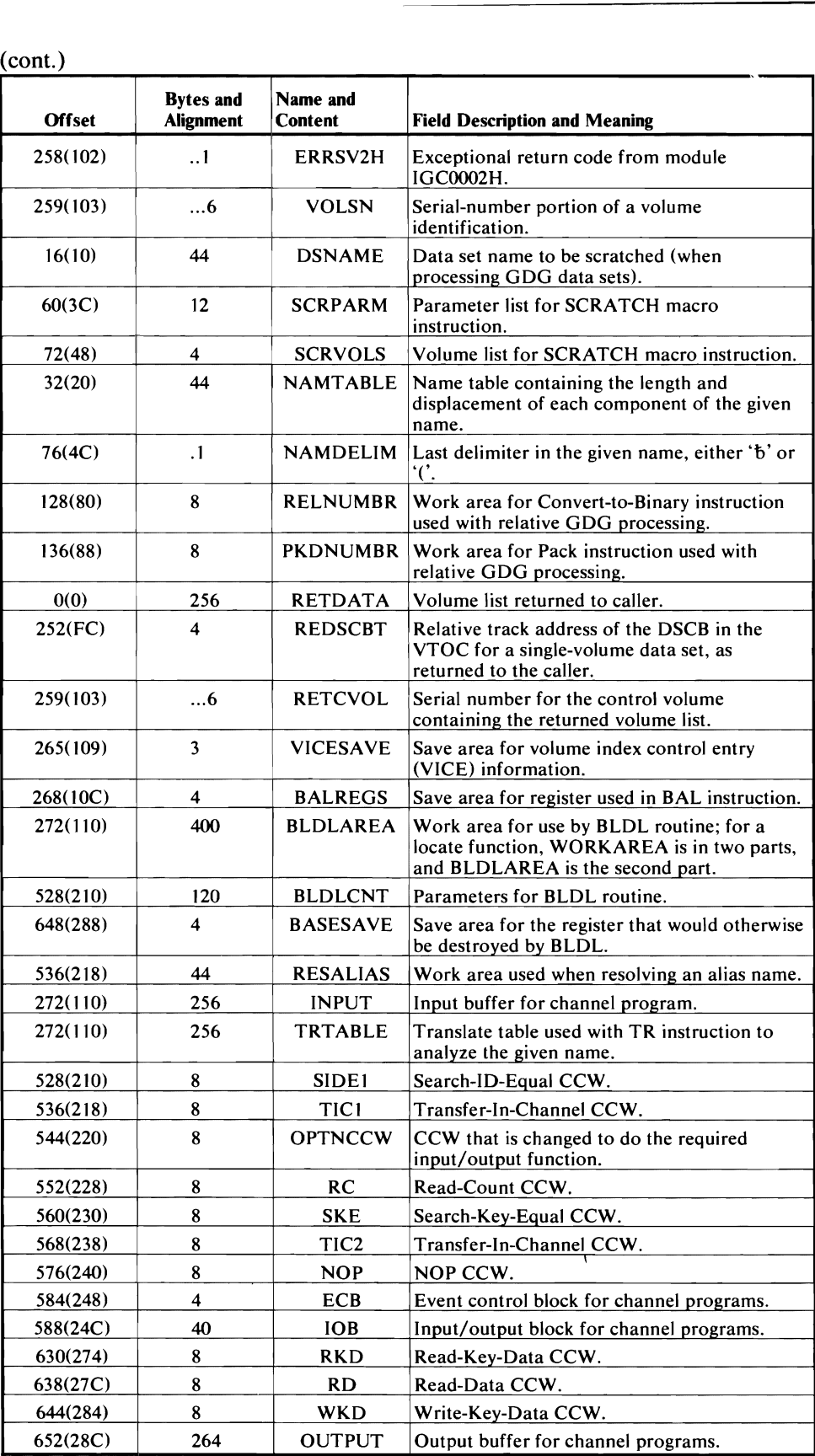

 $\bar{1}$ 

 $\bar{1}$
$\overline{C}$ 

 $\cdot$ 

 $\ddot{\phantom{0}}$ 

 $\epsilon$ 

 $\bullet$ 

 $\blacksquare$ 

 $\blacksquare$ 

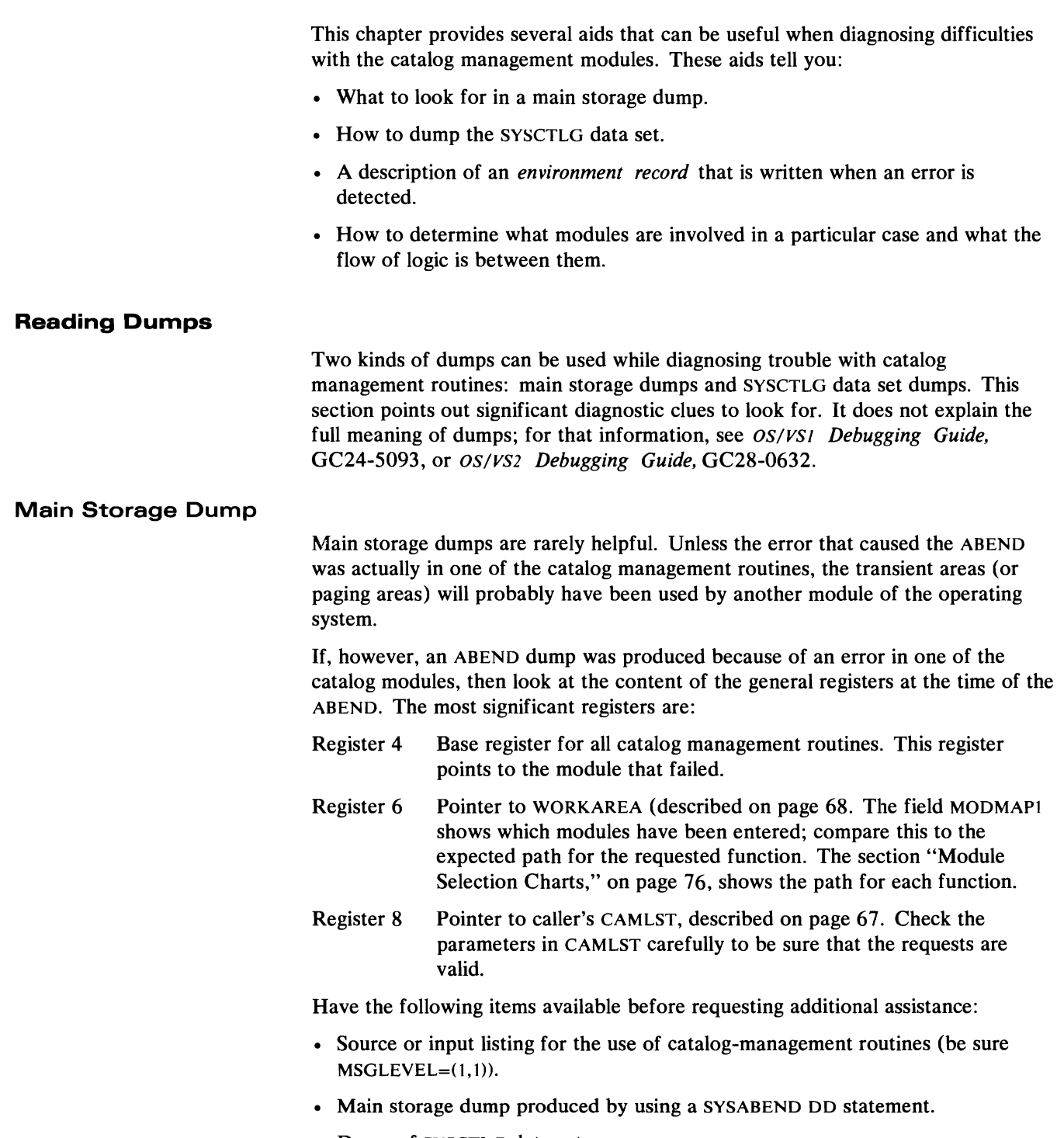

• Dump of SYSCTLG data set.

## **SYSCTLG Dump**

There are several ways to dump a data set; this discussion assumes that HMASPZAP is used. (In YS1, the program is HMASPZAP; in VS2, the program is AMASPZAP.) HMASPZAP is a service-aid program that operates under the operating system. HMASPZAP is described in OS/VS; *Service Aids,* GC28-0633.

To dump the catalog with HMASPZAP, use the following JCL, where the SYSLIB DD card points to the CYOL to be dumped:

```
IIDUMPSTEP EXEC PGM=HMASPZAP 
IISYSPRINT DD SYSOUT=A 
IISYSLIB DD DSNAME=SYSCTLG, UNIT=xxxx, 
// VOL=SER=xxxxxx,DISP=OLD,<br>
I/I DCB=(KEYLEN=8)
          DCB=(KEYLEN=8)//SYSIN DD
ABSDUMP ALL 
1*
```
This JCL is used to dump the entire catalog; you can dump a portion by specifying beginning and ending track addresses.

The DCB parameter KEYLEN in the SYSLIB DD statement formats the key as well as the data for each block. The key appears as the first two words of the first line of each block. The data for the block begins in the third word.

## **Example of a SYSCTLG Dump**

**Figure 14 shows an actual dump of the catalog. Entries in the volume index are outlined, and other blocks of the catalog are identified.** 

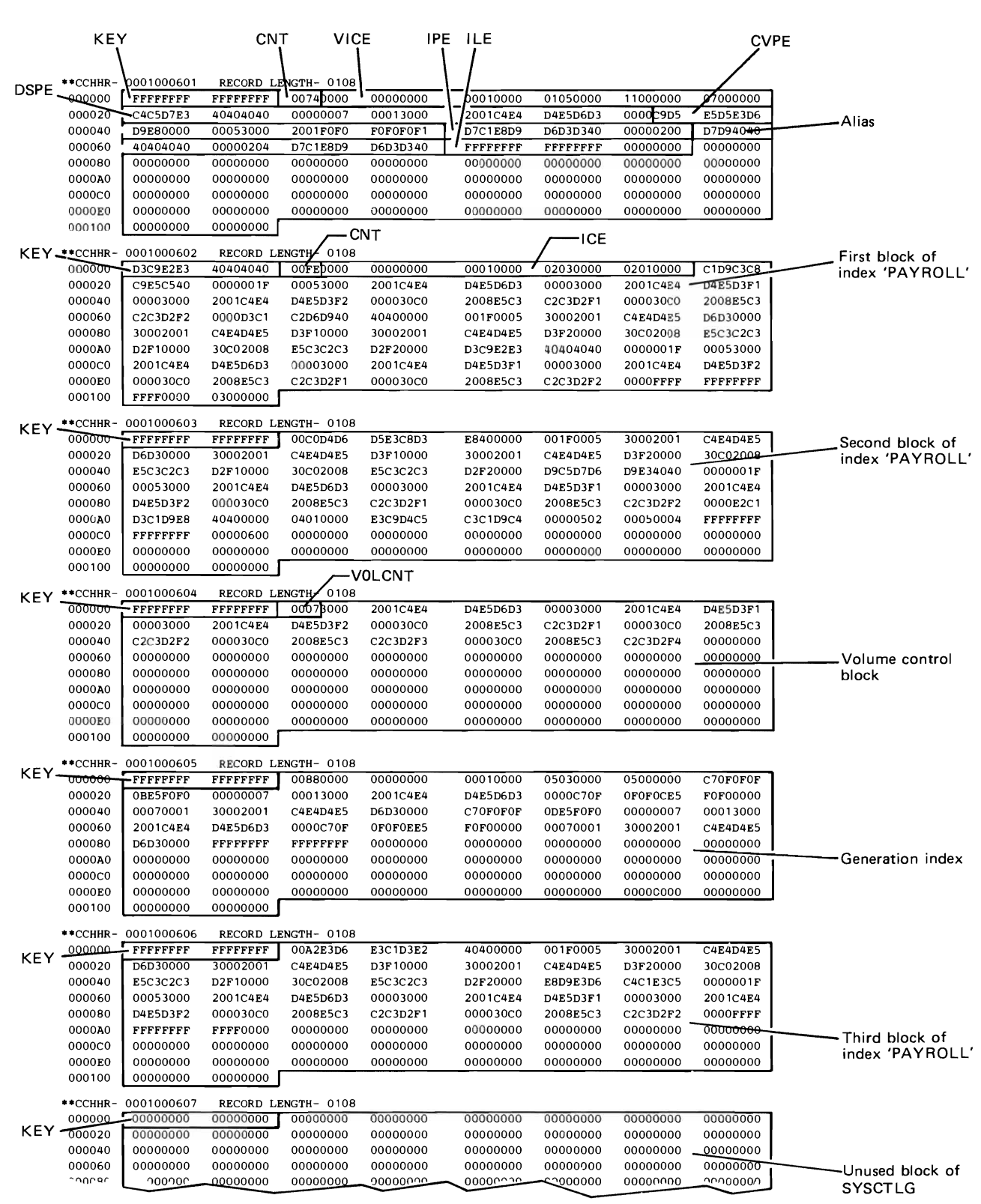

**Figure 14. Example of a SYSCTLG Dump** 

The data portion of each block begins with a 16-bit binary number that tells how many bytes of the block are used (including the two bytes of this number). The catalog entries begin immediately thereafter. These entries are described in detail in the chapter "Data Areas."

The first entry of the first block is always the volume index control entry (VICE). The type of each entry can be determined from the byte at offset  $11$  of the entry; the type codes are described under the field TYPE on page 69.

## **Environment Record**

 $0.565$ 

 $57505r$ 

 $\lambda_{4}$ 

 $\ddot{\mathbf{r}}$  $\cdot$  +  $\cdot$   $\tau$ 

Some error conditions cause an environment record to be written, whenever possible, to the last block of SYSCTLG. The environment record is written when a non-locate function is requested and the exceptional return code is 8 or 28. Here's how you can dump the catalog and examine this record to see what happened:

- 1. Reproduce the failure, but this time reserve the data set SYSCTLG for your exclusive use, so that no other task can destroy the environment record before you can dump it. Do this by adding or modifying your JCL statements to include a DD statement for SYSCTLG with DISP=OLD.
- 2. Add a step to your job to dump SYSCTLG. Follow the instructions under "SYSCTLG Dump."
- 3. Look at the VICE, which begins at offset two of the first physical block of the catalog. (Remember to allow for the key.) Field VCLSTBLK (offset 12 bytes in the VICE) contains the TTR for the last block in SYSCTLG. This block contains the environment record.
- 4. Compute the absolute track address by using the cylinder-head numbers supplied for the first block and the TTR. TT is the relative track from the first block; R is the record number for that track.
- 5. The fields of the environment record are described in "Environment Record (EREC DSECT)," on page 66. The description for each field relates this information to other data areas.

The field ERMODMAP contains seven bits that show which modules have been entered. IGCOOO2F and IGGOCLCO are always entered; there are no bit switches for those modules.

As an example, if ERMODMAP equals X'66', then modules IGCOOO2F, IGGOCLCO, IGGOCLC2, IGGOCLC3, IGGOCLC6, and IGGOCLC7 were entered during the request that caused the environment record to be written. This is the sequence of modules that normally occurs with a request for BLDX.

Note: The environment record is not written for any error associated with a "catalog-full" condition.

### **Module Selection Charts**

cha<br>bloc<br>Alw<br>left Figure 15 can help you determine which modules of the catalog management routines are involved in any given situation. The figure consists of several charts, which are modified reductions of Figure 10, found on page 26 Each chart shows the path through the catalog management routines for the functions noted on that chart. Figure 10 does *not* show the preprocessing done by the Controller. The blocks that are used are shaded. The specific path is shown by a bold arrow. Always enter module IGGOCLCO, which is the first load of the OS/VS catalog (upper left), then move down and to the right.

## Page number references for flowcharts and module discussions are:

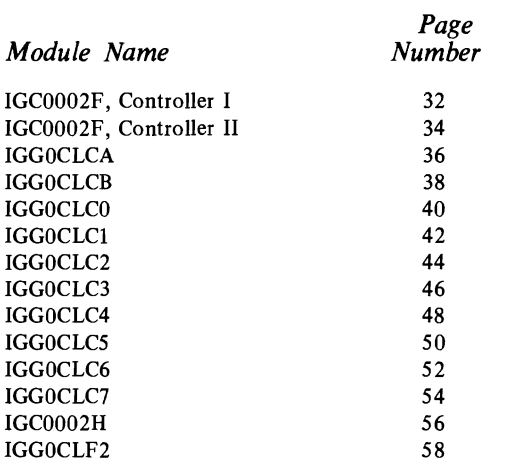

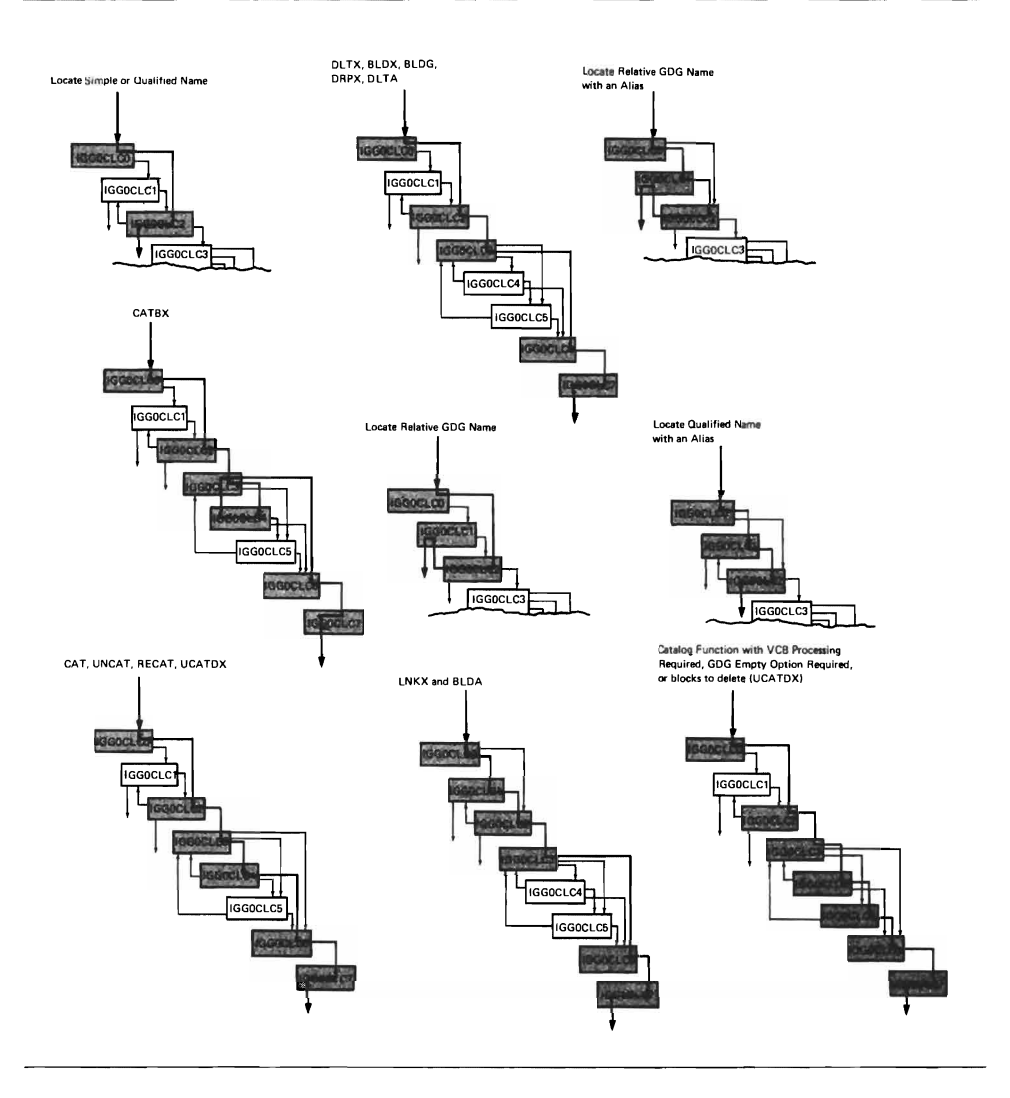

I Figure 15. Correlating Functions to Modules of Catalog Management

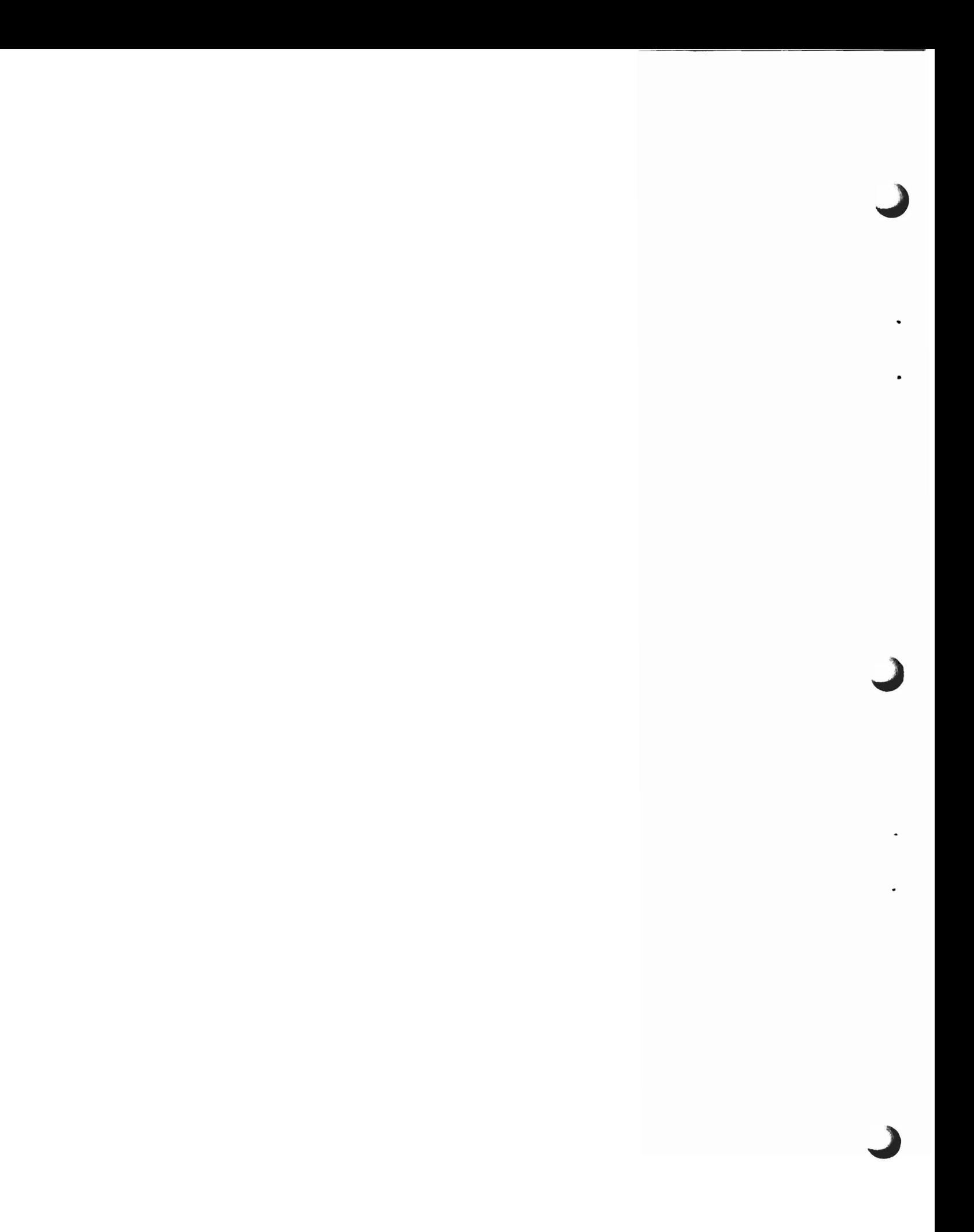

This glossary contains definitions of words and acronyms that are used in this publication. Other data processing definitions can be found in *Data Processing Glossary,* GC20-1699.

alias: An alternative name for a data set. Only the high-level name of a qualified data set name may have an alias.

CAMLST: An Assembler language macro instruction that produces the parameter list for catalog management.

catalog: (noun) The collection of all data set indexes maintained by data management. (verb) To include the volume identification of a data set in the catalog.

CATALOG: An Assembler language macro instruction used to invoke the catalog management routines.

cataloged data set: A data set that is represented in an index or hierarchy of indexes that provides the means for locating the data set.

communication vector table (CVT): An operating system control block that provides the address of information in the nucleus to non-resident routines.

connected: The property of a control volume that allows it to be found by searching another control volume.

control volume (CVOL): A volume that contains one or more of the indexes of the catalog.

data control block (OCB): An operating system control block that describes the current use of the data set.

data extent block (DEB): A control block that describes the physical attributes of the data set.

data set: The major unit of data storage and retrieval in the operating system.

data set control block (DSCB): A label for a data set on a direct storage volume.

data set name: An identifier that unambiguously names a data set.

data set pointer entry (DSPE): A catalog entry that identifies the volume on which a named data set resides.

dequeue: To remove a request for a resource from a list of requests.

enqueue: To build a list of requests for a named resource.

entry: A logical record of the catalog, data set SYSCTLG.

environment record: A 256-byte record that is written when the catalog management routines discover an error. This record, which contains significant data that is present at the time of the error, is written to the last block of data set SYSCTLG for later analysis.

generation: One member of a generation data group.

generation data group (GOG): A collection of historically related data sets.

generation index: An index of the catalog that identifies the generations of a generation data group.

generation index pointer entry (GIPE): A catalog entry that identifies a generation index.

high-level name: The first component of a qualified name. This name is found in a volume index of the catalog.

index: A table in the catalog structure that is used to locate data sets.

INDEX: An Assembler language macro instruction used to invoke the catalog management routines.

index control entry (ICE): The first entry of each index of the catalog. This entry contains all control information about the index.

index link entry (lLE): The last entry of each block of the catalog, used to link blocks of one index together in a chain.

index pointer entry (lPE): A catalog entry that attaches a lower-level index to the index in which it is found.

level: A conceptual relationship between indexes of the catalog. The index corresponding to the simple name of a data set is said to be the lowest level; the first component of a qualifier name is said to correspond to the highest-level index.

locate: Pertaining to functions that do not change the status of the catalog; that is, read-only operations are performed on the catalog.

LOCATE: An Assembler language macro instruction used to invoke the catalog management routines.

must-complete: A facility of the operating system that ensures integrity whenever system resources are manipulated to modify information that is critical to the continued operation of the system.

non-locate: Pertaining to functions that change the status of the catalog; that is, write operations are performed on the catalog.

partitioned data set directory: The portion of a partitioned data set that provides a means of locating any of the members of the data set.

qualified name: A data set name consisting of a string of names separated by periods; for example, "TREE.FRUIT.APPLE" is a qualified name.

qualifier: Each component name in a qualified name other than the rightmost name. For example, "TREE" and "FRUIT" are qualifiers in "TREE. FRUIT. APPLE" .

relative track address (TTR): A direct-access device address, expressed as a displacement in a data set. This address has the form TTR, where TT represents two hexadecimal digits specifying the track relative to the beginning of the data set, and R is one hexadecimal digit specifying the record on that track.

resource: Any facility of the computing system or operating system required by a job or task, including main storage, input/output devices, the central processing unit, data sets, and control processing systems. Three unique resources are used by catalog management routines: the volume index, high-level name, and the volume index control entry (VICE).

ripple: Displacing data from one block of a chain to the next, due to modification of data in a preceding block.

simple name: The rightmost component of a qualified name. For example, "APPLE" is the simple name in "TREE.FRUIT.APPLE". The simple name corresponds to the lowest index level for the data set name.

supervisor request block (SVRD): An operating system control block containing program status information and general register contents.

SYSCTLG: The data set name of the catalog.

system residence volume: The volume on which the nucleus of the operating system and the highest level of the catalog are located.

task control block (TCD): An operating system control block that contains information and pointers associated with the task in progress.

transient area: An area of main storage contained within the operating system nucleus where supervisor routines may be temporarily loaded for execution.

true name: The high-level qualifier to which an alias is related.

uncatalog: To remove the volume identification of a data set from the catalog.

volume control block (VCB): A block of the catalog that identifies as many as 20 volumes containing one data set.

volume control block pointer entry (VCDPE): A catalog entry that identifies a VCB for a named data set.

volume index: The highest level of index in the catalog structure. Entries in the volume index point to all lower indexes and simple names.

volume index control entry (VICE): The first entry in the volume index. The VICE describes the volume index and controls space allocation in SYSCTLG.

volume table of contents (VTOC): A table associated with a direct access volume that describes each data set on that volume and identifies all available space on the volume.

The entries in this index are shown as they appear in the text catalog data set<br>of the book, that is, capitalized words are capitalized in text, (see also SY;<br>lowercase words are lowercase in text, etc. When more than dump of the book, that is, capitalized words are capitalized in text, (see also SYSCTLG) lowercase words are lowercase in text, etc. When more than one reference is given for an entry, the primary reference is listed first.

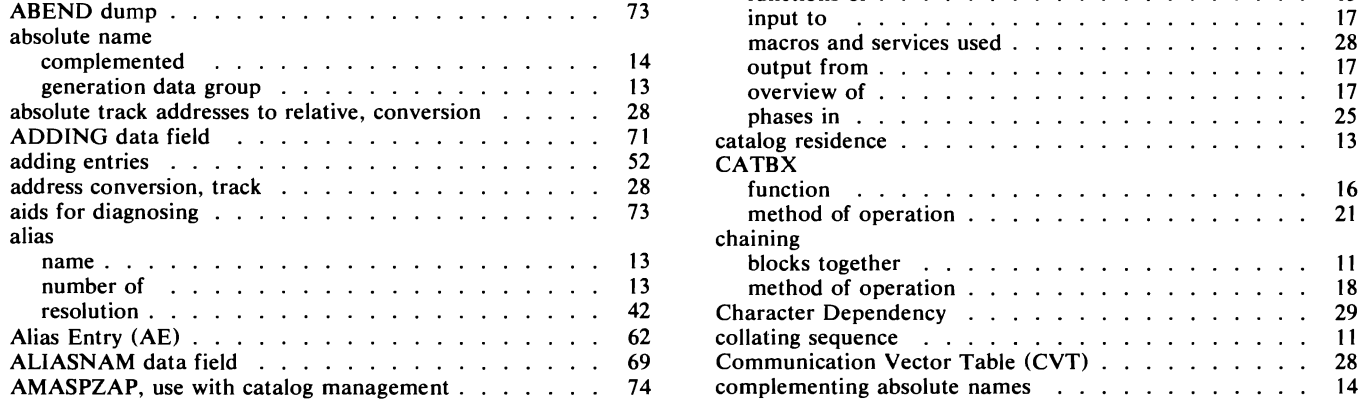

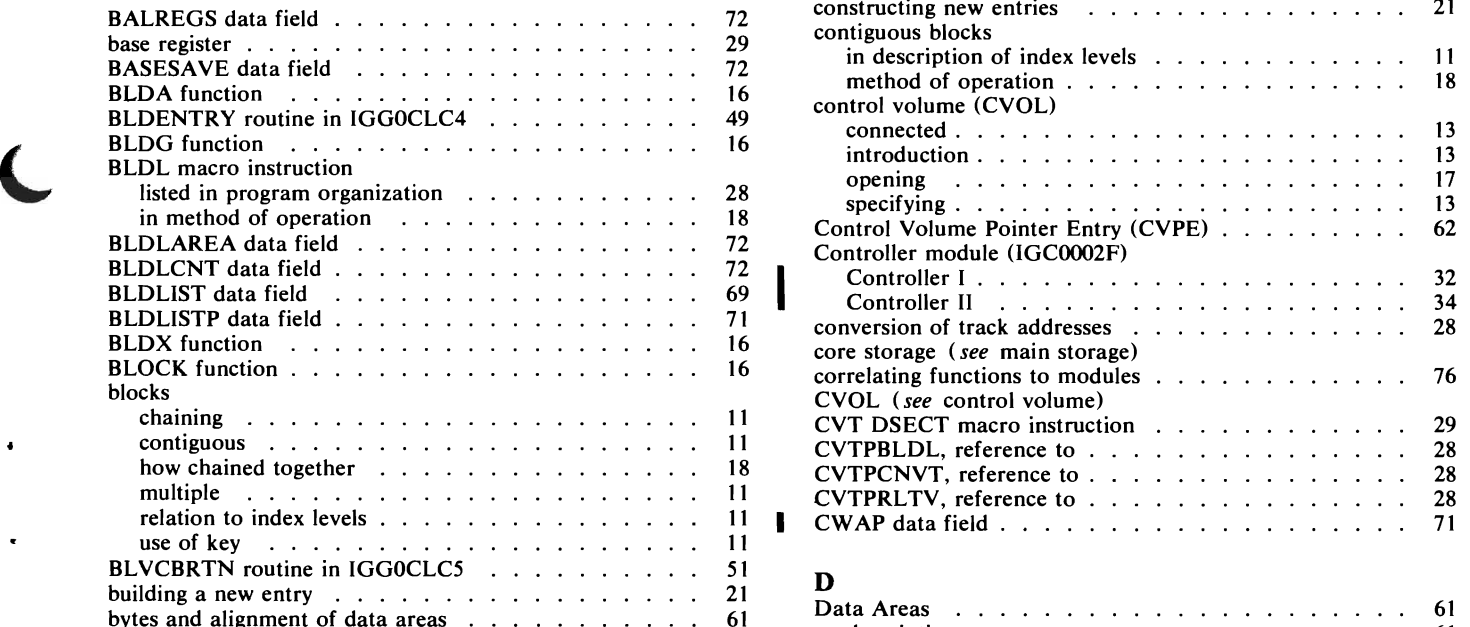

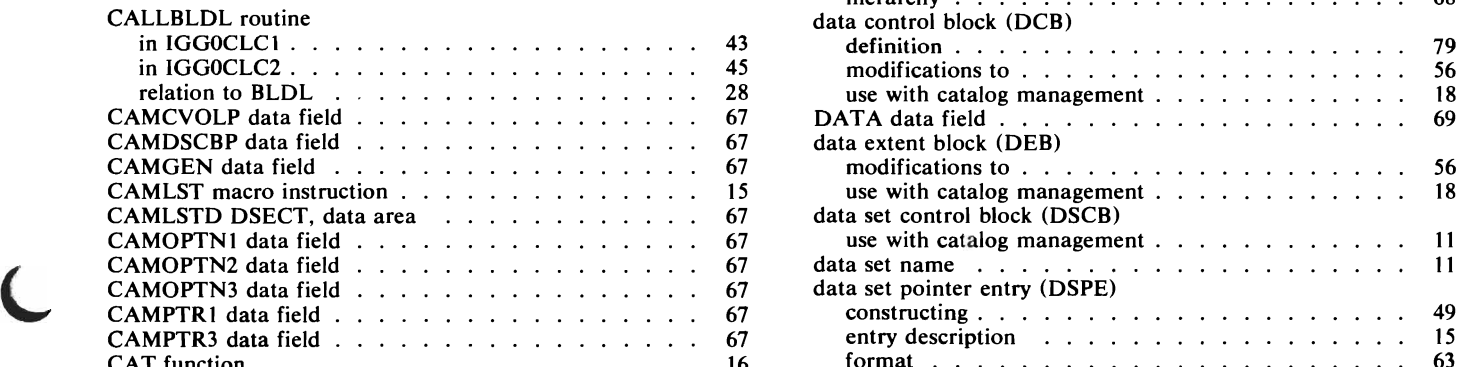

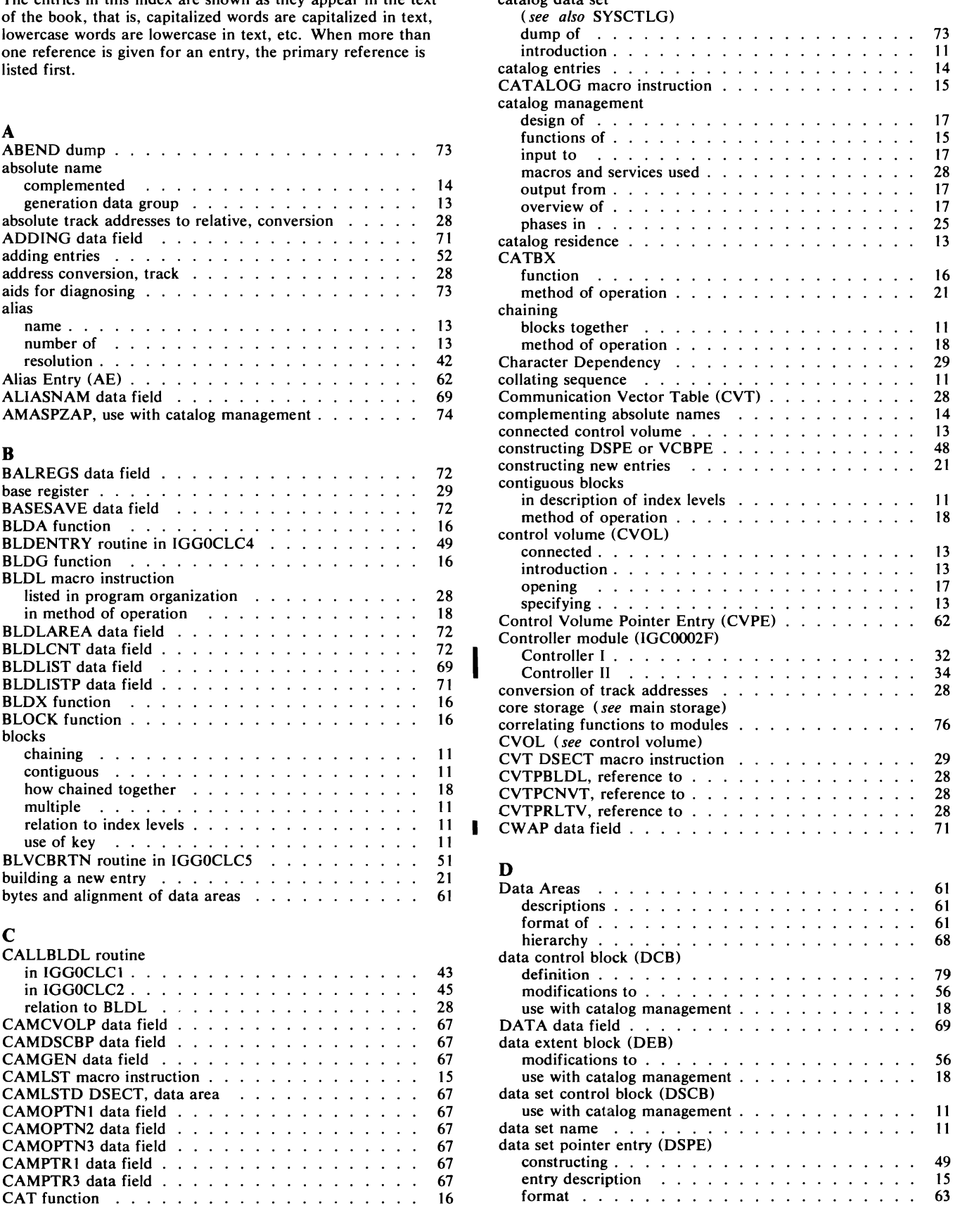

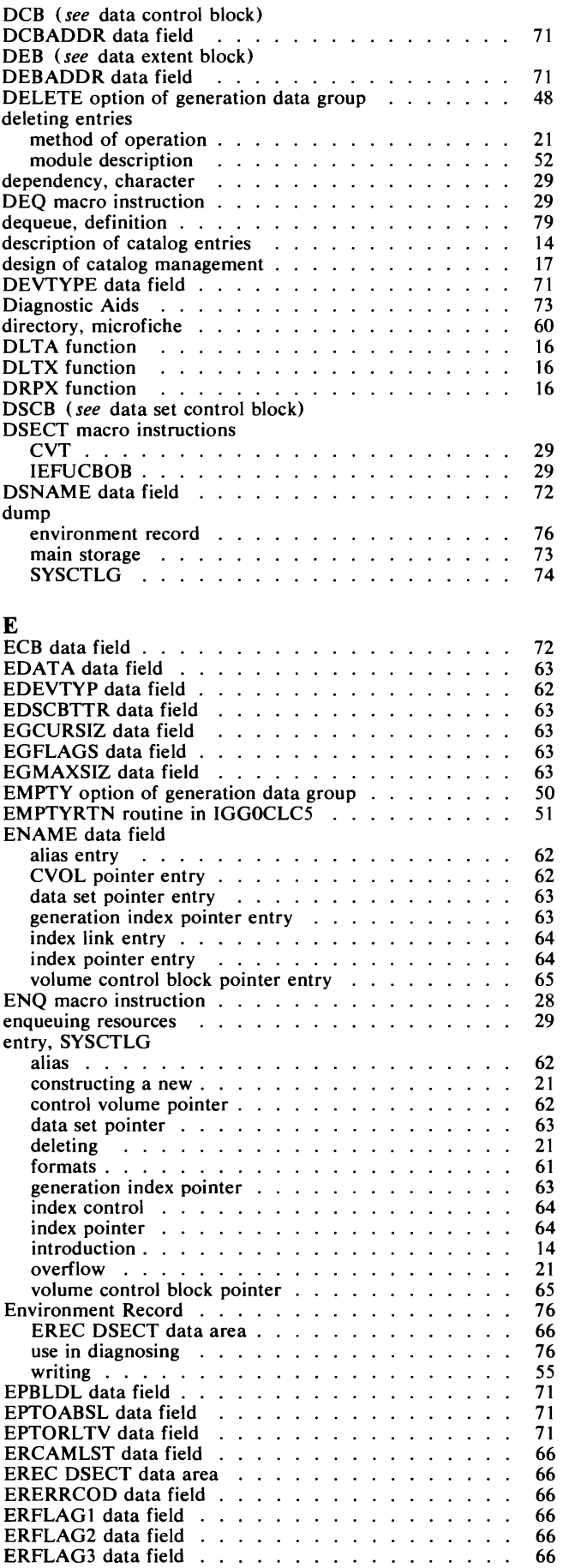

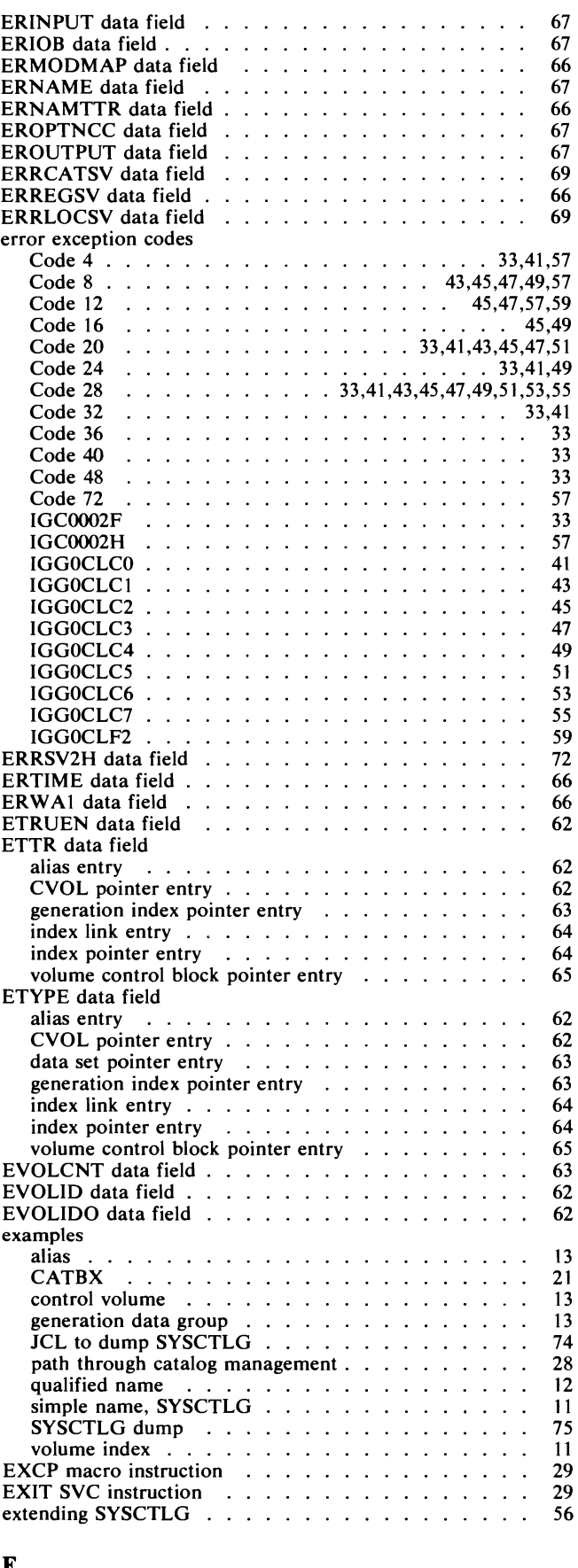

### F

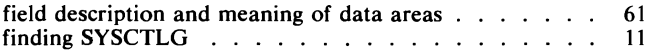

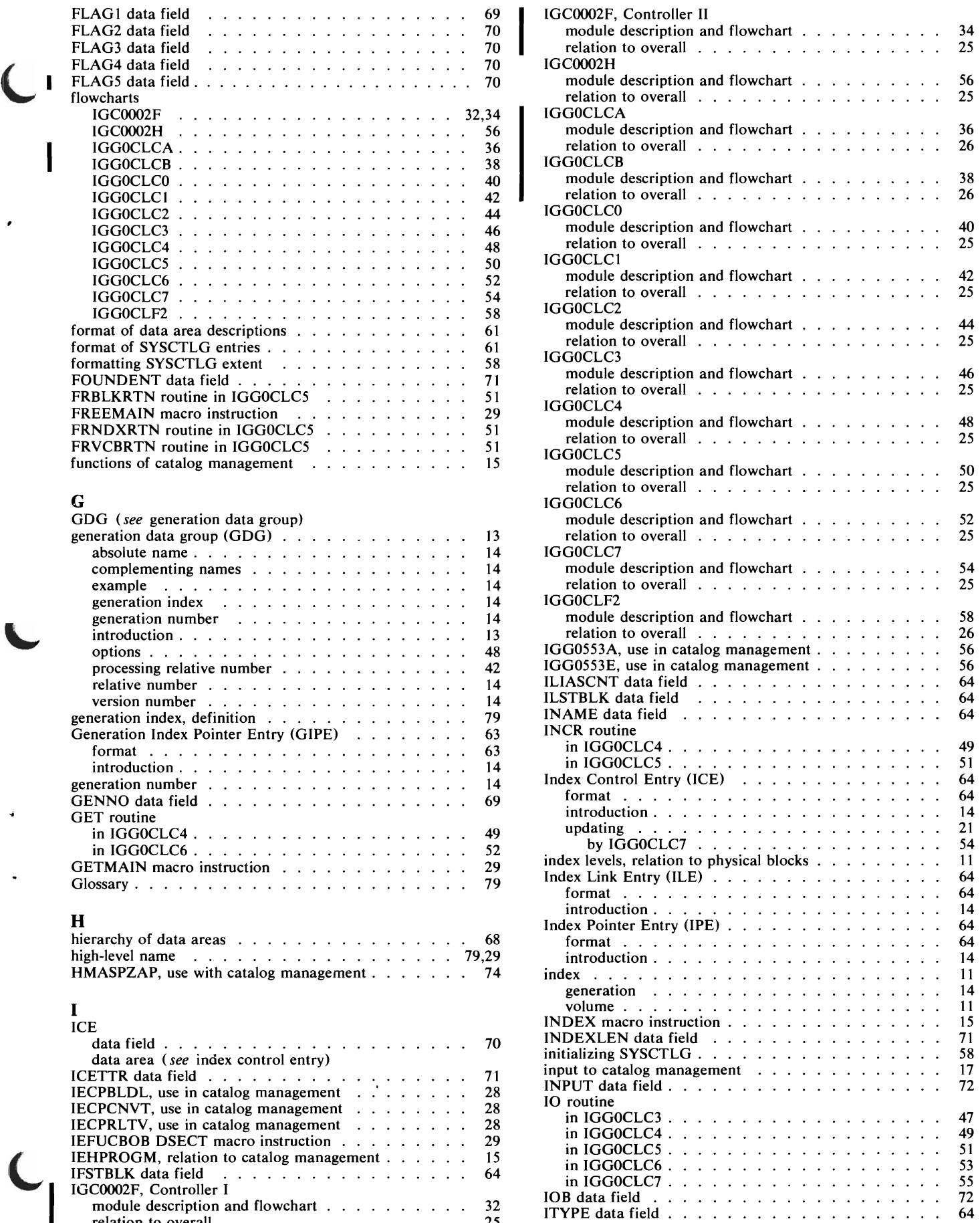

 $\hat{\mathbf{r}}$ 

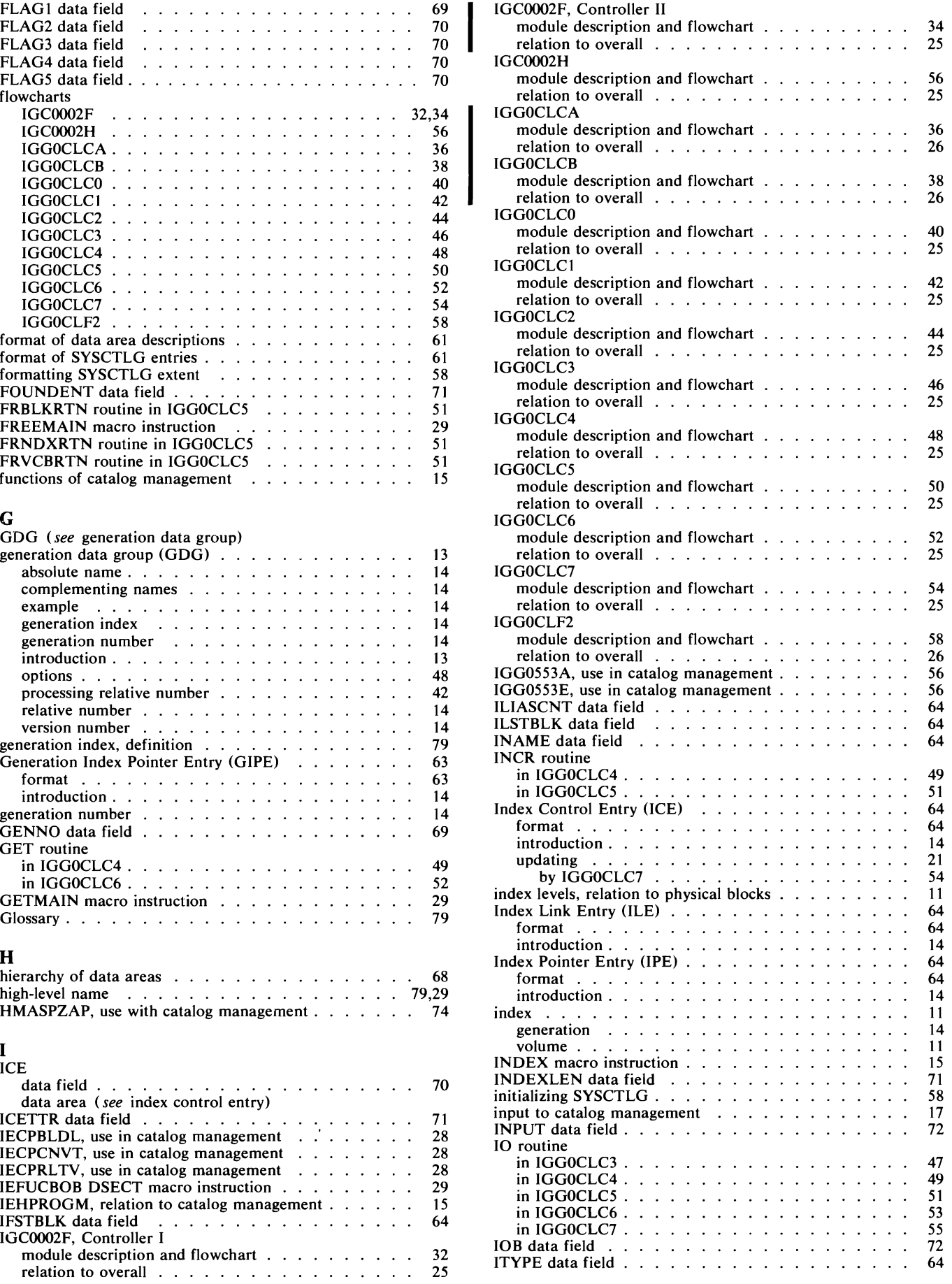

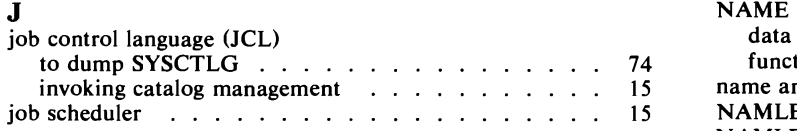

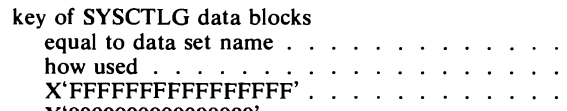

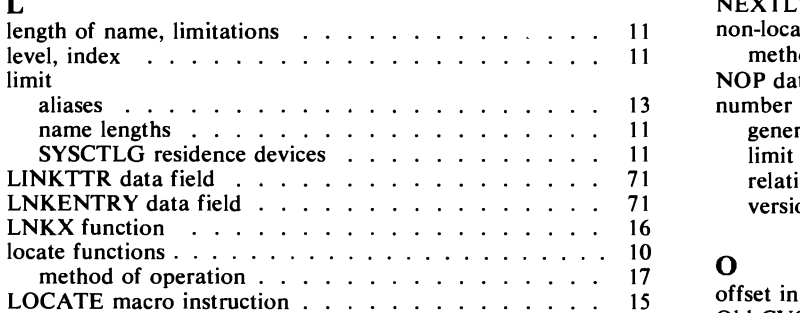

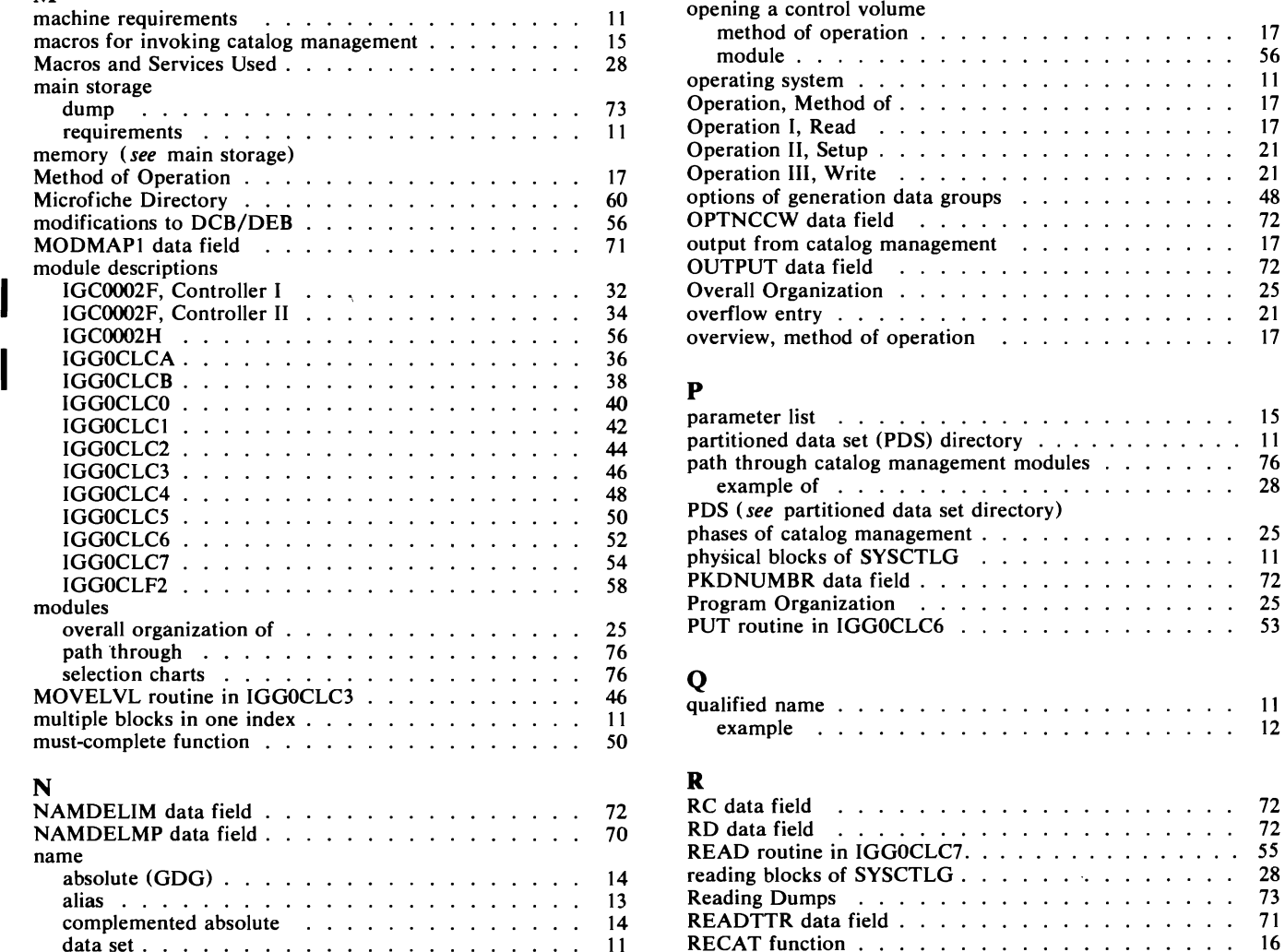

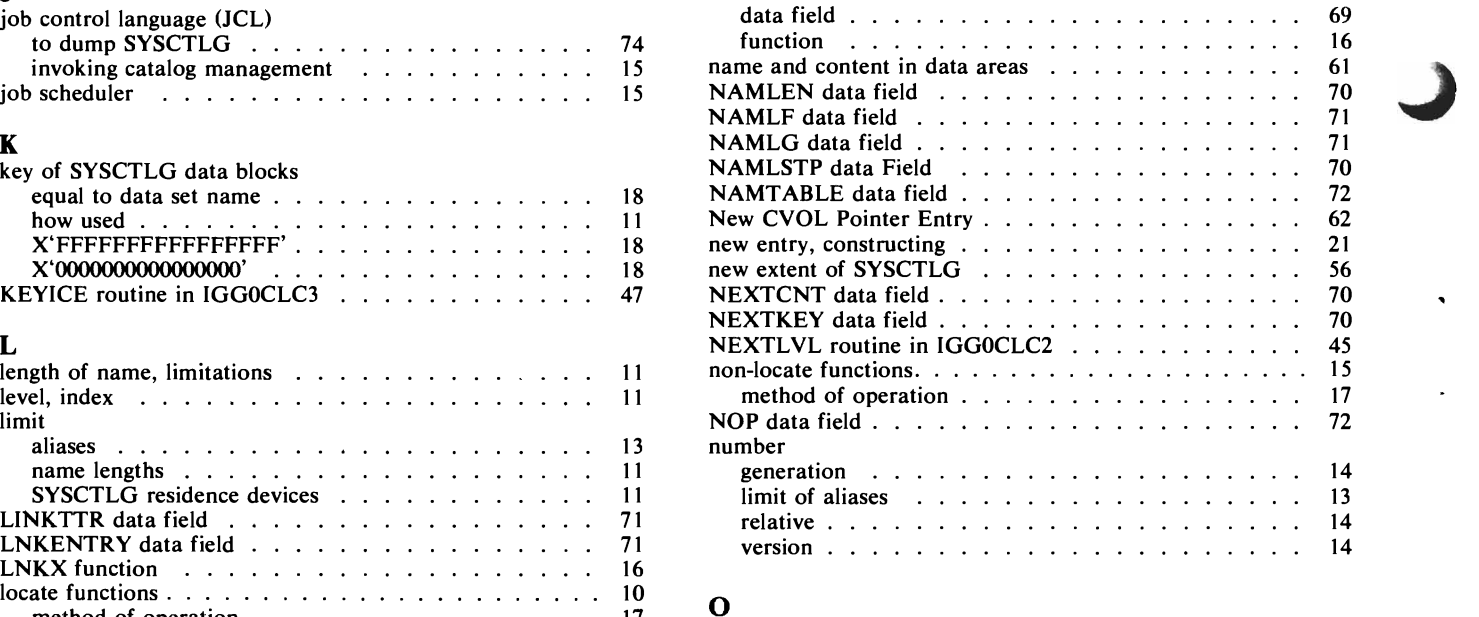

simple 11 relating functions to modules 76

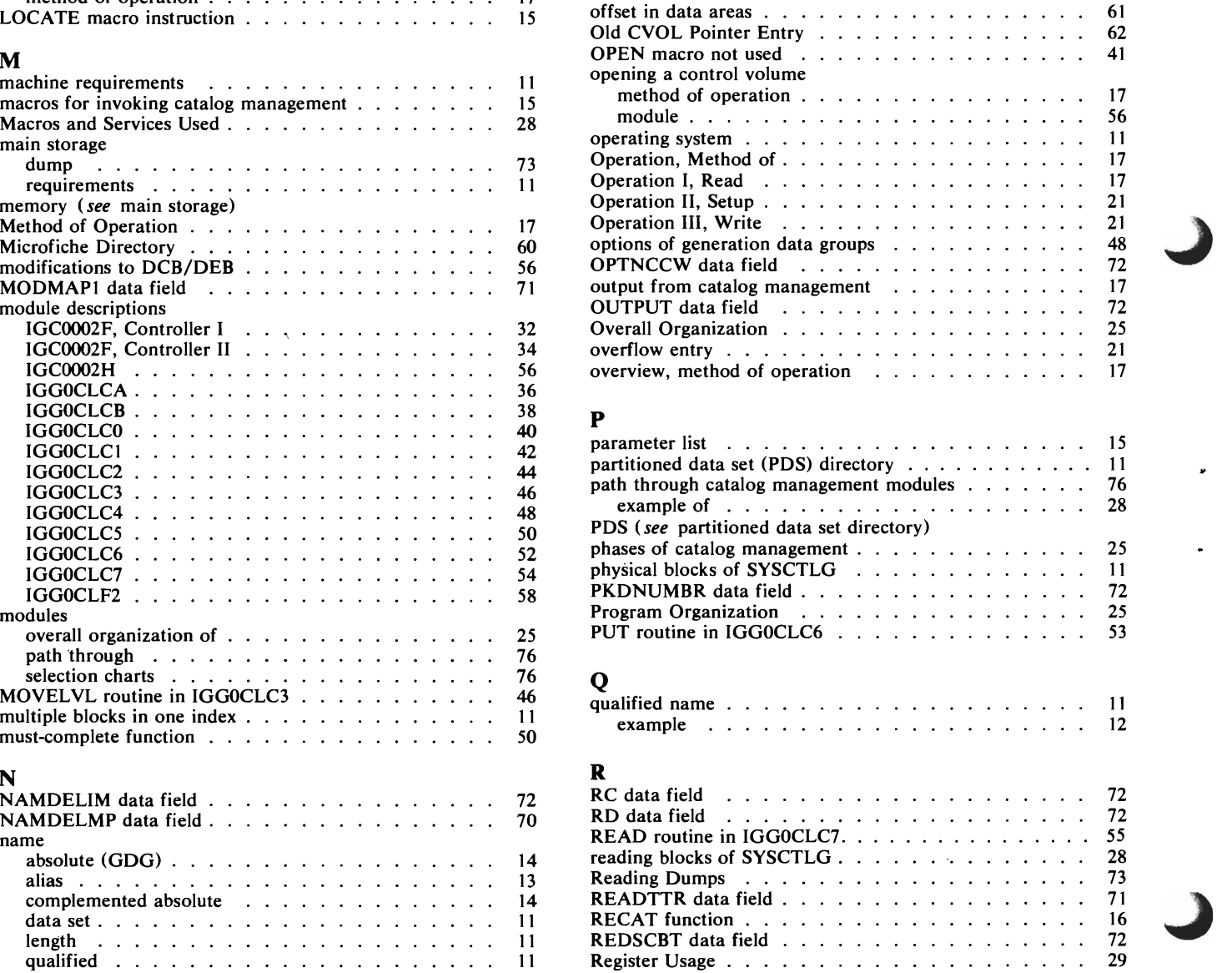

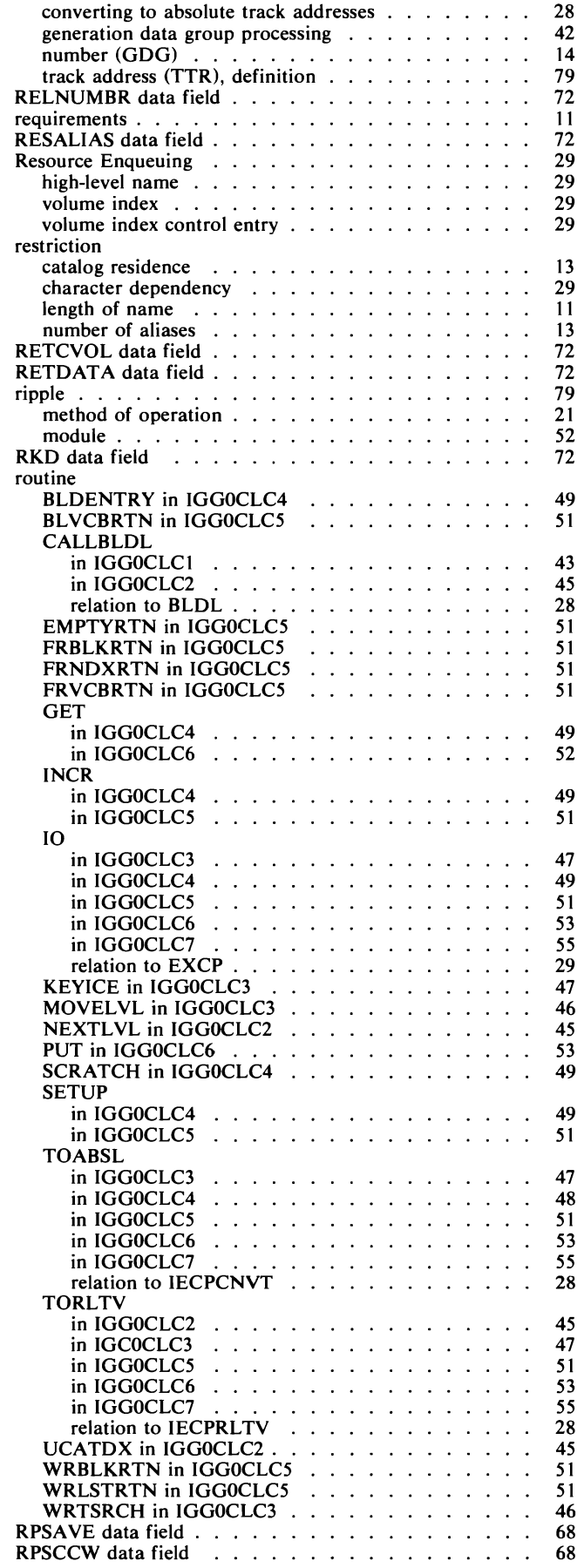

relative

 $\sqrt{2}$ 

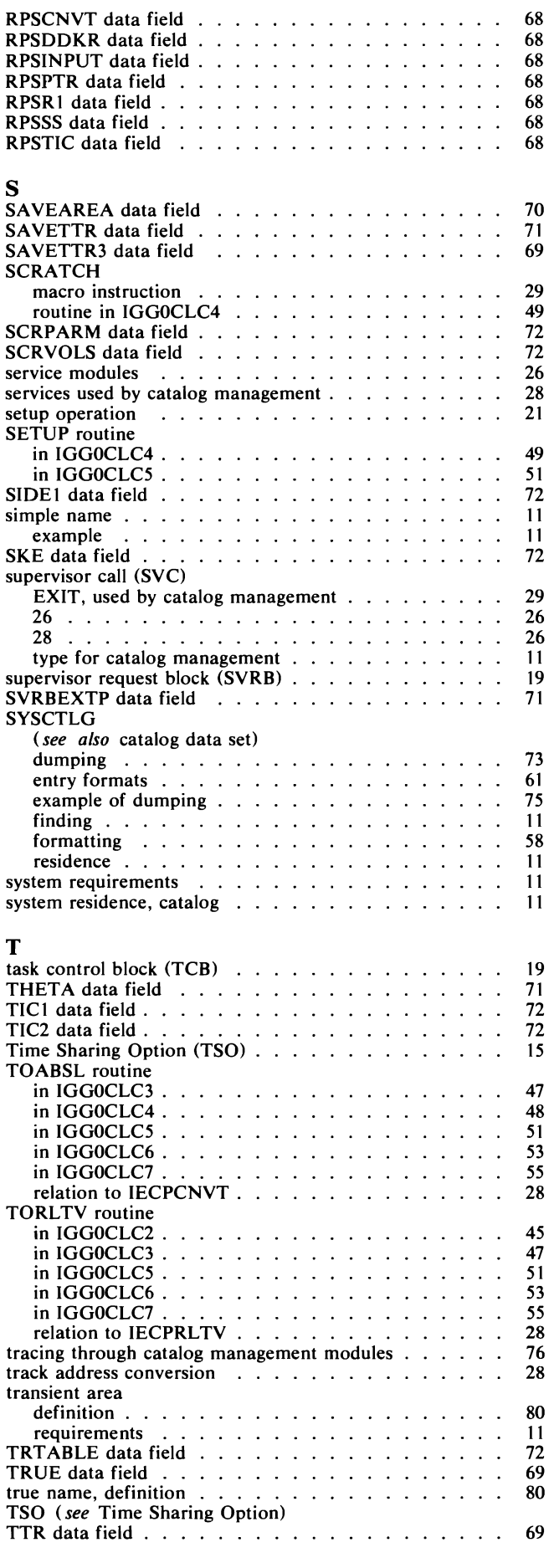

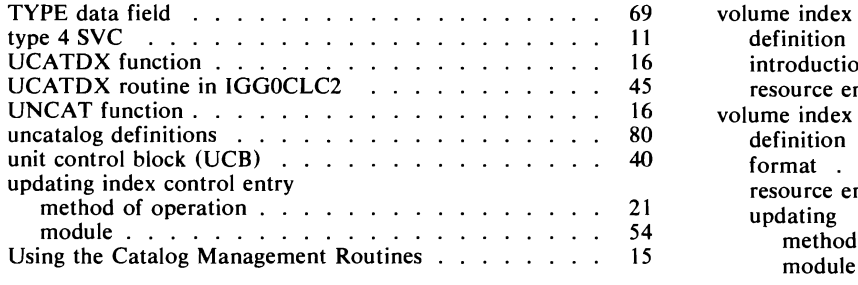

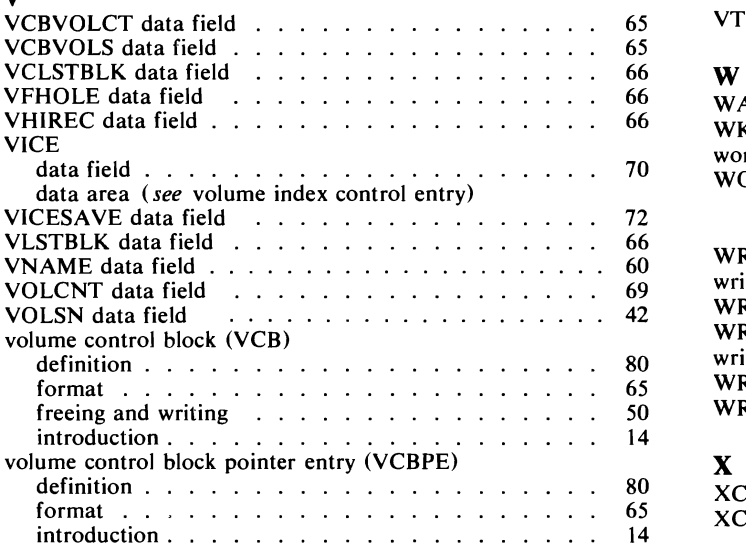

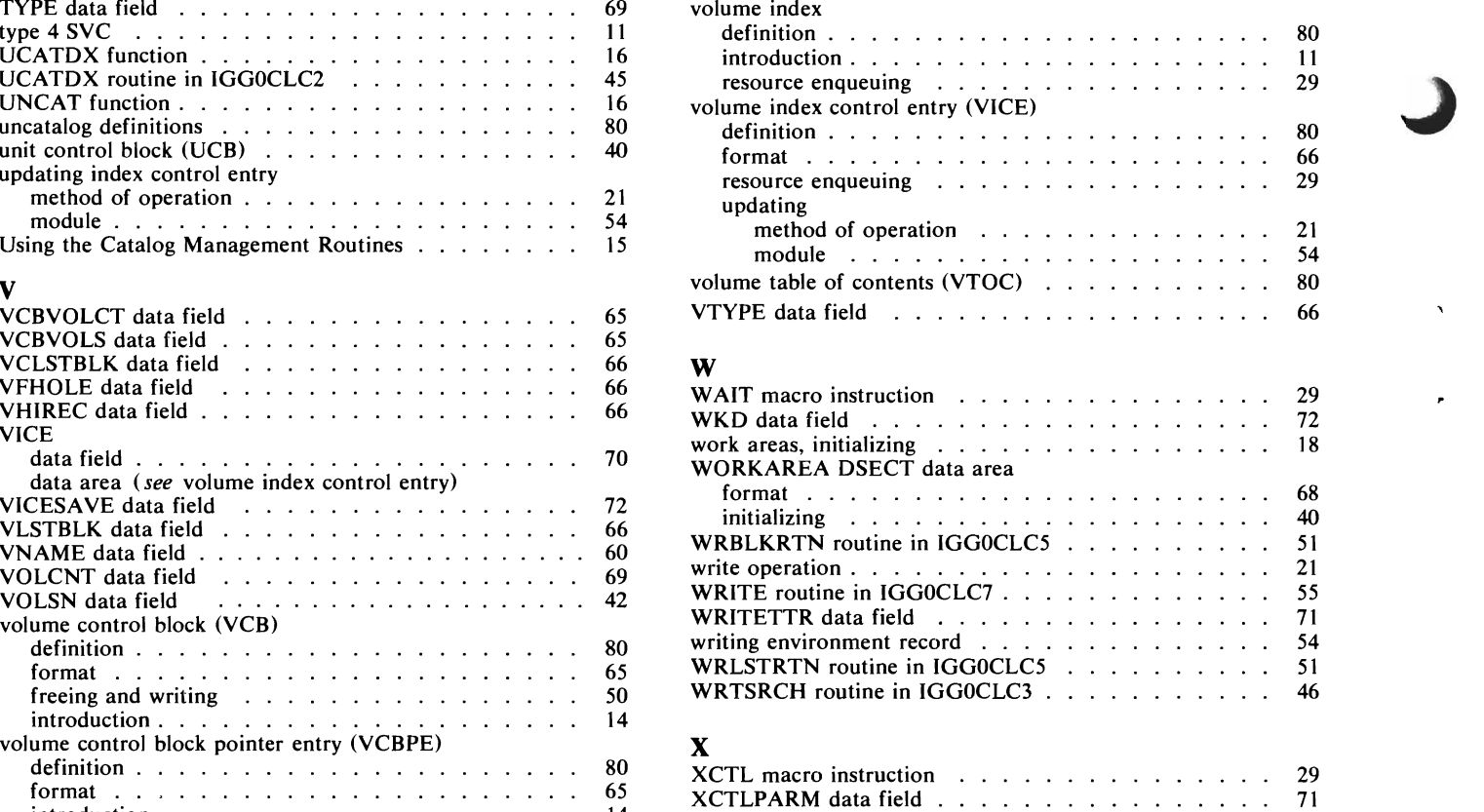

# **Your Comments, Please** ...

OS/VS Catalog Management Logic

SY35-0003-2

Your comments and constructive criticism regarding this publication will help us to improve it so that you may be better served. Each comment will be reviewed carefully by those responsible for the publication. Comments and suggestions become the property of IBM.

Thank you for your cooperation.

Comments:

**First Class** Permit No. 568 Boulder, Colorado

Business Reply Mail<br>No Postage Necessary If Mailed In The U.S.A.

Postage will be paid by:

**IBM Corporation** Post Office Box 1900 Boulder, Colorado 80302

Attention: **Programming Publications** 

 $\bullet$ 

**International Business Machines Corporation Data Processing Division** 1133 Westchester Avenue, White Plains, New York 10604 (U. S. A. only)

**IBM World Trade Corporation** 821 United Nations Plaza, New York, New York 10017 (International)

 $\overline{C}$  $\vec{r}$  $\ddot{\bullet}$  $\overline{C}$  $\vec{r}$  $\ddot{\phantom{0}}$  $\overline{C}$ 

 $\frac{1}{2}$ 

SY35-0003-2

 $\bar{I}$ 

Ã

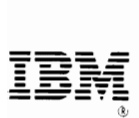

International Business Machines Corporation Data Processing Division 1133 Westchester Avenue, White Plains, New York 10604 (U. S. A. only)

IBM World Trade Corporation 821 United Nations Plaza, New York, New York 10017 (International)

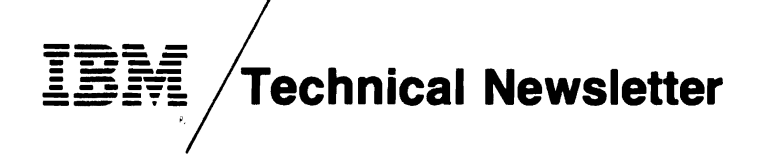

•

•

;

This Newsletter No. **Date** SN26-0912 July 28, 1978

Base Publication No. File No. SY26-3826-3 S370-30

Prerequisite Newsletters None

### OS/VS2 Catalog Management Logic

© Copyright IBM Corporation 1974, 1975,1976

This technical newsletter, a part of Release 3.7 of OS/VS2, incorporates and replaces all previous SU information in this publication. Please replace all identically numbered pages. These replacement pages remain in effect for any subsequent releases unless specifically altered. Pages to be inserted and removed are:

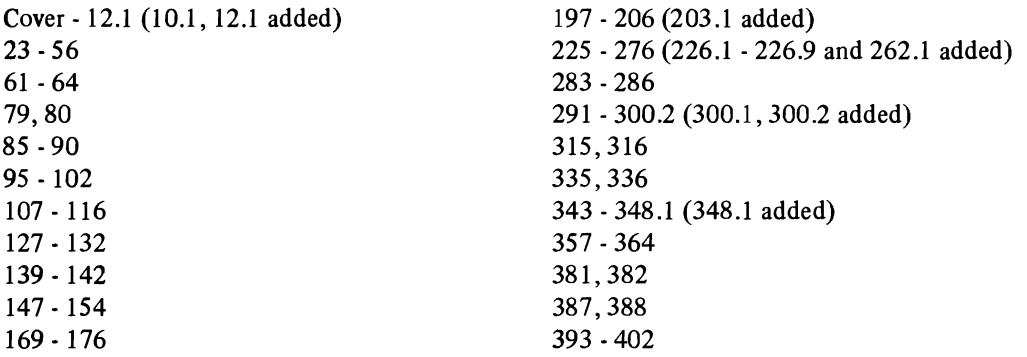

Each technical change is matked by a vertical bar to the left of the change.

### Summary of Amendments

Changes included in this newsletter are summarized under "Summary of Amendments" following the list of diagrams.

Note: Please file this cover letter at the back of the publication to provide a record of changes.

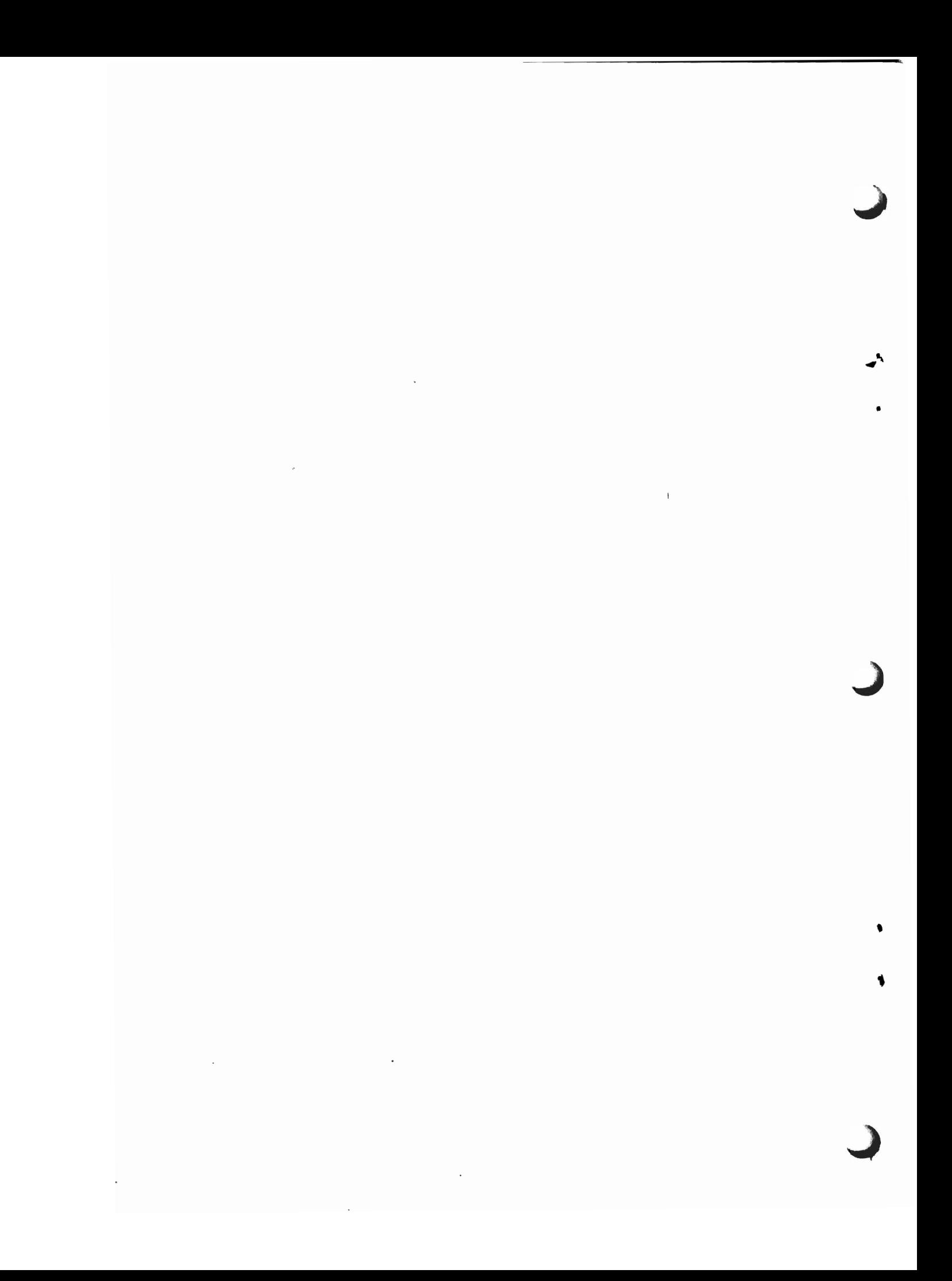